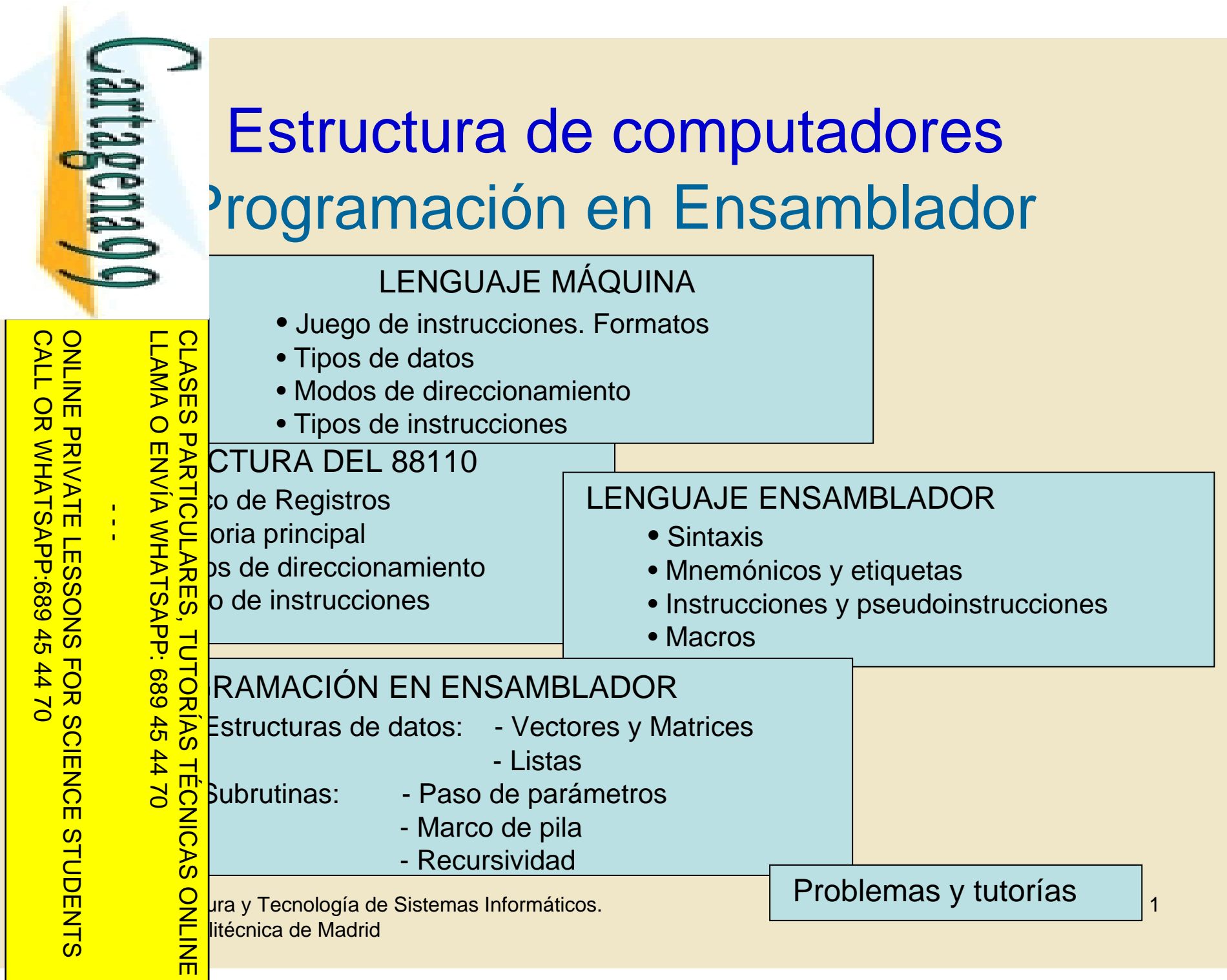

Si la información contenida en el documento es ilícita o lesiona bienes o derechos de un tercero háganoslo saber y será retirada.

Artículo 17.1 de la Ley de Servicios de la Sociedad de la Información y de Comercio Electrónico, de 11 de julio de 2002. www.cartagena99.com no se hace responsable de la información contenida en el presente documento en virtud al

www.cartagena99.com no se hace responsable de la información contenida en el presente documento en virtud al<br>Artículo 17.1 de la Ley de Servicios de la Sociedad de la Información y de Comercio Electrónico, de 11 de julio d

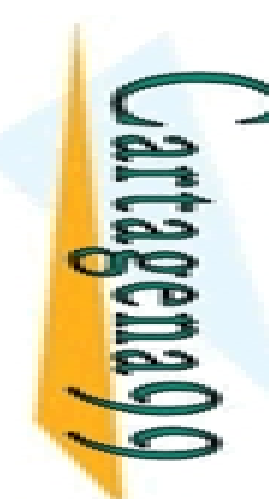

#### Programación en Ensamblador Documentación 1. Transparencias del tema (web)

ONLINE PRIVATE LESSONS FOR SCIENCE STUDENTS LLAMA O ENVÍA WHATSAPP: 689 45 44 70  $\frac{1}{4}$  $-14470$ 

而

CALL OR WHATSAPP:689 45 44 70

 $-4470$ 

CALL OR WHATSAPP:689 45

ELECCL TRIVIS (TRIVIS) and the problemas (web+publicaciones)<br>
ELECCL TRIVIS (TRIVIS) and the problemas (web+publicaciones)<br>
TRIVIS (TRIVIS) ciados de problemas (web+publicaciones)<br>
TRIVIS (TRIVIS) and trip://www.datsi.fi.u <sup>2</sup> subruas: paso de parámetros y marco de pila (web+publicaciones)<br>
<sup>3</sup> ciados de problemas (web+publicaciones)<br>
21 nttp://www.datsi.fi.upm.es/docencia/Estructura\_09<br>
22 entos de los computadores<br>
22 entos de los computad ciados de problemas (web+publicaciones) http://www.datsi.fi.upm.es/docencia/Estructura\_09 entos de los computadores Pedro de Miguel, Paraninfo/Thomson-2006 (capítulo 13) Tra de computadores: problemas y soluciones<br>
García Clemente y otros, RAMA-20<br>
Tra de computadores: problemas resueltos<br>
García Clemente y otros, RAMA-20 García Clemente y otros, RAMA-2000 (capítulo 2) ra de computadores: problemas resueltos García Clemente y otros, RAMA-2006 (capítulo 3)  $\frac{1}{\frac{1}{\sqrt{2}}}$ olución de problemas: http://www.datsi.fi.upm.es/88110 CLASES PARTICULARES, TUTORÍAS TÉCNICAS ONLINE

**Opto. Arquitectura y Tecnología de Sistemas Informáticos.**<br>De *Ara*uva y Tecnología de Sistemas Informáticos.<br>De **Arquitécnica de Madrid** <del>□ Der</del>litécnica de Madrid

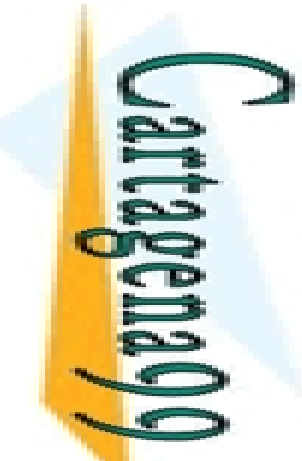

## Lenguaje Máquina Lenguaje Máquina<br>Programa está compuesto por datos e instrucciones almacenados en

CALL OR WHATSAPP:689 45 CALL OR WHATSAPP:689 45 44 70 ONLINE PRIVATE LESSONS FOR SCIENCE STUDENTS ONLINE PRIVATE LESSONS SOLENCE  $\frac{1}{4}$  $0/147$ 

Si la información contenida en el documento es ilícita o lesiona bienes o derechos de un tercero háganoslo saber y será retirada.

bienes  $\circ$ 

derechos

ခု  $\mathsf{S}% _{T}$ 

tercero háganoslo

saber y

será retirada

2002

o lesiona

Artículo 17.1 de la Ley de Servicios de la Sociedad de la Información y de Comercio Electrónico, de 11 de julio de 2002. www.cartagena99.com no se hace responsable de la información contenida en el presente documento en virtud al

www.cartagena99.com no se hace responsable de la información contenida en el presente documento en virtud al<br>Artículo 17.1 de la Ley de Servicios de la Sociedad de la Información y de Comercio Electrónico, de 11 de julio d

Artículo 17.1<br>Si la informac

información contenida

en el documento es

ilícita

**MASES** LLAMA O ENVÍA WHATSAPP: 689 45 44 70 CLASES PARTICULARES, TUTORÍAS TÉCNICAS ONLINE **PARTICLE Dutador.**<br> **PARTICLE denas d<br>
PARTICLE ador**<br> **PARTICLE DENTICLE DE RESSION DENSITAD**<br> **PARTICLE DE RESSION DE RESSION**<br> **PARTICLE DE RESSION**<br> **PARTICLE DE RESSION**<br> **PARTICLE DE RESSION**<br> **PARTICLE DE RESSION** 而

**Falción máquina**: Es la función básica elemental que puede ejecutar<br>a putador.<br>
denas de 1 y 0 (almacenadas en binario) y particulares de cada<br>
a ador

denas de 1 y 0 (almacenadas en binario) y particulares de cada hdor

 $\frac{d}{d}$  ades:<br>alizan<br> $\frac{d}{d}$  and  $\frac{d}{d}$ <br> $\frac{d}{d}$  tocont

alizan una única y sencilla función

nen un número fijo de operandos

 $\frac{K}{L}$ tocontenidas: Contienen todo lo necesario para su ejecución<br>  $\frac{K}{L}$ eración, operandos, dir. Resultado y dir. Sig instrucción)<br>
20

eración, operandos, dir. Resultado y dir. Sig instrucción)

**Opto. Arquitectura y Tecnología de Sistemas Informáticos.**<br>De *Ara* y Tecnología de Sistemas Informáticos.<br>O El litécnica de Madrid <del>□ Der</del>litécnica de Madrid

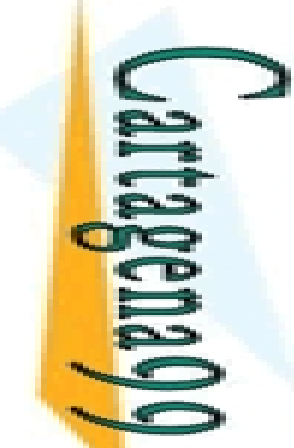

## Juego de instrucciones Juego de instrucciones

CALL OR WHATSAPP:689 45 CALL OR WHATSAPP:689 45 44 70 ONLINE PRIVATE LESSONS FOR SCIENCE STUDENTS ONLINE PRIVATE LESSONS SOLENCE  $\frac{1}{4}$  $0/147$ 

Si la información contenida en el documento es ilícita o lesiona bienes o derechos de un tercero háganoslo saber y será retirada.

bienes  $\circ$ 

derechos

 $\ddot{\theta}$ 

un tercero háganoslo

saber y será retirada

ilícita o lesiona

en el documento es

Artículo 17.1 de la Ley de Servicios de la Sociedad de la Información y de Comercio Electrónico, de 11 de julio de 2002. www.cartagena99.com no se hace responsable de la información contenida en el presente documento en virtud al

www.cartagena99.com no se hace responsable de la información contenida en el presente documento en virtud al<br>Artículo 17.1 de la Ley de Servicios de la Sociedad de la Información y de Comercio Electrónico, de 11 de julio d

Artículo 17.1 de la Ley de S<br>Si la información contenida

LLAMA O ENVÍA WHATSAPP: 689 45 44 70 CLASES PARTICULARES, TUTORÍAS TÉCNICAS ONLINE  $\overline{O}$ **TUTORIAS TECNICAS** 而

E C<br>S & ficación de las instrucciones deben encajar en pocos formatos.<br>C ∞

 $\frac{10}{5}$   $\frac{10}{5}$  de instrucción: Representación de una instrucción y<br>  $\frac{10}{5}$  de cada campo:<br>  $\frac{10}{5}$  de operación<br>
digo de operación<br>
erandos (direcciones)<br>  $\frac{10}{5}$  organismentos (direcciones)<br>  $\frac{10}{5}$  o

cación de cada campo:

digo de operación

 $\epsilon$ erandos (direcciones)

**Opto. Arquitectura y Tecnología de Sistemas Informáticos.**<br>De *Ara* y Tecnología de Sistemas Informáticos.<br>O El litécnica de Madrid <del>□ Der</del>litécnica de Madrid

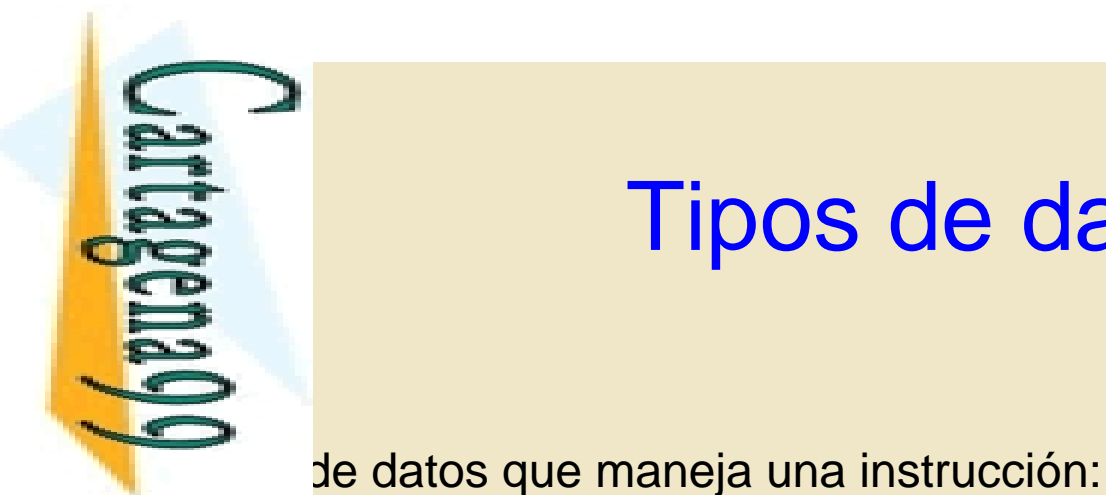

 $\frac{1}{4}$ 

**TÉCNICAS** 

而

CALL OR WHATSAPP:689 45 44 70

 $0/147$ 

CALL OR WHATSAPP:689 45

ONLINE PRIVATE LESSONS FOR SCIENCE STUDENTS

ONLINE PRIVATE LESSONS FOR SCIENCE

#### Tipos de datos

 $\frac{1}{2}$ dias palabras (2 bytes) LLAMA O ENVÍA WHATSAPP: 689 45 44 70 CLASES PARTICULARES, TUTORÍAS TÉCNICAS ONLINE

a memoria:

eccionable a nivel de palabra. Cada palabra tiene una dirección.

Falabras: Es el tamaño privilegiado del computador (4 bytes)<br>
Salabras: Cadenas de caracteres.<br>
Palabras: Cadenas de caracteres.<br>
Palabras: Cadenas de caracteres.<br>
Palabras: eccionable a **nivel de palabra**. Cada palabra t  $\frac{16}{8}$  tes: Cadenas de caracteres.<br>
a memoria:<br>  $\frac{1}{8}$  eccionable a **nivel de palab**<br>  $\frac{1}{8}$  eccionable a **nivel de byte**. eccionable a **nivel de byte**. Cada byte de memoria tiene una <u>} d</u>∤cción.

•Dos palabras consecutivas están separadas por el tamaño en bytes de la palabra.

•Es el utilizado habitualmente.

**Opto. Arquitectura y Tecnología de Sistemas Informáticos.**<br>De *Social y Tecnología de Sistemas Informáticos.*<br>Contra Villáge de Madrid <del>□ Der</del>litécnica de Madrid

Artículo 17.1<br>Si la informac www.cartagena99.com no se hace responsable de la información contenida en el presente documento en virtud al<br>Artículo 17.1 de la Ley de Servicios de la Sociedad de la Información y de Comercio Electrónico, de 11 de julio d Si la información contenida en el documento es ilícita o lesiona bienes o derechos de un tercero háganoslo saber y será retirada. Artículo 17.1 de la Ley de Servicios de la Sociedad de la Información y de Comercio Electrónico, de 11 de julio de 2002. www.cartagena99.com no se hace responsable de la información contenida en el presente documento en virtud alinformación contenida en el documento es ilícita o lesiona bienes  $\circ$ derechos ခု un tercero háganoslo saber y  $5002$ será retirada.

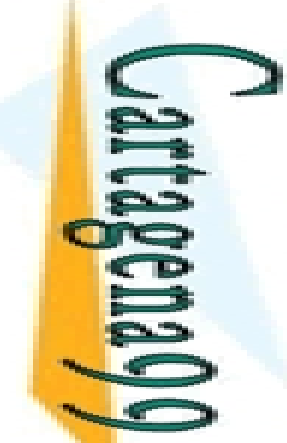

LLAMA O ENVÍA WHATSAPP: 689 45 44 70

**TECNICAS** 

而

 $\frac{1}{4}$ 

CALL OR WHATSAPP:689 45 44 70

 $0/44$ 

CALL OR WHATSAPP:689 45

ONLINE PRIVATE LESSONS FOR SCIENCE STUDENTS

ONLINE PRIVATE LESSONS FOR SCIENCE

#### Tipos de datos

**Fipos de datos**<br>**Alimento a palabra**. La dirección para el acceso a palabra debe ser<br>**Ale tamaño de la misma** del tamaño de la misma.

ERC ción de los bytes de una palabra en memoria.<br>
SE de Endian: Byte menos significativo de una palabra pos significativa.<br>
EXP de Endian: Byte menos significativo de una pala<br>
EXP de Significativa.<br>
SE de Significativa.<br> tle-Endian: Byte menos significativo de una palabra en la dirección hos significativa. CLASES PARTICULARES, TUTORÍAS TÉCNICAS ONLINE

y-Endian: Byte menos significativo de una palabra en la dirección s significativa.

#### **Palabra: 0x10203040**

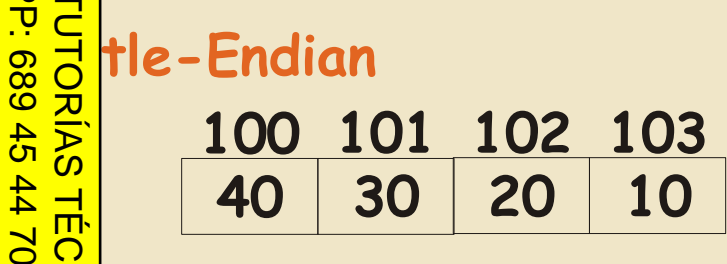

**Opto. Arquitectura y Tecnología de Sistemas Informáticos.**<br>De *Ara* y Tecnología de Sistemas Informáticos.<br>O El litécnica de Madrid <del>□ Der</del>litécnica de Madrid

**Big-Endian**

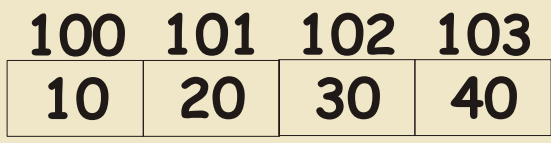

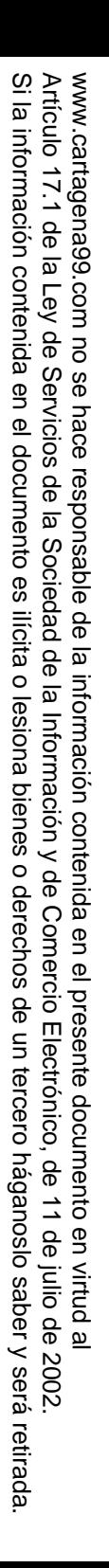

CALL OR WHATSAP:689 45 CALL OR WHATSAPP:689 45 44 70 ONLINE PRIVATE LESSONS FOR SCIENCE STUDENTS ONLINE PRIVATE LESSONS SOLENCE  $0/147$ 

 $\frac{1}{4}$ 

LLAMA O ENVÍA WHATSAPP: 689 45 44 70 CLASES PARTICULARES, TUTORÍAS TÉCNICAS ONLINE **TUTORIAS TECNICAS** 

Modos de direccionamientoen la que se accede a una instrucción o dato.

France Columnstrucción o dato al que se desea acceder<br> **SAR CO:** Instrucción o dato al que se desea acceder<br> **O BRAR CIÓN:** Lugar en el que reside el objeto. Puede<br> **O BRAR CIÓN:** Lugar en el que reside el objeto. Puede<br>

**PRICIÓN**: Lugar en el que reside el objeto. Puede estar almacenado<br>
de instrucción.<br> **DE** instrucción.<br> **DE instrucción.**<br> **DE instrucción**.

•La instrucción. gistro <mark>› ጦ</mark> emoria

**Opto. Arquitectura y Tecnología de Sistemas Informáticos.**<br> **DPD**<br> **DPD**<br> **DPD**<br> **DPD**<br> **DPD**<br> **DPD**<br> **DPD**<br> **DPD**<br> **DPD**<br> **DPD**<br> **DPD**<br> **DPD**<br> **DPD**<br> **DPD**<br> **DPD**<br> **DPD**<br> **DPD**<br> **DPD**<br> **DPD**<br> **DPD** <del>□ Der</del>litécnica de Madrid

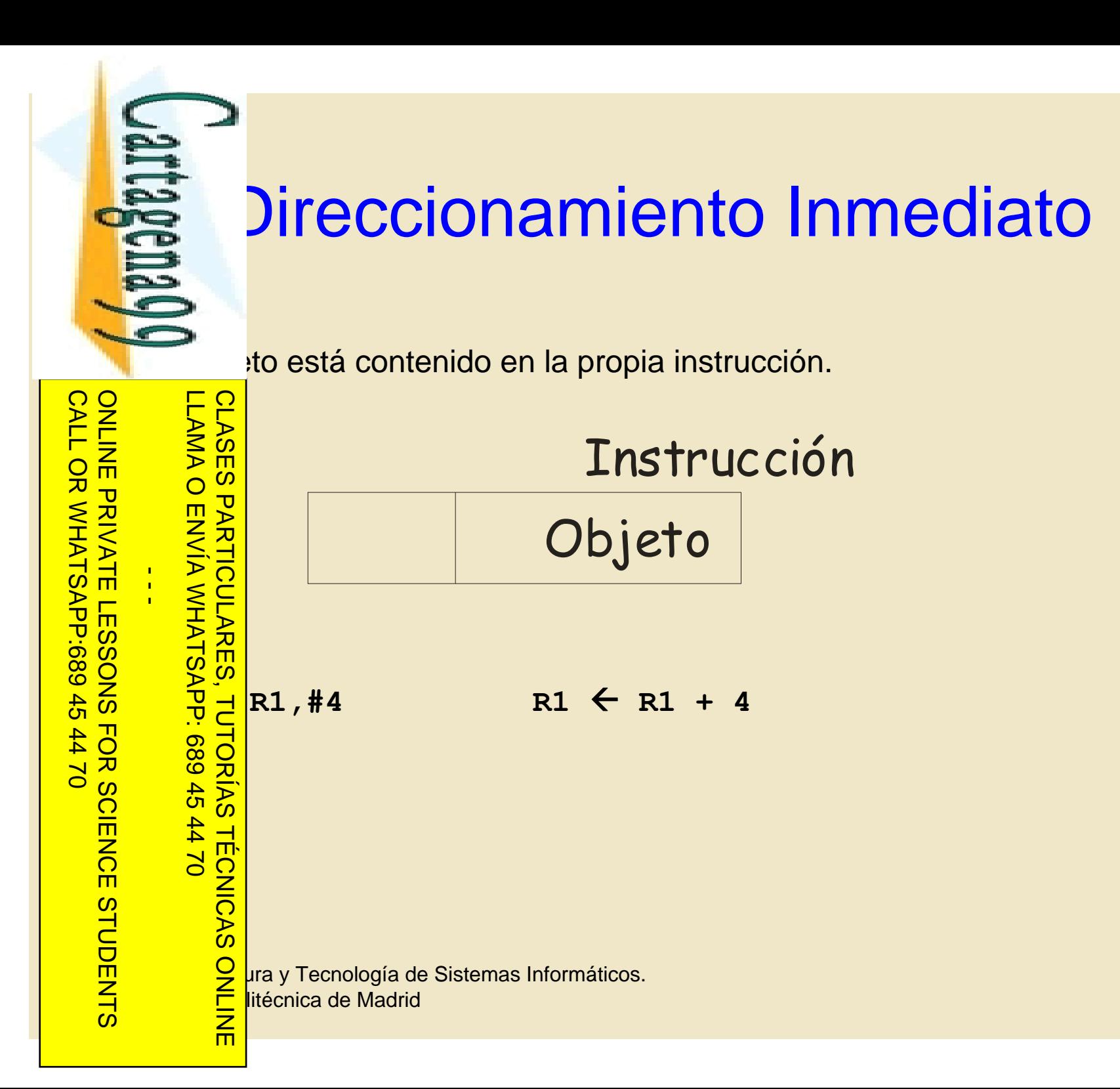

www.cartagena99.com no se hace responsable de la información contenida en el presente documento en virtud al<br>Artículo 17.1 de la Ley de Servicios de la Sociedad de la Información y de Comercio Electrónico, de 11 de julio d Artículo 17.1 de la Ley de Servicios de la Sociedad de la Información y<br>Si la información contenida en el documento es ilícita o lesiona bienes Si la información contenida en el documento es ilícita o lesiona bienes o derechos de un tercero háganoslo saber y será retirada. Artículo 17.1 de la Ley de Servicios de la Sociedad de la Información y de Comercio Electrónico, de 11 de julio de 2002. www.cartagena99.com no se hace responsable de la información contenida en el presente documento en virtud al $\circ$ derechos de un tercero háganoslo saber y será retirada.

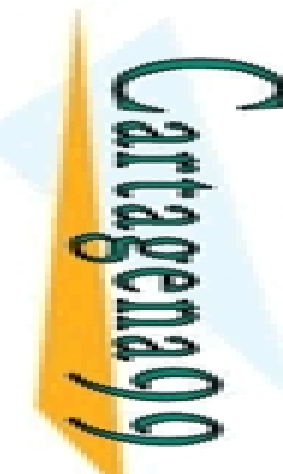

## Direccionamiento Directo Direccionamiento Directo

 $\frac{1}{4}$ 

ONLINE PRIVATE LESSONS FOR SCIENCE STUDENTS ONLINE PRIVATE LESSONS SOLENCE LLAMA O ENVÍA WHATSAPP: 689 45 44 70 CLASES PARTICULARES, TUTORÍAS TÉCNICAS ONLINE **TUTORIAS TECNICAS** 而

 $\frac{1}{2}$   $\frac{1}{2}$  el lugar (dirección) donde está almacenado el objeto.<br>  $\frac{1}{2}$  el  $\frac{1}{2}$  **CO**: Si la instrucción contiene la dirección completa<br>  $\frac{1}{2}$  **CO**: Si la instrucción contiene la dirección del objeto **PSOLUTO**: Si la instrucción contiene la dirección completa del objeto<br> **PSOLUTO**: Si la instrucción contiene la dirección del objeto de forma<br>
Todos los direccionamientos relativos lo son a memoria.<br> **PSOLUTO**: Si la inst **IVO**: Si la instrucción contiene la dirección del objeto de forma Todos los direccionamientos relativos lo son a memoria.

Si la información contenida en el documento es ilícita o lesiona bienes o derechos de un tercero háganoslo saber y será retirada.

bienes  $\circ$ 

derechos

 $\ddot{\theta}$ 

un tercero háganoslo

saber y

será retirada

ilícita o lesiona

Artículo 17.1 de la Ley de Servicios de la Sociedad de la Información y de Comercio Electrónico, de 11 de julio de 2002. www.cartagena99.com no se hace responsable de la información contenida en el presente documento en virtud al

www.cartagena99.com no se hace responsable de la información contenida en el presente documento en virtud al<br>Artículo 17.1 de la Ley de Servicios de la Sociedad de la Información y de Comercio Electrónico, de 11 de julio d

Artículo 17.1<br>Si la informac

información contenida

en el documento es

CALL OR WHATSAPP:689 45 44 70

 $0/147$ 

CALL OR WHATSAPP:689 45

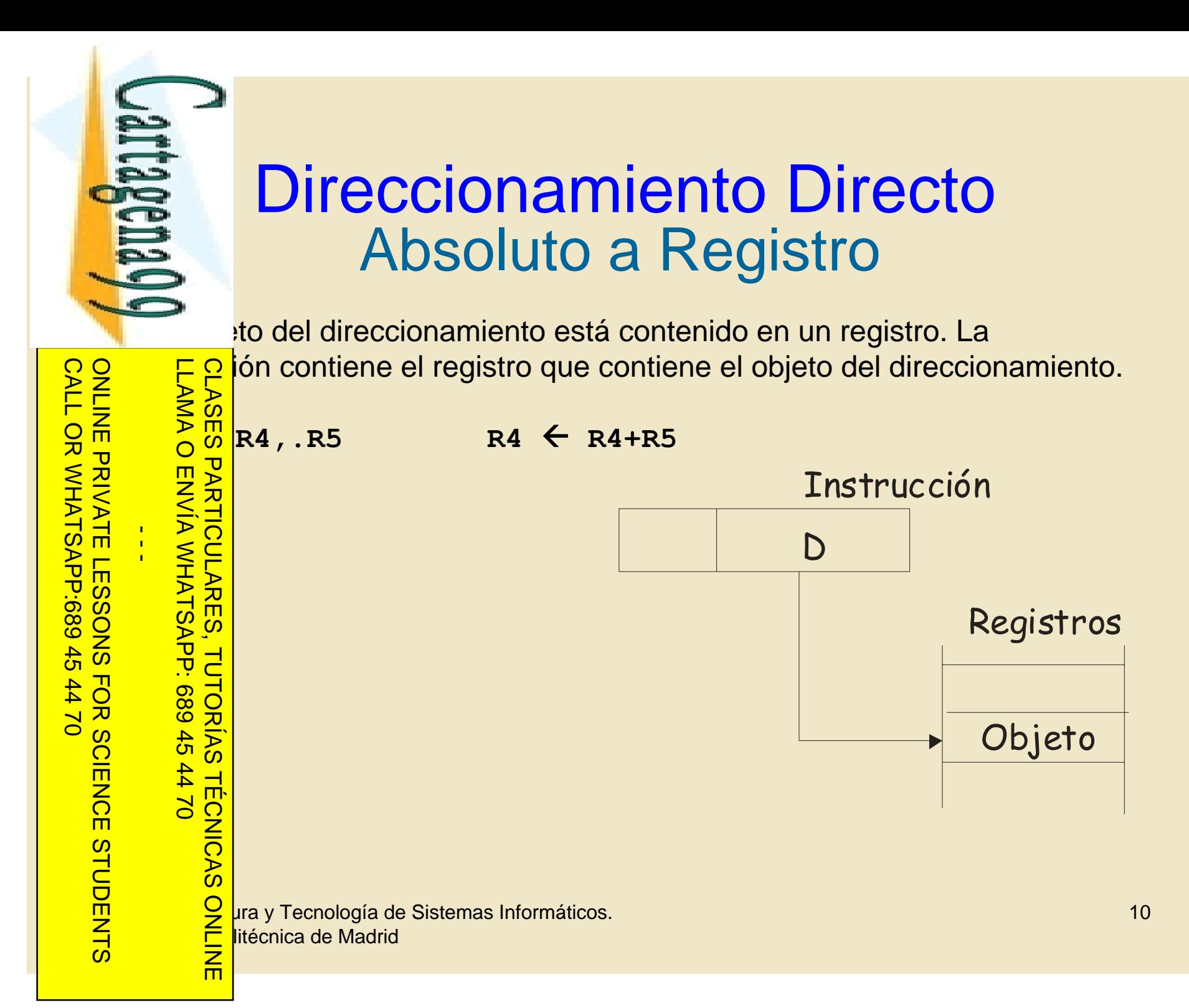

www.cartagena99.com no se hace responsable de la información contenida en el presente documento en virtud al<br>Artículo 17.1 de la Ley de Servicios de la Sociedad de la Información y de Comercio Electrónico, de 11 de julio d Artículo 17.1 de la Ley de Servicios de la Sociedad de la Información y<br>Si la información contenida en el documento es ilícita o lesiona bienes Si la información contenida en el documento es ilícita o lesiona bienes o derechos de un tercero háganoslo saber y será retirada. Artículo 17.1 de la Ley de Servicios de la Sociedad de la Información y de Comercio Electrónico, de 11 de julio de 2002. www.cartagena99.com no se hace responsable de la información contenida en el presente documento en virtud al $\circ$ derechos  $\ddot{\theta}$ un tercero háganoslo saber y será retirada

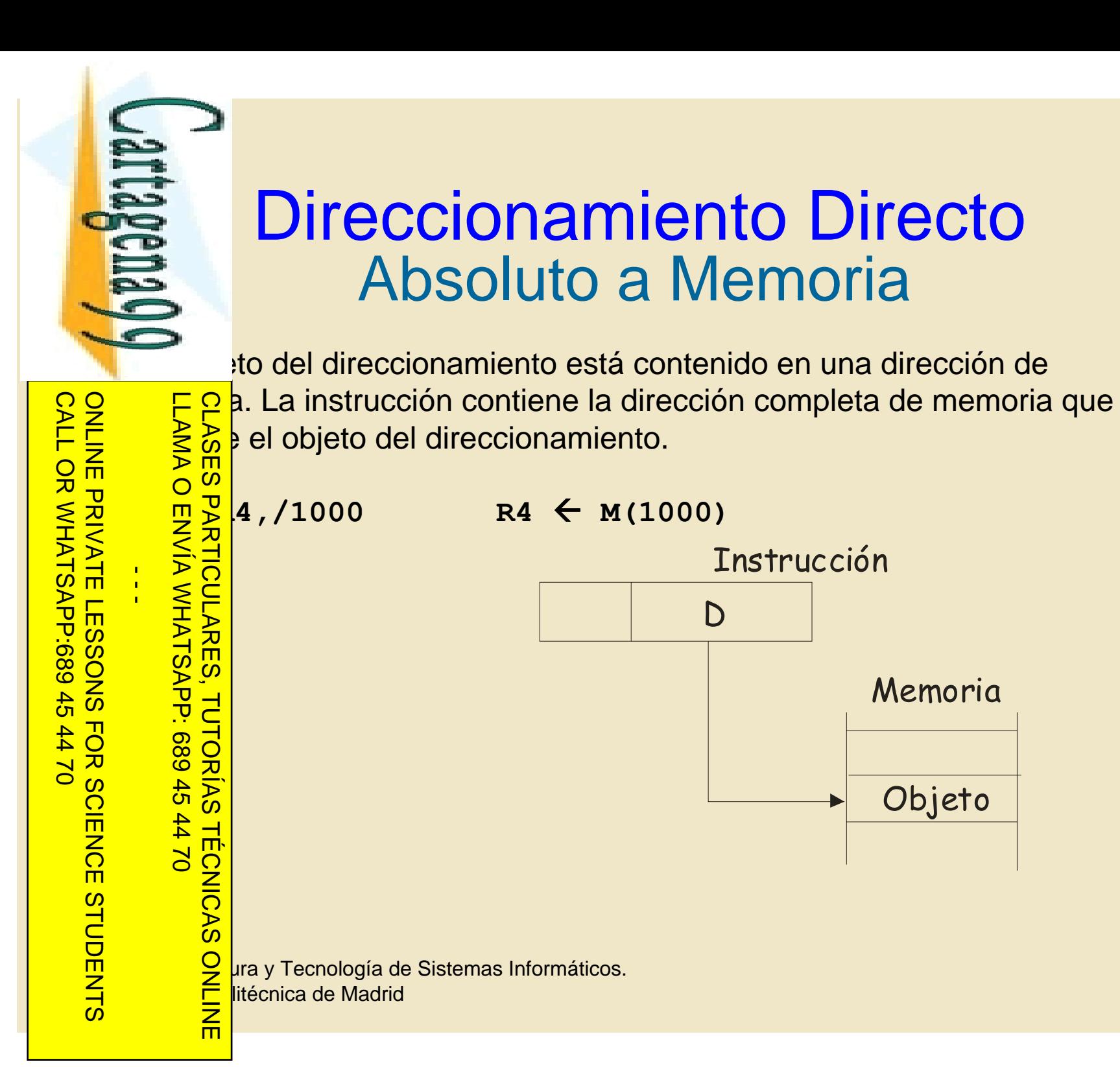

www.cartagena99.com no se hace responsable de la información contenida en el presente documento en virtud al<br>Artículo 17.1 de la Ley de Servicios de la Sociedad de la Información y de Comercio Electrónico, de 11 de julio d Artículo 17.1 de la Ley de S<br>Si la información contenida Si la información contenida en el documento es ilícita o lesiona bienes o derechos de un tercero háganoslo saber y será retirada. Artículo 17.1 de la Ley de Servicios de la Sociedad de la Información y de Comercio Electrónico, de 11 de julio de 2002. www.cartagena99.com no se hace responsable de la información contenida en el presente documento en virtud alen el documento es ilícita o lesiona bienes  $\circ$ derechos **Q** Electrónico, de 11 de julio de 2002 un tercero háganoslo saber y será retirada

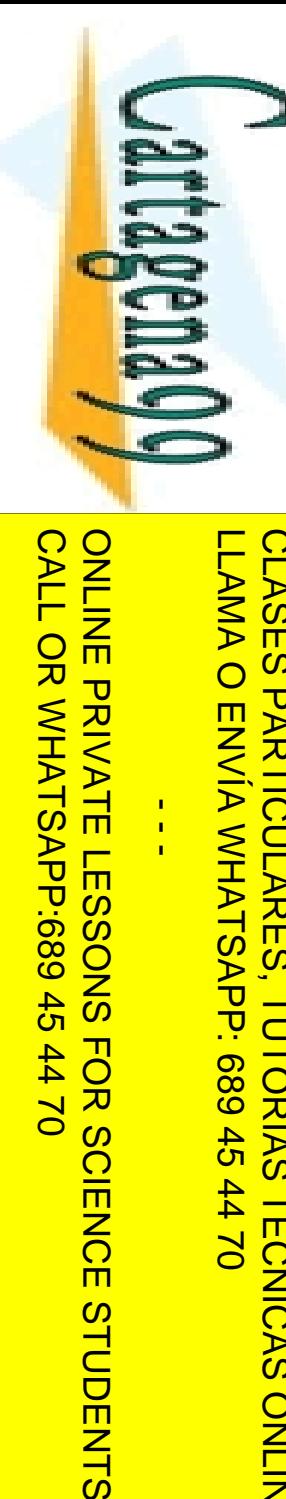

 $\frac{1}{4}$ 

 $0/147$ 

**TUTORIAS TECNICAS** 

而

## Direccionamientos Relativos Direccionamientos Relativos

 $\frac{16}{5}$  e a. La instrucción contiene la dirección especificada en "partes".<br>  $\frac{56}{5}$ m diendo de cómo se especifique la dirección:

 $\frac{10}{2}$ liendo de cómo se especifique la dirección:<br>altivo a **registro base**<br>altivo a **PC**<br>altivo a **registro índice**<br>altivo a **registro índice** CLASES PARTICULARES, TUTORÍAS TÉCNICAS ONLINE

<u>⊾๊∃</u> llativo a **PC** 

**Panish a registro base**<br> **Panish a PC**<br> **Example i**<br> **Example in the construments**<br> **Example in the sense of the construction**<br> **PANISH**<br> **Example in the construments**<br> **PANISH**<br> **Example in the construments**<br> **PANISH**<br> **lativo a registro índice** 

**Opto. Arquitectura y Tecnología de Sistemas Informáticos.**<br>De *Ara* y Tecnología de Sistemas Informáticos.<br>O El litécnica de Madrid <del>□ Der</del>litécnica de Madrid

Artículo 17.1<br>Si la informac www.cartagena99.com no se hace responsable de la información contenida en el presente documento en virtud al<br>Artículo 17.1 de la Ley de Servicios de la Sociedad de la Información y de Comercio Electrónico, de 11 de julio d Si la información contenida en el documento es ilícita o lesiona bienes o derechos de un tercero háganoslo saber y será retirada. Artículo 17.1 de la Ley de Servicios de la Sociedad de la Información y de Comercio Electrónico, de 11 de julio de 2002. www.cartagena99.com no se hace responsable de la información contenida en el presente documento en virtud alinformación contenida en el documento es ilícita o lesiona bienes  $\circ$ derechos  $\ddot{\theta}$ un tercero háganoslo saber y será retirada

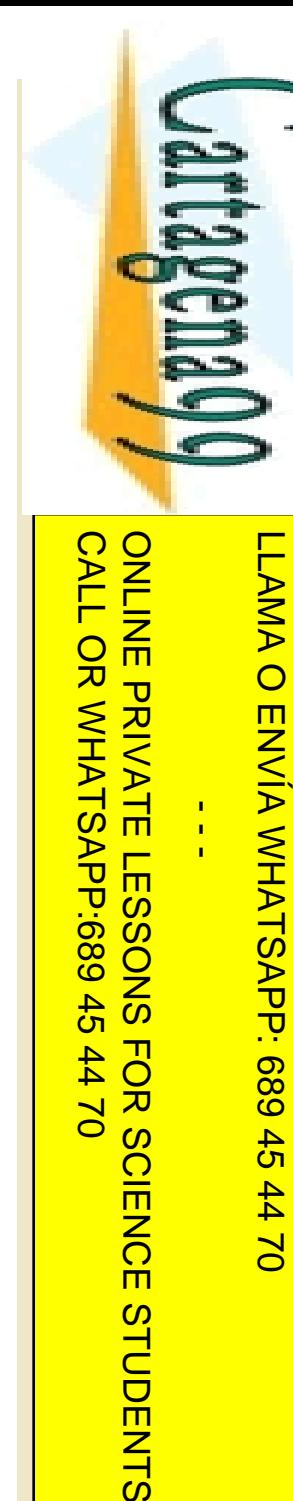

 $\frac{1}{4}$ 

 $0/147$ 

**TUTORIAS TÉCNICAS** 

而

#### Direccionamiento Relativo Direccionamiento Relat<br>
a Registro Base<br>
expecificada en dos partes: a Registro Base

**F P gistro Base**: Registro de propósito específico o general que<br>
S S de tiene una dirección a memoria.<br>
S de splazamiento: Valor entero con signo.<br>
P P splazamiento: Valor entero con signo.<br>
P S de ción efectiva se calcu  $\frac{1}{2}$  differe una dirección a memoria.

**En Splazamiento**: Valor entero con signo.<br> **Property**<br>
Colón efectiva se calcula:<br>
Dir\_Efectiva = Registro\_Base + Despl<br> **Property** 

<u>• ≶.∃</u> cción efectiva se calcula: CLASES PARTICULARES, TUTORÍAS TÉCNICAS ONLINE

Dir\_Efectiva = Registro\_Base + Desplazamiento

**Opto. Arquitectura y Tecnología de Sistemas Informáticos.**<br>De *Ara* y Tecnología de Sistemas Informáticos.<br>O El litécnica de Madrid <del>□ Der</del>litécnica de Madrid

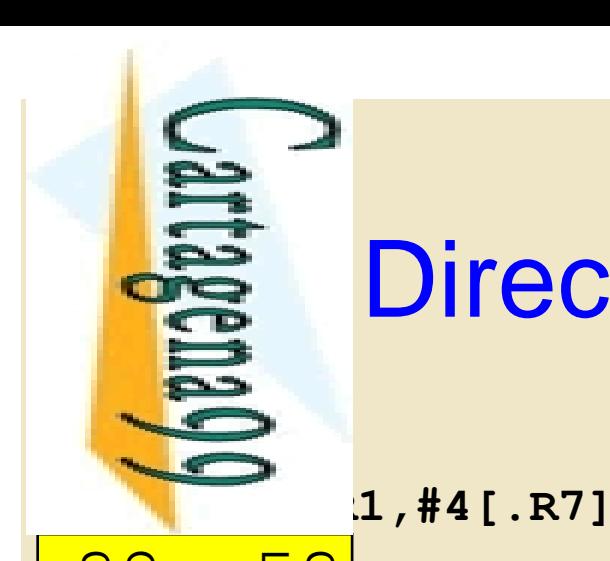

#### Direccionamiento Relativo a Registro Base

 $\leftarrow$  MEM(R7+4)

CALL OR WHATSAP:689 45 CALL OR WHATSAPP:689 45 44 70 ONLINE PRIVATE LESSONS FOR SCIENCE STUDENTS ONLINE PRIVATE LESSONS SOLENCE  $-1470$ 

Si la información contenida en el documento es ilícita o lesiona bienes o derechos de un tercero háganoslo saber y será retirada.

 $\circ$ 

derechos

 $\ddot{\theta}$ 

un tercero háganoslo

saber y será retirada

Electrónico, de 11 de julio de 2002

en el documento es ilícita o lesiona bienes

Artículo 17.1 de la Ley de Servicios de la Sociedad de la Información y de Comercio Electrónico, de 11 de julio de 2002. www.cartagena99.com no se hace responsable de la información contenida en el presente documento en virtud al

www.cartagena99.com no se hace responsable de la información contenida en el presente documento en virtud al<br>Artículo 17.1 de la Ley de Servicios de la Sociedad de la Información y de Comercio Electrónico, de 11 de julio d

Artículo 17.1 de la Ley de S<br>Si la información contenida

 $\frac{1}{4}$ 

despited<br>amiento.<br>Entertances<br>amiento.<br>Entertances LLAMA O ENVÍA WHATSAPP: 689 45 44 70 CLASES PARTICULARES, TUTORÍAS TÉCNICAS ONLINE

o de datos a los que se accede conociendo su posición relativa <u>n β</u> comienzo de dicha zona: Estructuras de datos.

o de direcciones al puede acceder está por el tamaño del

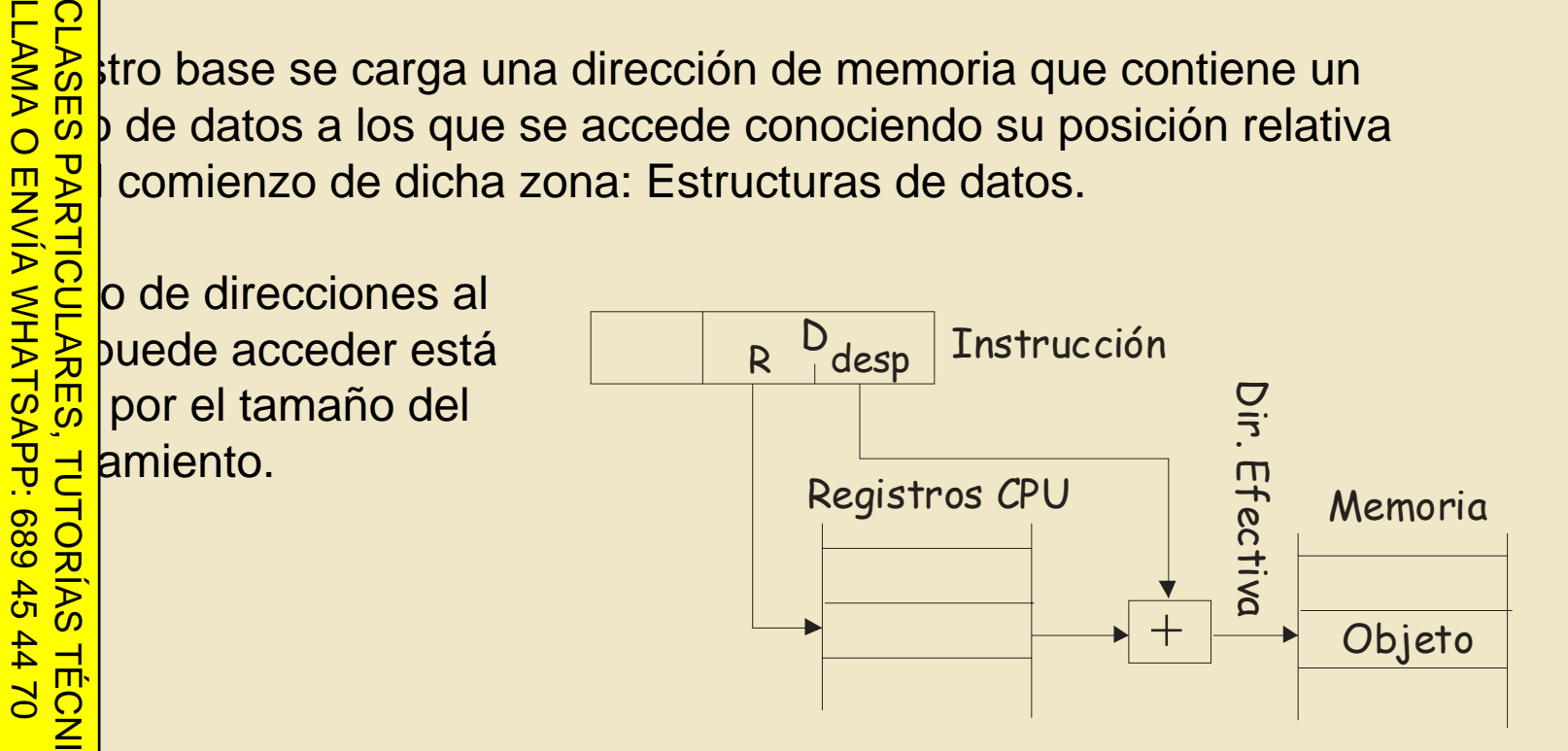

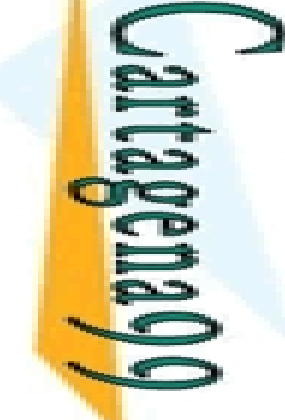

#### Direccionamiento Relativo Direccionamiento Relativo<br>
a PC<br>
direccionamiento relativo a registro base en el que el registro base a PC

CALL OR WHATSAP:689 45 CALL OR WHATSAPP:689 45 44 70 ONLINE PRIVATE LESSONS FOR SCIENCE STUDENTS ONLINE PRIVATE LESSONS SOLENCE  $\frac{1}{4}$  $0/147$ 

LLAMA O ENVÍA WHATSAPP: 689 45 44 70 **CLASES** CLASES PARTICULARES, TUTORÍAS TÉCNICAS ONLINE  $\tt LAMA$  O ENVIA WHATSAPP: 689 45 44 70 **PARTICULARES TECNICAS** 而

to de este direccionamiento suele ser direccionar instrucciones.

alcanzar instrucciones "cercanas" a la que se está ejecutando.

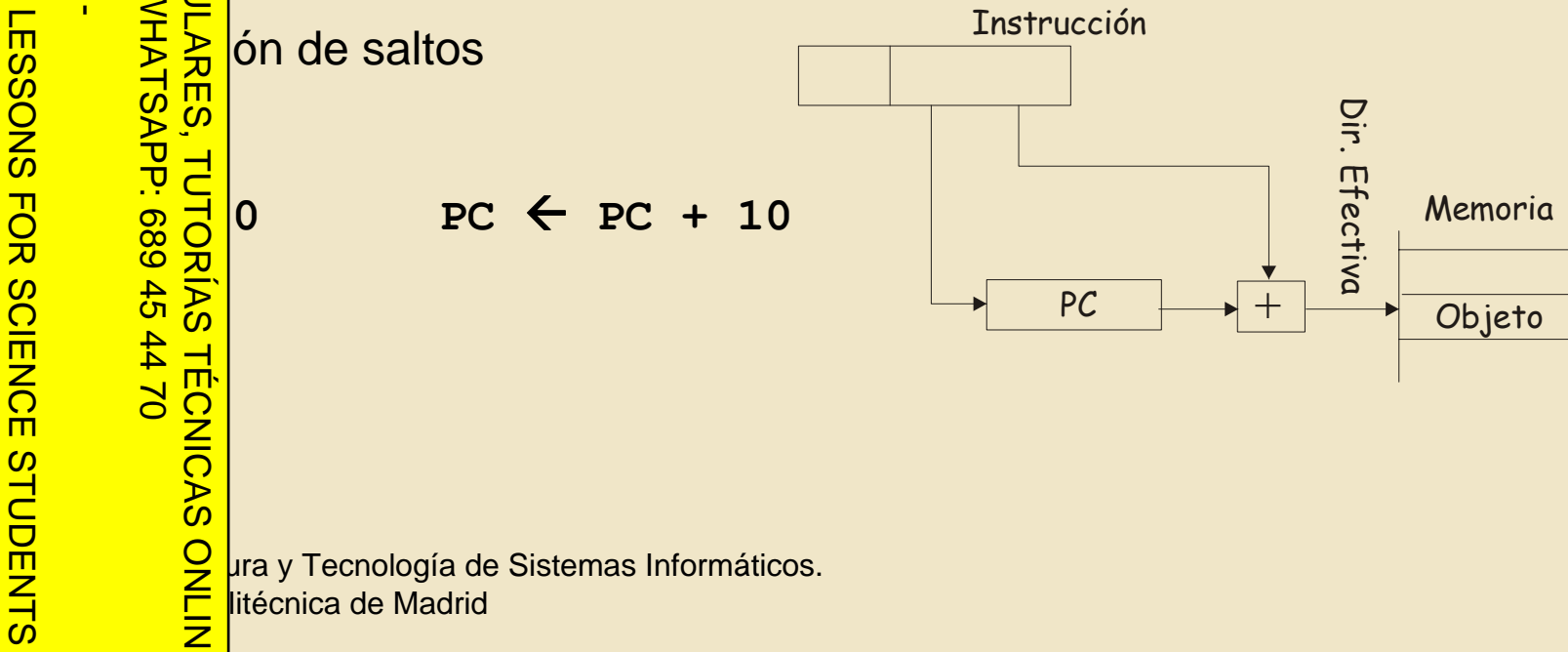

#### Direccionamiento Relativo Direccionamiento Relativo<br>
a Registro Índice<br>
direccionamiento relativo a registro base en el que el registro base a Registro Indice

se <mark>modif</mark>ica: Fragmento<br>
Prefica:<br>
Preficiencemento<br>
Preficiencemento<br>
Preficiencemento<br>
Preficiencemento<br>
Preficiencemento<br>
Preficiencemento<br>
Preficiencemento<br>
Preficiencemento<br>
Preficiencemento<br>
Preficiencemento<br>
Preficiencemento<br>
Pre LLAMA O ENVÍA WHATSAPP: 689 45 44 70 CLASES PARTICULARES, TUTORÍAS TÉCNICAS ONLINE <u>FSS</u> •**LD .R1,#8[++.R7] R7**  Å **R7+4 R1**  Å **MEM(R7+8)** Particle Fig. 3<br>
Postincremento<br>
• LD . R1, #<br>
stdecremento<br>
• LD . R1, #<br>
stdecremento<br>
• LD . R1, #<br>
in o del incremento<br>
do<br>
a recorrer verence **Exectemento** •**LD .R1,#8[--.R7] R7**  Å **R7-4 R1**  Å **MEM(R7+8)** •**LD .R1,#8[.R7++] R1**  Å **MEM(R7+8) R7**  Å **R7+4**  $\frac{1}{2}$   $\frac{m}{\omega}$  stdecremento •**LD .R1,#8[.R7--] R1**  Å **MEM(R7+8) R7**  Å **R7-4**  $\frac{1}{2}$ ño del incremento/decremento es igual al tamaño del objeto <u>transferido</u> a recorrer vectores y matrices **Opto. Arquitectura y Tecnología de Sistemas Informáticos.**<br>De *Ara* y Tecnología de Sistemas Informáticos.<br>O El litécnica de Madrid

<del>□ Der</del>litécnica de Madrid

 $\frac{1}{4}$ 

而

CALL OR WHATSAPP:689 45 44 70

 $-14770$ 

CALL OR WHATSAP:689 45

ONLINE PRIVATE LESSONS FOR SCIENCE STUDENTS

ONLINE PRIVATE LESSONS FOR SCIENCE

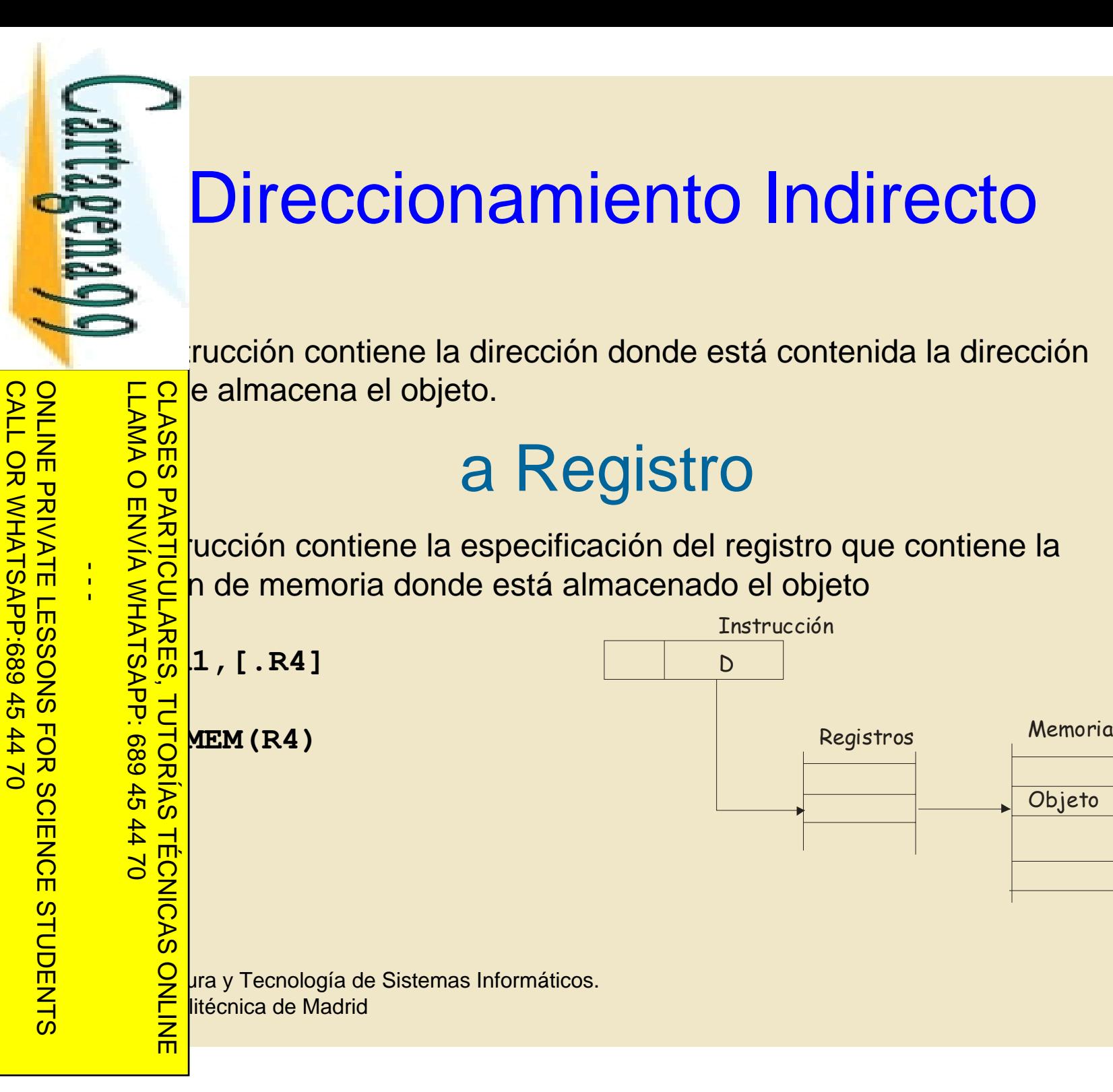

Artículo 17.1<br>Si la informac www.cartagena99.com no se hace responsable de la información contenida en el presente documento en virtud al<br>Artículo 17.1 de la Ley de Servicios de la Sociedad de la Información y de Comercio Electrónico, de 11 de julio d Si la información contenida en el documento es ilícita o lesiona bienes o derechos de un tercero háganoslo saber y será retirada. Artículo 17.1 de la Ley de Servicios de la Sociedad de la Información y de Comercio Electrónico, de 11 de julio de 2002. www.cartagena99.com no se hace responsable de la información contenida en el presente documento en virtud alinformación contenida en el documento es ilícita o lesiona bienes  $\circ$ derechos  $\ddot{\theta}$ un tercero háganoslo saber y será retirada

17

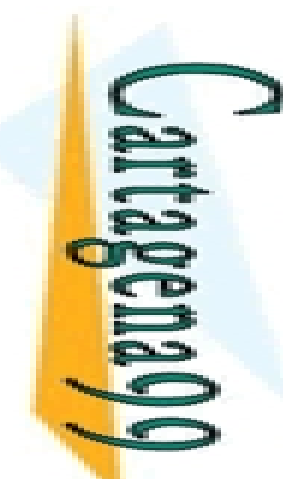

#### Direccionamiento Indirecto Direccionamiento Indirecto<br>
a Memoria<br>
Fucción contiene una dirección de memoria donde está contenida la a Memoria

18

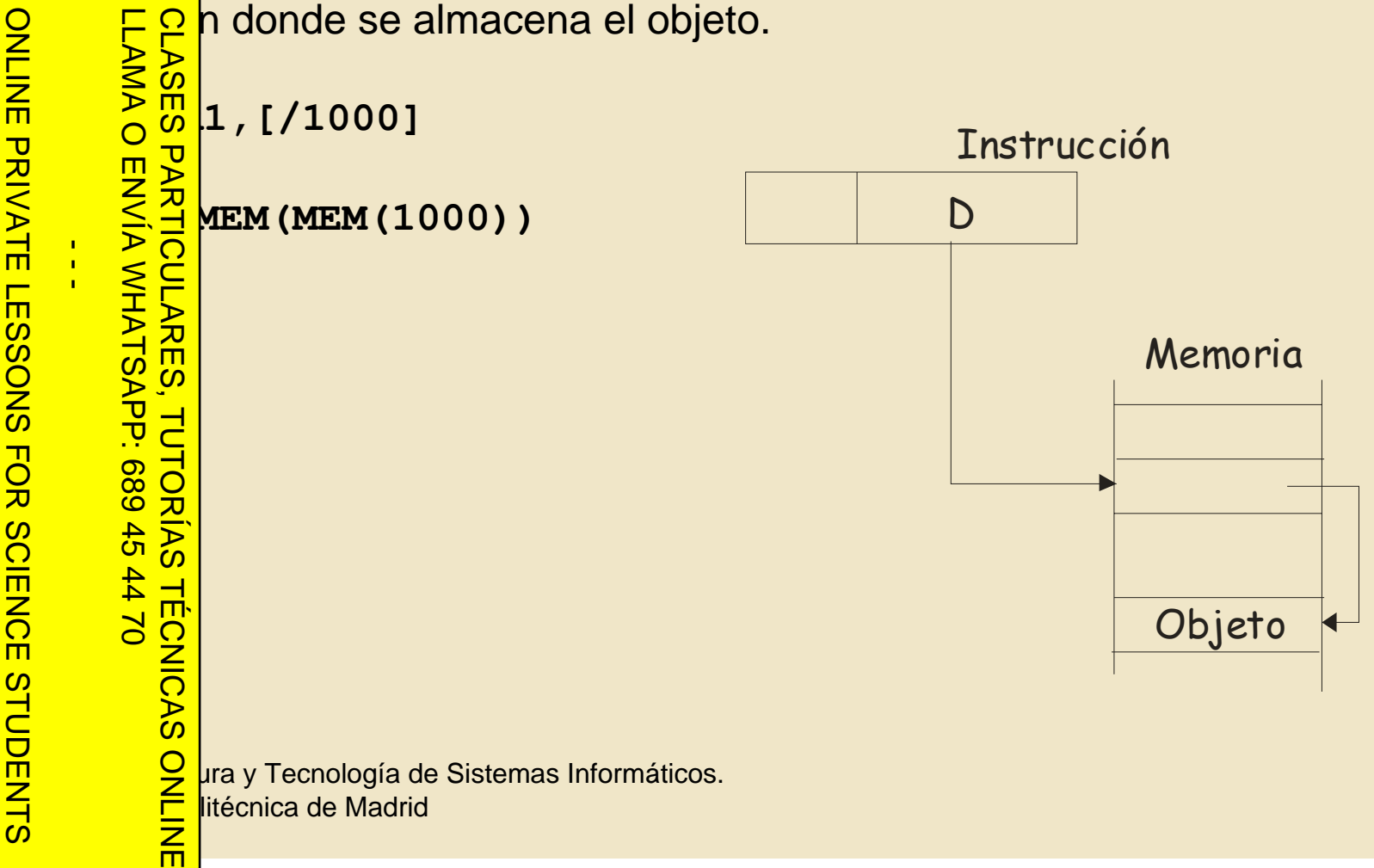

www.cartagena99.com no se hace responsable de la información contenida en el presente documento en virtud al<br>Artículo 17.1 de la Ley de Servicios de la Sociedad de la Información y de Comercio Electrónico, de 11 de julio d Artículo 17.1 de la Ley de Servicios de la Sociedad de la Información y<br>Si la información contenida en el documento es ilícita o lesiona bienes Si la información contenida en el documento es ilícita o lesiona bienes o derechos de un tercero háganoslo saber y será retirada. Artículo 17.1 de la Ley de Servicios de la Sociedad de la Información y de Comercio Electrónico, de 11 de julio de 2002. www.cartagena99.com no se hace responsable de la información contenida en el presente documento en virtud al $\circ$ derechos  $\frac{1}{\theta}$ Electrónico, de 11 de julio de 2002 un tercero háganoslo saber y será retirada

CALL OR WHATSAPP:689 45 44 70

 $-02420$ 

CALL OR WHATSAP:689 45

ONLINE PRIVATE LESSONS FOR SCIENCE STUDENTS

ONLINE PRIVATE LESSONS SOLENCE

www.cartagena99.com no se hace responsable de la información contenida en el presente documento en virtud al<br>Artículo 17.1 de la Ley de Servicios de la Sociedad de la Información y de Comercio Electrónico, de 11 de julio d Si la información contenida en el documento es ilícita o lesiona bienes o derechos de un tercero háganoslo saber y será retirada. Artículo 17.1 de la Ley de Servicios de la Sociedad de la Información y de Comercio Electrónico, de 11 de julio de 2002. www.cartagena99.com no se hace responsable de la información contenida en el presente documento en virtud alde un tercero háganoslo saber y será retirada.

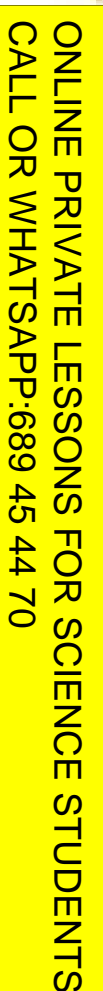

 $\frac{1}{4}$ 

## LLAMA O ENVÍA WHATSAPP: 689 45 44 70 LLAMA O ENVÍA WHATSAPP: 689 45 44 70 CLASES PARTICULARES, TUTORÍAS TÉCNICAS ONLINE

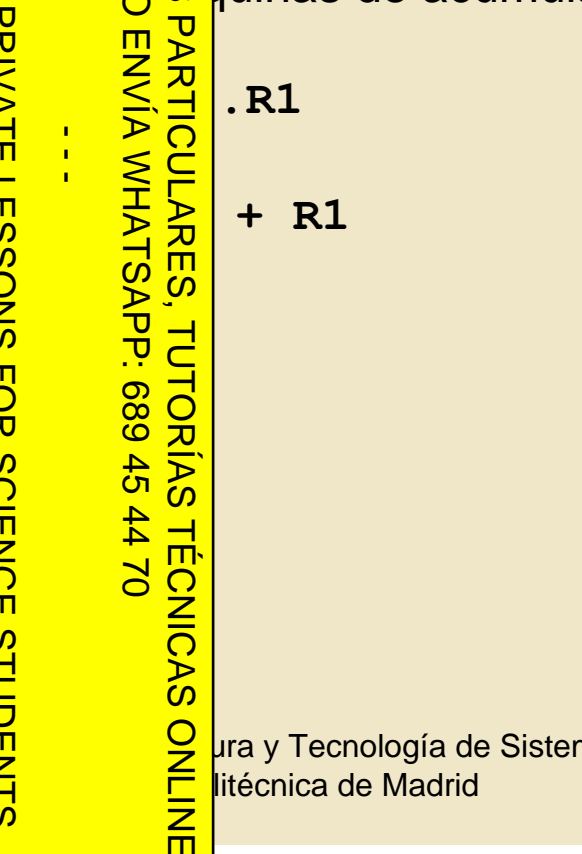

## Direccionamiento Implícito Direccionamiento Implícito

**Direction**<br> **Direction**<br> **Direction** 

• ြို့ တို့ auinas de acumulador

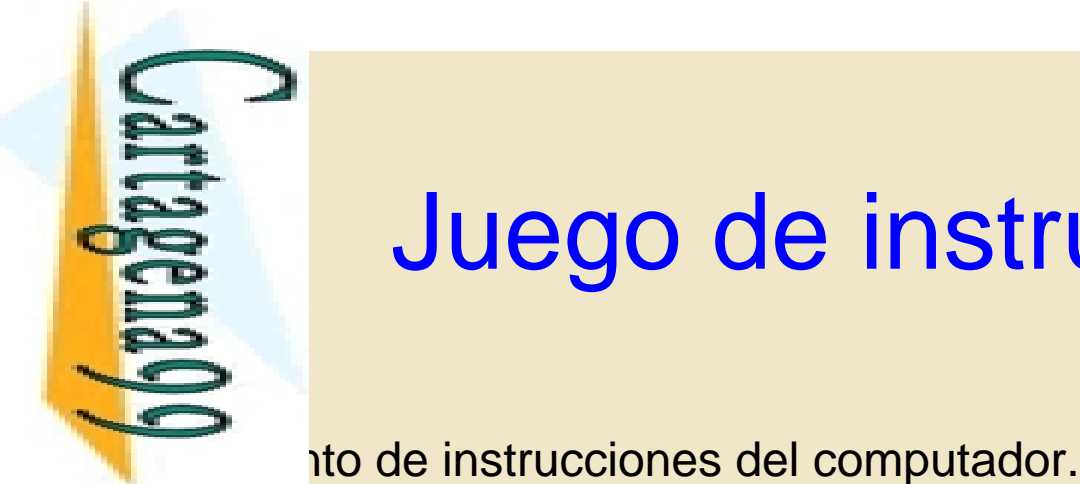

#### Juego de instrucciones

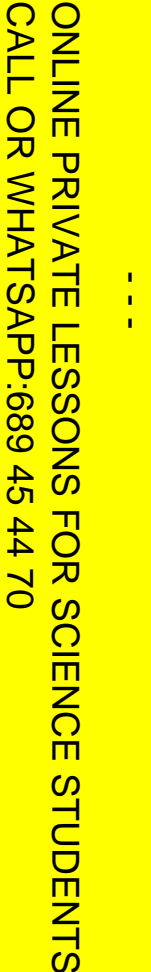

Si la información contenida en el documento es ilícita o lesiona bienes o derechos de un tercero háganoslo saber y será retirada.

bienes  $\circ$ 

derechos

 $\ddot{\theta}$ 

un tercero háganoslo

saber y será retirada.

ilícita o lesiona

en el documento es

Artículo 17.1 de la Ley de Servicios de la Sociedad de la Información y de Comercio Electrónico, de 11 de julio de 2002. www.cartagena99.com no se hace responsable de la información contenida en el presente documento en virtud al

www.cartagena99.com no se hace responsable de la información contenida en el presente documento en virtud al<br>Artículo 17.1 de la Ley de Servicios de la Sociedad de la Información y de Comercio Electrónico, de 11 de julio d

Artículo 17.1 de la Ley de S<br>Si la información contenida

LLAMA O ENVÍA WHATSAPP: 689 45 44 70 CLASES PARTICULARES, TUTORÍAS TÉCNICAS ONLINE  $\overline{O}$ **ENVIA WHATSAPP:** endra<br>TUTORÍAS TÉCNICAS<br>PP: 689 45 44 70

E P<br>S & nientas" con las que construir programas<br>C &

**Pa**er completo y eficaz.<br> **Example:**<br> **Parameter contracts**<br> **Parameter contracts** 

<u>ୁର୍ଡ଼</u> Insferencia

• <u>Releticas</u>

•Bifurcaciones

•Desplazamiento y rotación

•De bit

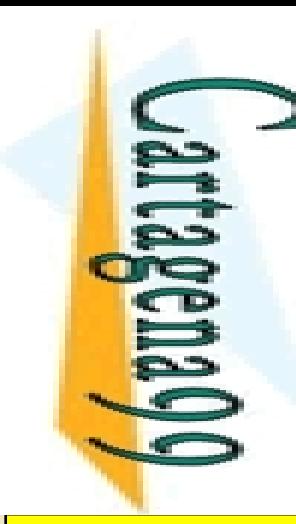

 $\frac{1}{4}$ 

CALL OR WHATSAPP:689 45 44 70

 $-4470$ 

CALL OR WHATSAP:689 45

ONLINE PRIVATE LESSONS FOR SCIENCE STUDENTS

ONLINE PRIVATE LESSONS SOLENCE

## Transferencia de datos Transferencia de datos

•  $\leq$   $\frac{1}{\alpha}$  bifican los biestables de estado.

```
Preside memoria.<br>
Preside memoria.<br>
President de memoria.<br>
President de biesta<br>
y MOVE.<br>
R2, #4[.R4<br>
President de la president de la president<br>
President de la president<br>
President de la president<br>
President de la presiden
       PARTION<br>POLICE PREVIEW PREVIEW PREVIEW PREVIEW PREVIEW PREVIEW PREVIEW PREVIEW PREVIEW PREVIEW PREVIEW PREVIEW PREVIEW PRE<br>POLICE PREVIEW PREVIEW PREVIEW PREVIEW PREVIEW PREVIEW PREVIEW PREVIEW PREVIEW PREVIEW PREVIEW PREV
                      •LD .R2, #4[.R4] R2 
                                                                                                                           \leftarrow MEM (R4+4)
                      R2, #4[.R4]
                                                                                                                                                           Å R2
              •MOVE .R2,.R4 R4
                                                                                                                           Å R2
       •MOVE [.R2],[.R4] MEM(R4) 
                                                                                                                                                  Å MEM(R2)
               v POP
      \frac{\mathcal{P}}{\mathcal{P}} SH . R1 SP SP SP-4; MEM (SP) \leftarrow R1
       P R1<br>
P R1<br>
P R1<br>
P R1<br>
P R1<br>
P R1
                                                                                                                  1 \leftarrow \texttt{MEM(SP)}; SP \leftarrow SP + 4
LLAMA O ENVÍA WHATSAPP: 689 45 44 70
       CLASES PARTICULARES, TUTORÍAS TÉCNICAS ONLINE
```
**Opto. Arquitectura y Tecnología de Sistemas Informáticos.**<br> **Opto. Argumento y Tecnología de Sistemas Informáticos.**<br> **Opto. Argumento y Tecnología de Sistemas Informáticos.**<br> **Opto. Argumento y Tecnología de Sistemas Inf** <del>□ Der</del>litécnica de Madrid

Artículo 17.1<br>Si la informac www.cartagena99.com no se hace responsable de la información contenida en el presente documento en virtud al<br>Artículo 17.1 de la Ley de Servicios de la Sociedad de la Información y de Comercio Electrónico, de 11 de julio d Si la información contenida en el documento es ilícita o lesiona bienes o derechos de un tercero háganoslo saber y será retirada. Artículo 17.1 de la Ley de Servicios de la Sociedad de la Información y de Comercio Electrónico, de 11 de julio de 2002. www.cartagena99.com no se hace responsable de la información contenida en el presente documento en virtud alinformación contenida en el documento es ilícita o lesiona bienes  $\circ$ derechos  $\ddot{\theta}$ un tercero háganoslo saber y  $5002$ será retirada.

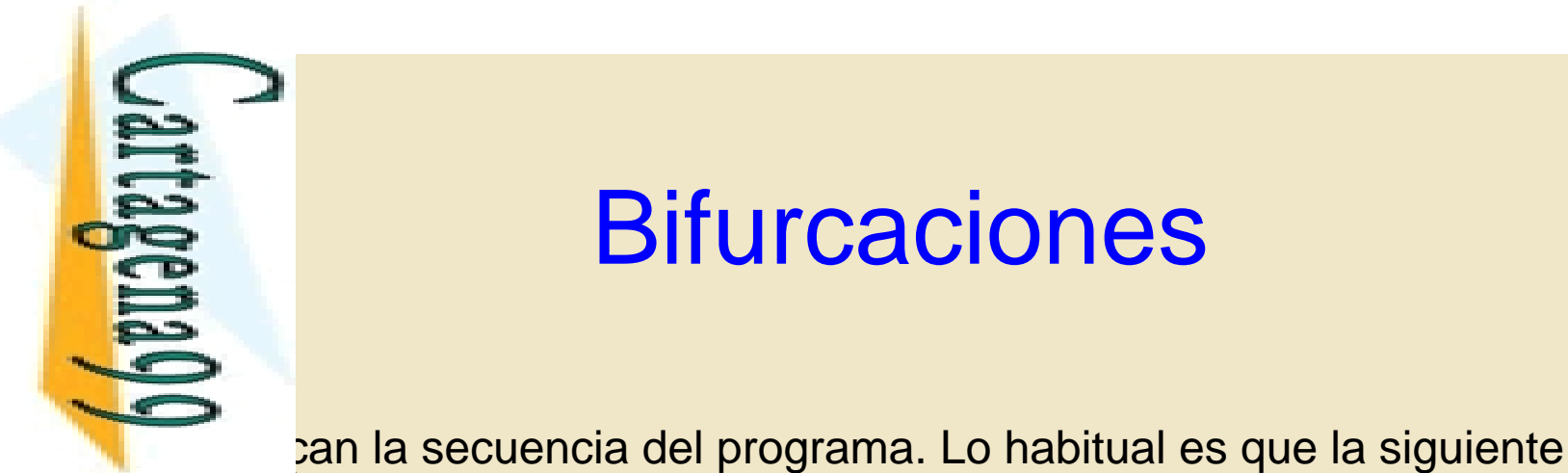

LLAMA O ENVÍA WHATSAPP: 689 45 44 70

 $\frac{1}{4}$ 

CALL OR WHATSAPP:689 45 44 70

 $-02420$ 

CALL OR WHATSAP:689 45

ONLINE PRIVATE LESSONS FOR SCIENCE STUDENTS

ONLINE PRIVATE LESSONS SOLENCE

LLAMA O ENVÍA WHATSAPP: 689 45 44 70

而

#### **Bifurcaciones**

ión que se ejecuta sea la siguiente en secuencia. En este caso no

<u>ie Buffican los biestables de estado.</u>

#### Incondicionales

CLASES PARTICULARES, Le sigue un direccionamiento a memoria cuyo objeto es la siguiente CLASES PARTICULARES, TUTORÍAS TÉCNICAS ONLINE

•**BR /1000 PC**  Å **1000**

 $\mathbf{4}$  [.R4]  $\leftarrow$  R4+4

 $\frac{d^2}{d^2}$ ción a ejecutar<br>  $\frac{d^2}{d^2}$  1000 PC<br>  $\frac{d^2}{d^2}$  4 [ . R4 ] PC<br>  $\frac{d^2}{d^2}$  10 PC<br>  $\frac{d^2}{d^2}$  nte instrucció **E** 10 **PC ← PC + 10 i i El PC apunta a la dirección de la siguiente instrucción !!**

**Dramach de la factura de Sistemas Informáticos.**<br> **Dramach de Sistemas Informáticos.**<br> **Dramach de Madrid**<br> **Dramach de Madrid**<br> **Dramach de Madrid**<br> **Dramach de Madrid** <del>□ Der</del>litécnica de Madrid

Artículo 17.1<br>Si la informac www.cartagena99.com no se hace responsable de la información contenida en el presente documento en virtud al<br>Artículo 17.1 de la Ley de Servicios de la Sociedad de la Información y de Comercio Electrónico, de 11 de julio d Si la información contenida en el documento es ilícita o lesiona bienes o derechos de un tercero háganoslo saber y será retirada. Artículo 17.1 de la Ley de Servicios de la Sociedad de la Información y de Comercio Electrónico, de 11 de julio de 2002. www.cartagena99.com no se hace responsable de la información contenida en el presente documento en virtud alinformación contenida en el documento es ilícita o lesiona de la Información y de Comercio bienes  $\circ$ derechos  $\ddot{\theta}$ un tercero háganoslo saber y  $5002$ será retirada.

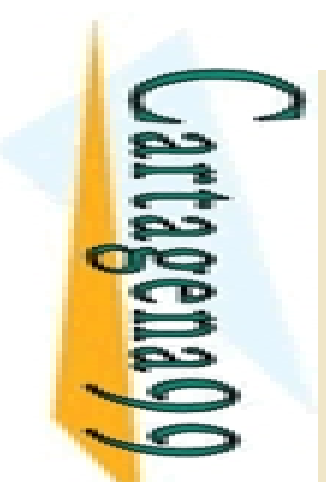

 $\frac{1}{4}$ 

**TECNICAS** 

CALL OR WHATSAPP:689 45 44 70

 $-1470$ 

CALL OR WHATSAP:689 45

ONLINE PRIVATE LESSONS FOR SCIENCE STUDENTS

ONLINE PRIVATE LESSONS SOLENCE

#### **Bifurcaciones** Condicionales

**Example:** Dir es un direccionamiento a memoria.

Si cc = 1 entonces se ejecuta la bifurcación

<u>no ∽</u> e continúa en secuencia

NZ, C, NC, V, NV, P, N o alguna combinación de estos biestables. LLAMA O ENVÍA WHATSAPP: 689 45 44 70 CLASES PARTICULARES, TUTORÍAS TÉCNICAS ONLINE

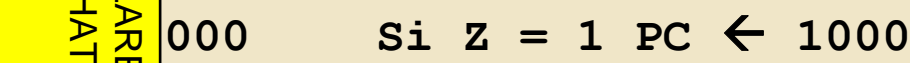

•**BNC #4[.R4] Si C = 0 PC**  Å **R4+4**

 $\frac{1}{2} \frac{1}{2} \frac{1}{2} = 0$  **PC**  $\leftarrow$  **PC** + 10

**Opto. Arquitectura y Tecnología de Sistemas Informáticos.**<br> **Opto. Argumento y Tecnología de Sistemas Informáticos.**<br> **Opto. Argumento y Tecnología de Sistemas Informáticos.**<br> **Opto. Argumento y Tecnología de Sistemas Inf** <del>□ Der</del>litécnica de Madrid

www.cartagena99.com no se hace responsable de la información contenida en el presente documento en virtud al<br>Artículo 17.1 de la Ley de Servicios de la Sociedad de la Información y de Comercio Electrónico, de 11 de julio d Artículo 17.1 de la Ley de Servicios de la Sociedad de la Información y<br>Si la información contenida en el documento es ilícita o lesiona bienes Si la información contenida en el documento es ilícita o lesiona bienes o derechos de un tercero háganoslo saber y será retirada. Artículo 17.1 de la Ley de Servicios de la Sociedad de la Información y de Comercio Electrónico, de 11 de julio de 2002. www.cartagena99.com no se hace responsable de la información contenida en el presente documento en virtud al $\circ$ derechos de un tercero háganoslo saber y será retirada.

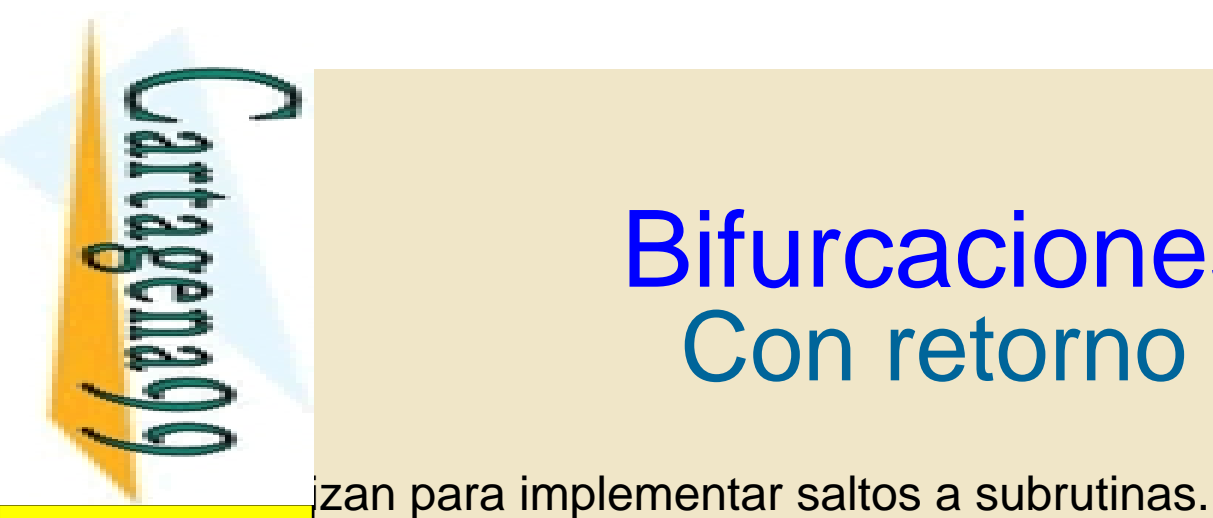

#### **Bifurcaciones** Con retorno

CALL OR WHATSAP:689 45 CALL OR WHATSAPP:689 45 44 70 ONLINE PRIVATE LESSONS SOLENCE ONLINE PRIVATE LESSONS FOR SCIENCE STUDENTS  $\frac{1}{4}$  $-02420$ 

LLAMA O ENVÍA WHATSAPP: 689 45 44 70 CLASES PARTICULARES, TUTORÍAS TÉCNICAS ONLINE 而

 $\frac{1}{2}$ <br>  $\frac{1}{2}$   $\frac{1}{2}$   $\frac{1}{2}$  realizada determinada función (subrutina) se debe retornar a la<br>  $\frac{1}{2}$   $\frac{1}{2}$  n de retorno.<br>  $\frac{1}{2}$   $\frac{1}{2}$  n de retorno.<br>  $\frac{1}{2}$   $\frac{1}{2}$  n ir y RET<br>  $\frac{1}{2}$   $\frac$ ión siguiente desde la que se bifurcó. Es necesario almacenar la <u>diz A</u>n de retorno.

lir y RET

egistro de propósito general:

•**CALL /1000 R1** 

Å **PC ; PC**  Å **1000**

 $\frac{1}{2}$  **PC**  $\leftarrow$  **R1** 

 $\frac{1}{\frac{1}{\frac{1}{\alpha}}}\int_{\alpha}^{\frac{1}{\alpha}}$  permite llamadas anidadas

**Opto. Arquitectura y Tecnología de Sistemas Informáticos.**<br>De *De ura y Tecnología de Sistemas Informáticos.*<br>De litécnica de Madrid <del>□ Der</del>litécnica de Madrid

www.cartagena99.com no se hace responsable de la información contenida en el presente documento en virtud al<br>Artículo 17.1 de la Ley de Servicios de la Sociedad de la Información y de Comercio Electrónico, de 11 de julio d Artículo 17.1 de la Ley de S<br>Si la información contenida Si la información contenida en el documento es ilícita o lesiona bienes o derechos de un tercero háganoslo saber y será retirada. Artículo 17.1 de la Ley de Servicios de la Sociedad de la Información y de Comercio Electrónico, de 11 de julio de 2002. www.cartagena99.com no se hace responsable de la información contenida en el presente documento en virtud alen el documento es ilícita o lesiona bienes  $\circ$ derechos  $\ddot{\theta}$ un tercero háganoslo saber y será retirada

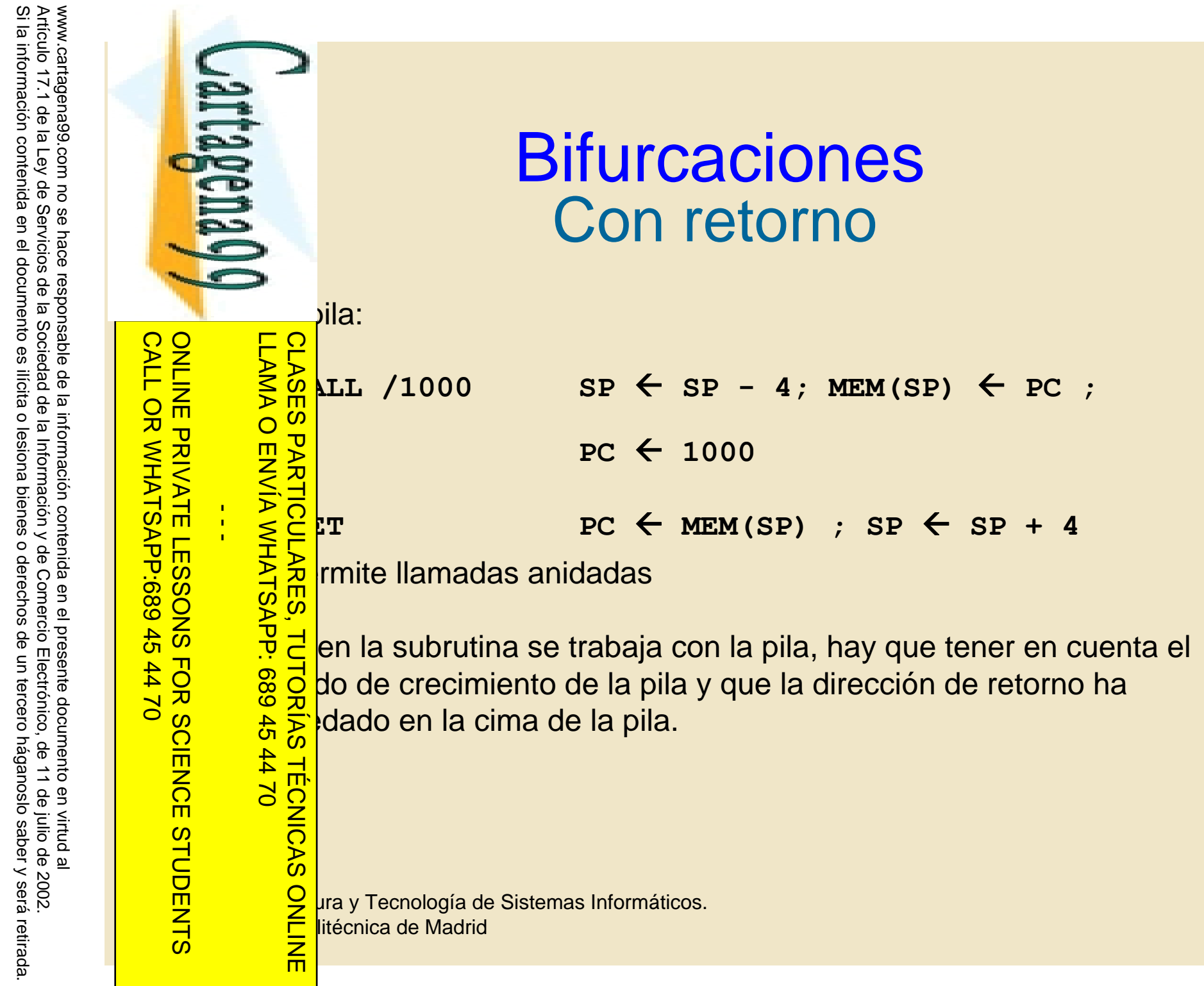

Si la información contenida en el documento es ilícita o lesiona bienes o derechos de un tercero háganoslo saber y será retirada.

25

# Aritméticas y Comparación

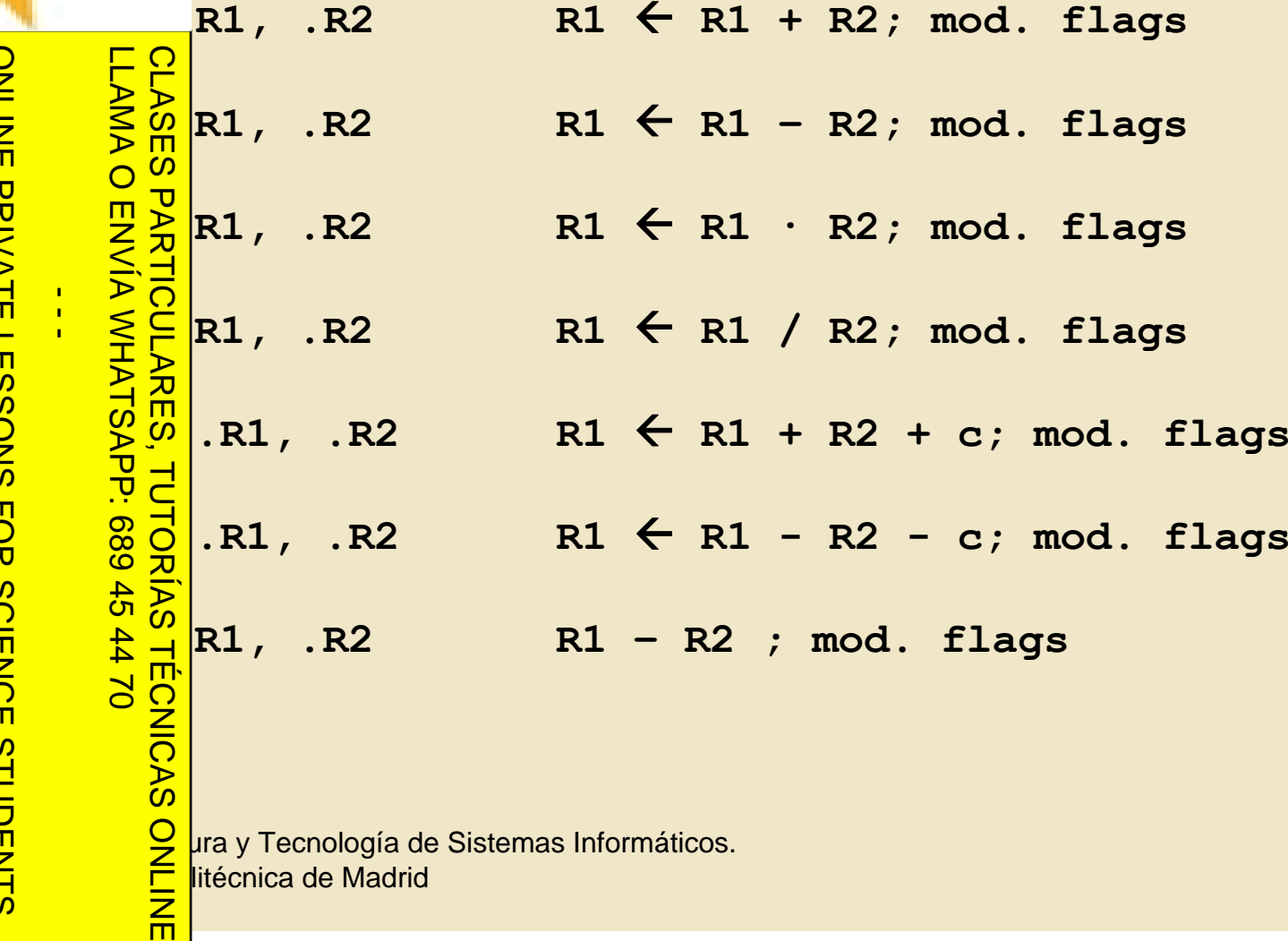

26

www.cartagena99.com no se hace responsable de la información contenida en el presente documento en virtud al<br>Artículo 17.1 de la Ley de Servicios de la Sociedad de la Información y de Comercio Electrónico, de 11 de julio d Si la información contenida en el documento es ilícita o lesiona bienes o derechos de un tercero háganoslo saber y será retirada. Artículo 17.1 de la Ley de Servicios de la Sociedad de la Información y de Comercio Electrónico, de 11 de julio de 2002. www.cartagena99.com no se hace responsable de la información contenida en el presente documento en virtud al

CALL OR WHATSAPP:689 45 44 70

CALL OR WHATSAPP:689 45 44 70

ONLINE PRIVATE LESSONS FOR SCIENCE STUDENTS

而

ONLINE PRIVATE LESSONS FOR SCIENCE

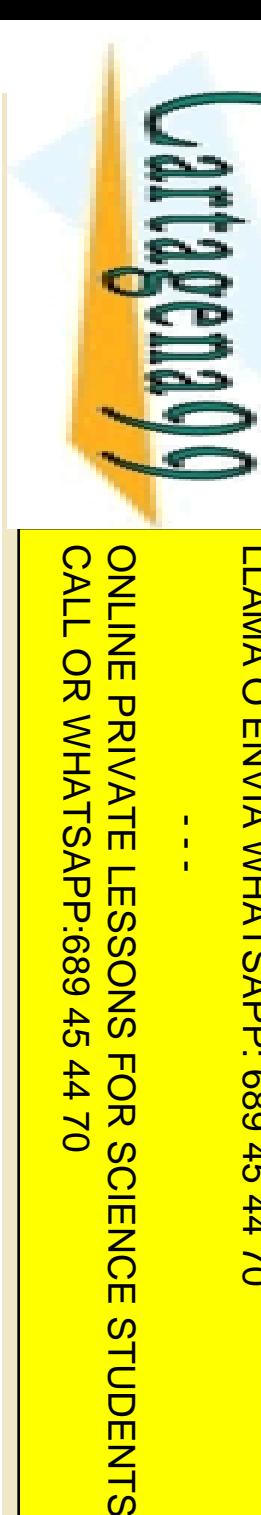

 $\frac{1}{4}$ 

 $0/44$ 

#### Aritméticas y Comparación

I modelo de ejecución del computador.

```
LLAMA O ENVÍA WHATSAPP: 689 45 44 70
                 CLASES PARTICULARES, TUTORÍAS TÉCNICAS ONLINE
            FLAS Registro-Registro.<br>
D. R1, R2<br>
D. R1, #4<br>
D. R1, #4<br>
Models Registro-Memoria.<br>
Negistro-Memoria.<br>
D. R1, [. R2]<br>
D. R1, [. R2]<br>
D. R1, [. R2]<br>
Memoria-Memoria<br>
D. R1, #4[. R2<br>
D. R1], #4[. R2<br>
Registro-Memoria.<br>
D. R1
                      •ADD .R1,.R2 R1 
                                                                        Å R1 + R2; mod. Flags
                      •ADD .R1,#4 R1 
                                                                        Å R1 + 4; mod. Flags
                       Registro-Memoria.
                      •ADD .R1,[.R2] R1 
                                                                        Å R1 + MEM(R2); mod. Flags
      <u>ーラン</u>Memoria-Memoria.
                •ADD [.R1],#4[.R2] MEM(R1) 
Å MEM(R1) + MEM(R2+4);
                     mod. Flags
            \frac{18}{3}el número de direcciones del computador.
Opto. Arquitectura y Tecnología de Sistemas Informáticos.<br>Dpto. Arquitectura y Tecnología de Sistemas Informáticos.<br>Contra VIII de Madrid
 <del>□ Der</del>litécnica de Madrid
                而
```
27

Artículo 17.1<br>Si la informac www.cartagena99.com no se hace responsable de la información contenida en el presente documento en virtud al<br>Artículo 17.1 de la Ley de Servicios de la Sociedad de la Información y de Comercio Electrónico, de 11 de julio d Si la información contenida en el documento es ilícita o lesiona bienes o derechos de un tercero háganoslo saber y será retirada. Artículo 17.1 de la Ley de Servicios de la Sociedad de la Información y de Comercio Electrónico, de 11 de julio de 2002. www.cartagena99.com no se hace responsable de la información contenida en el presente documento en virtud alinformación contenida en el documento es ilícita o lesiona bienes  $\circ$ derechos  $\ddot{\theta}$ un tercero háganoslo saber y  $5002$ será retirada.

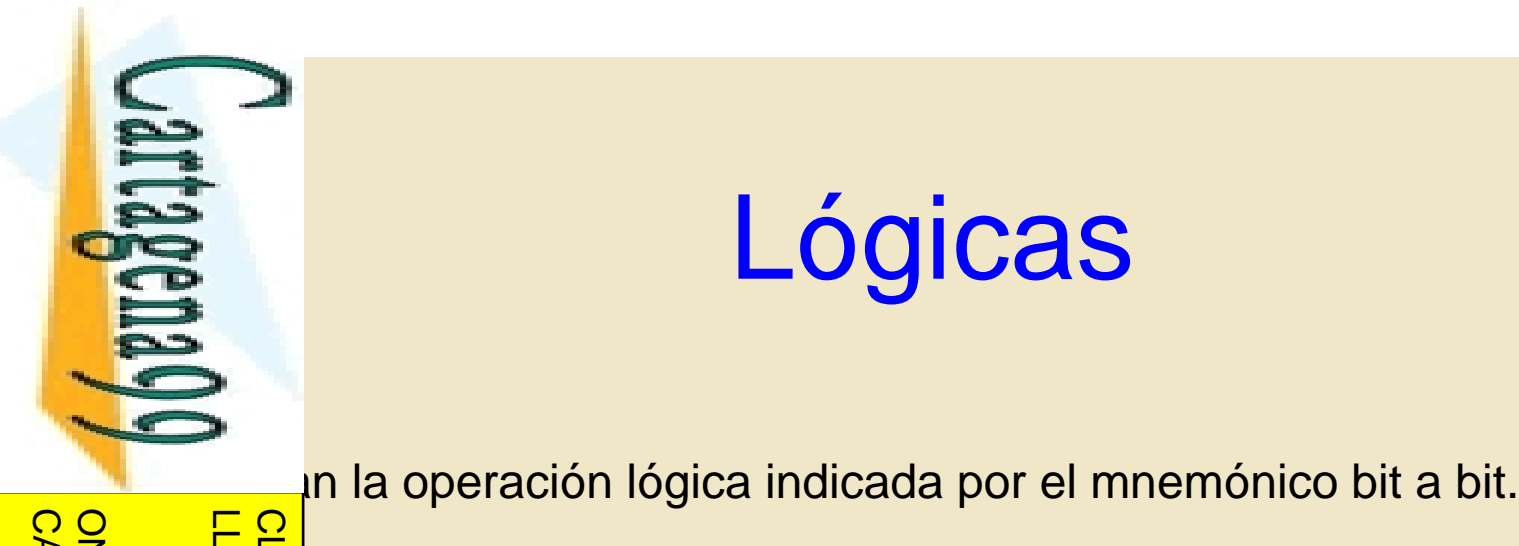

- - -

CALL OR WHATSAPP:689 45 44 70

CALL OR WHATSAPP:689 45 44 70

ONLINE PRIVATE LESSONS FOR SCIENCE STUDENTS

#### Lógicas

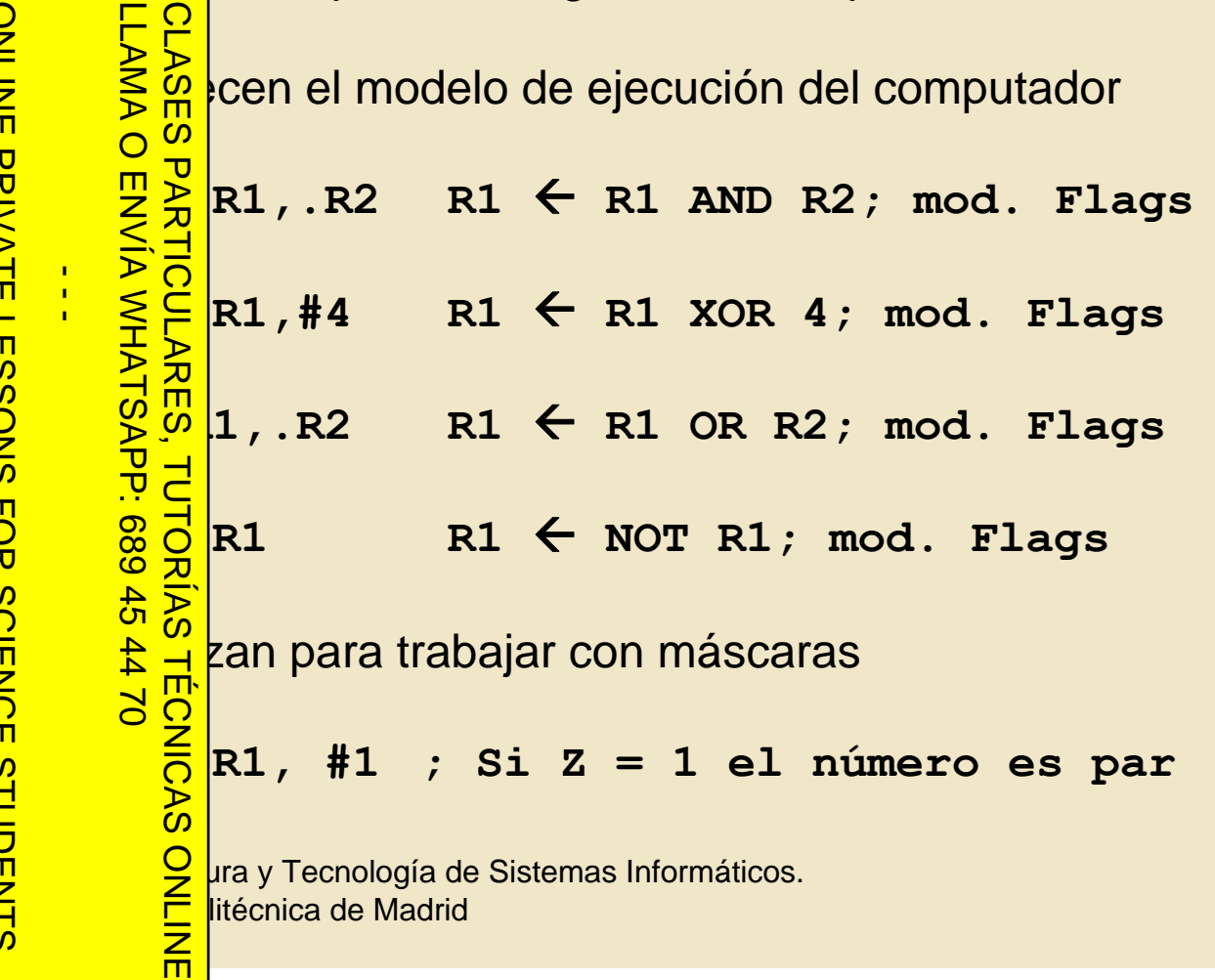

www.cartagena99.com no se hace responsable de la información contenida en el presente documento en virtud al<br>Artículo 17.1 de la Ley de Servicios de la Sociedad de la Información y de Comercio Electrónico, de 11 de julio d Si la información contenida en el documento es ilícita o lesiona bienes o derechos de un tercero háganoslo saber y será retirada. Artículo 17.1 de la Ley de Servicios de la Sociedad de la Información y de Comercio Electrónico, de 11 de julio de 2002. www.cartagena99.com no se hace responsable de la información contenida en el presente documento en virtud al

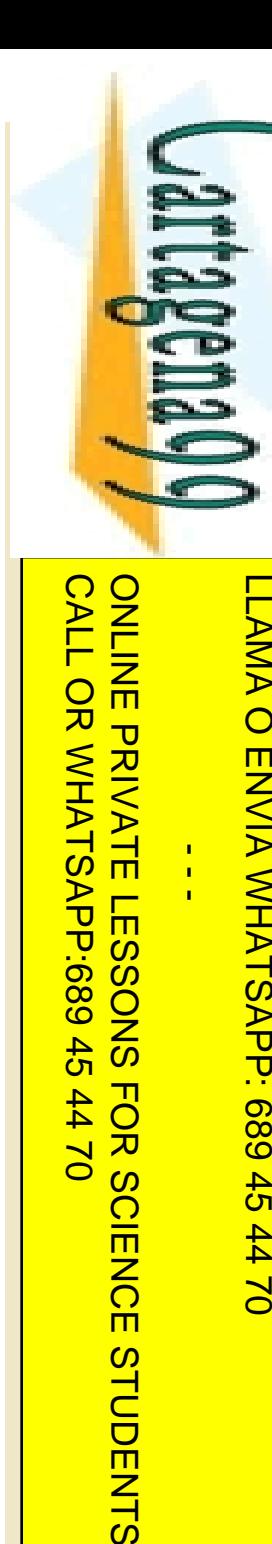

#### Desplazamiento

In desplazamientos de bits a izquierda/derecha.

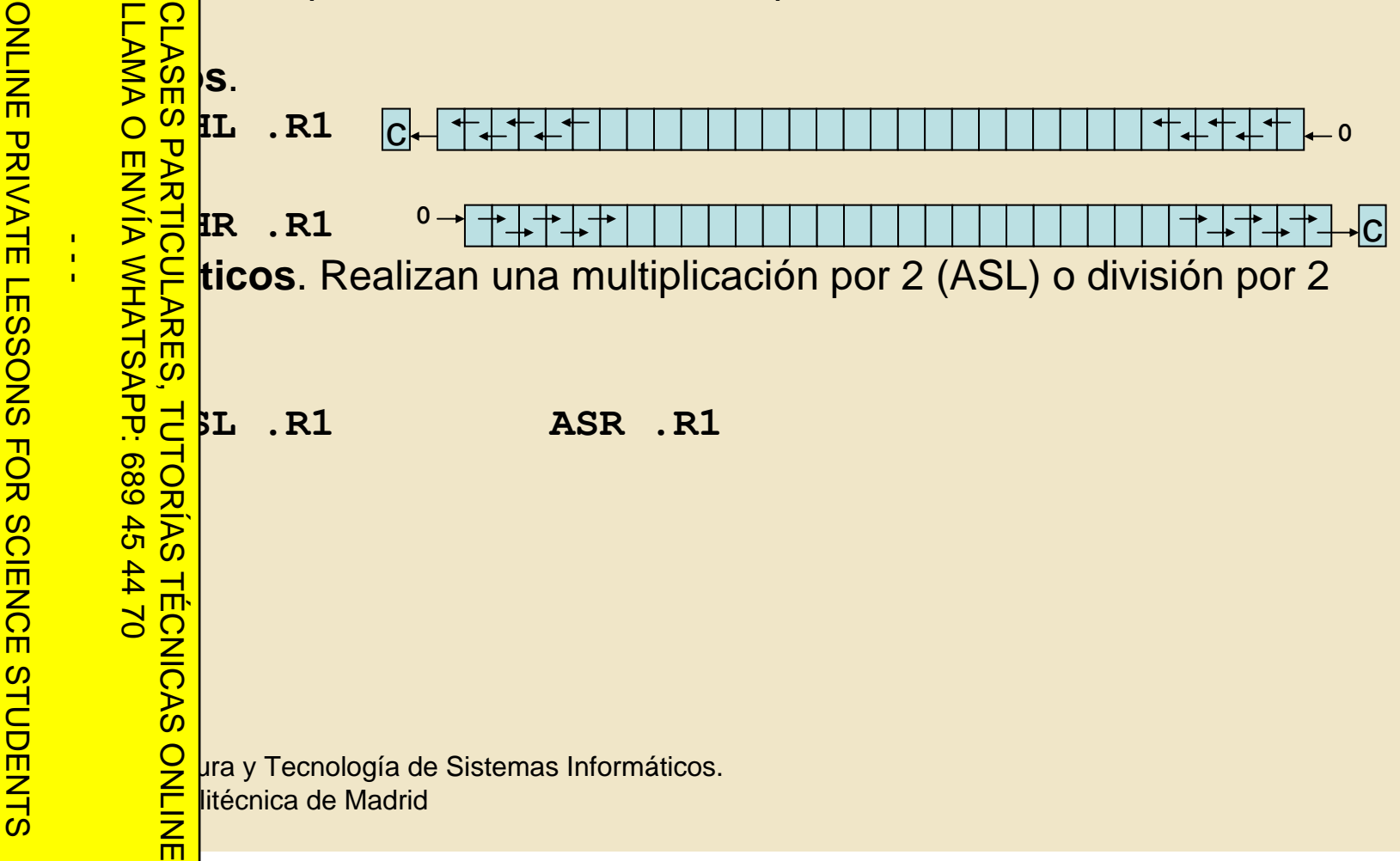

29

Artículo 17.1 de la Ley de Servicios de la Sociedad de la Información y<br>Si la información contenida en el documento es ilícita o lesiona bienes www.cartagena99.com no se hace responsable de la información contenida en el presente documento en virtud al<br>Artículo 17.1 de la Ley de Servicios de la Sociedad de la Información y de Comercio Electrónico, de 11 de julio d Si la información contenida en el documento es ilícita o lesiona bienes o derechos de un tercero háganoslo saber y será retirada. Artículo 17.1 de la Ley de Servicios de la Sociedad de la Información y de Comercio Electrónico, de 11 de julio de 2002. www.cartagena99.com no se hace responsable de la información contenida en el presente documento en virtud al $\circ$ derechos de un tercero háganoslo saber y será retirada.

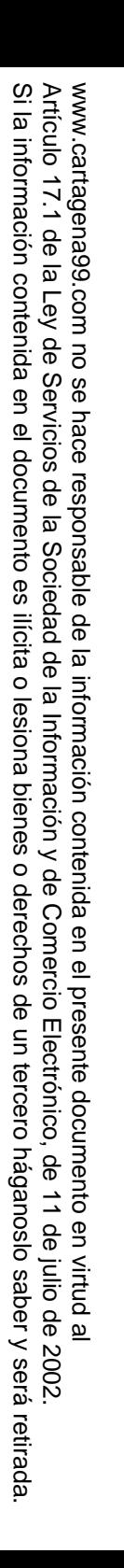

CALL OR WHATSAPP:689 45 44 70

CALL OR WHATSAPP:689 45 44 70

JartagenaC

#### Rotación

<sub>i</sub>n rotaciones de bits a izquierda/derecha.

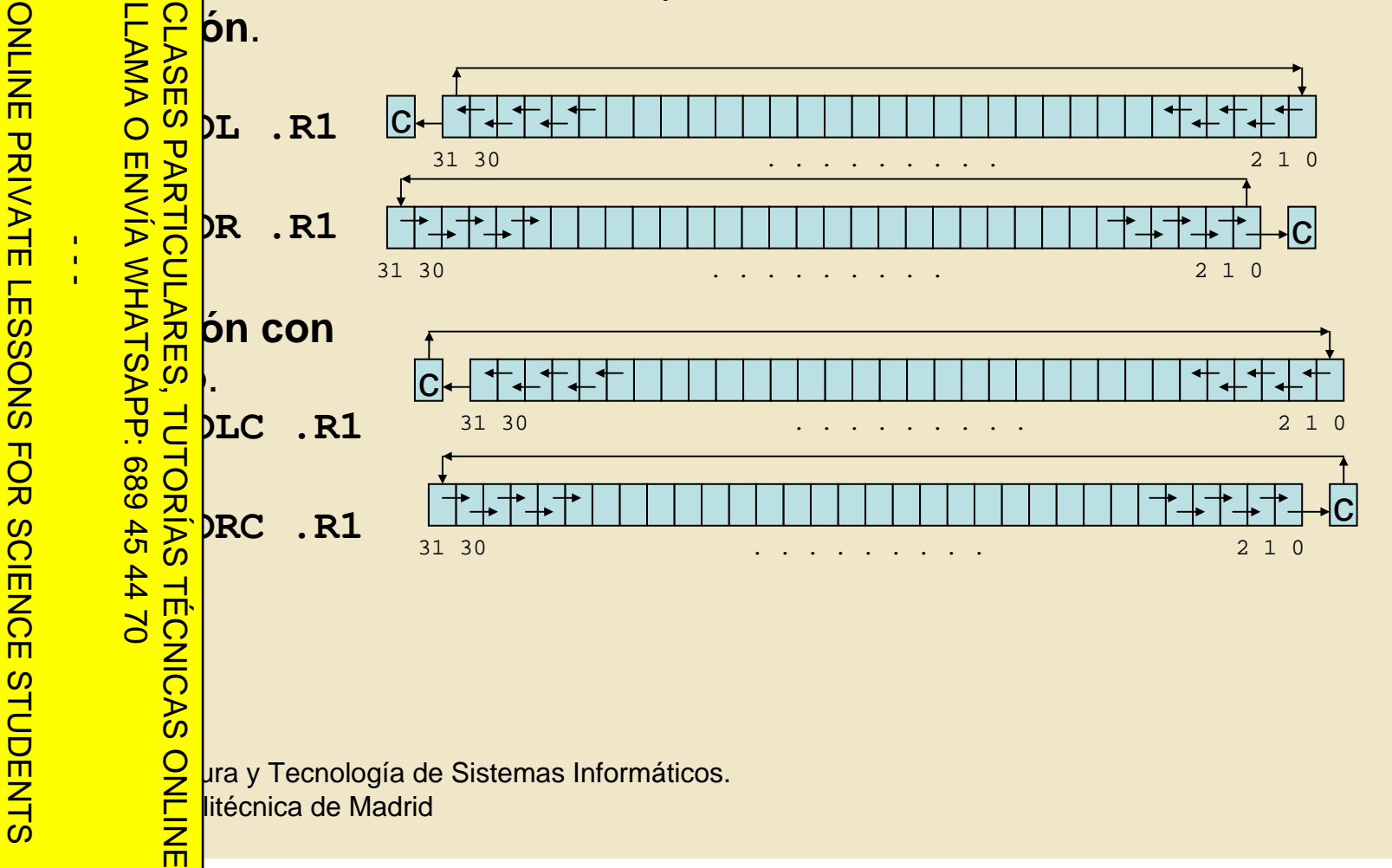

30

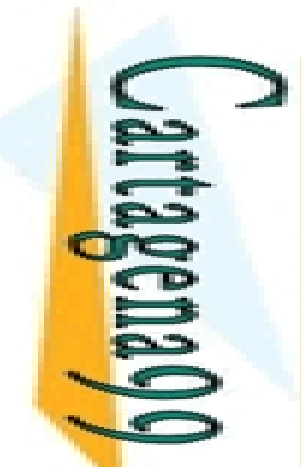

 $\frac{1}{4}$ 

CALL OR WHATSAPP:689 45 44 70

CALL OR WHATSAPP:689 45 44 70

ONLINE PRIVATE LESSONS FOR SCIENCE STUDENTS

#### De bit

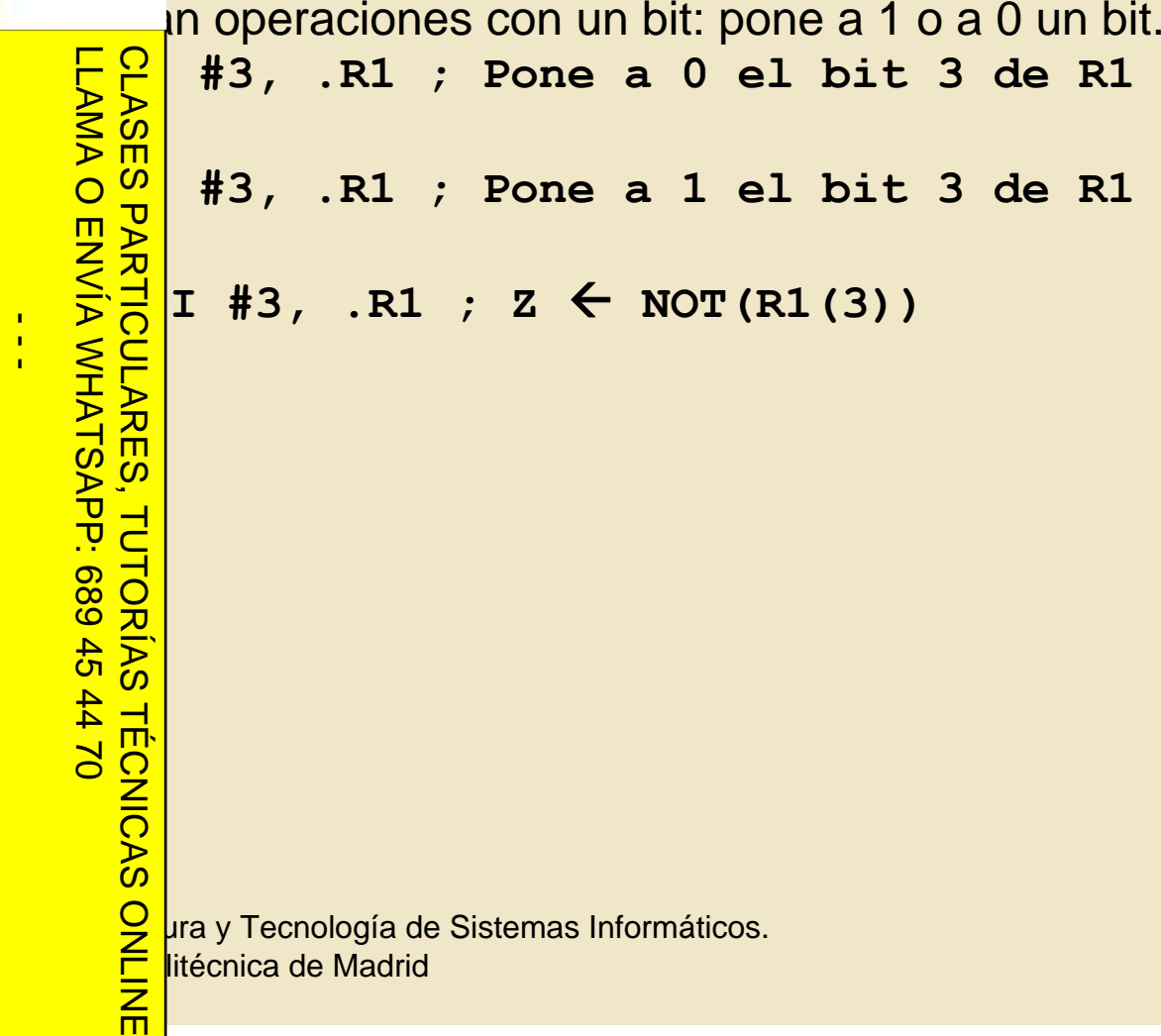

<u>D</u>eta de Sistemas Informáticos. <del>□ Der</del>litécnica de Madrid

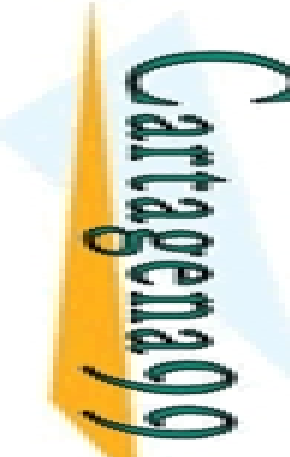

#### ARQUITECTURA 88110 Procesador ARQUITECTURA 88110

```
add rD, rS1, rS2
ONLINE PRIVATE LESSONS FOR SCIENCE STUDENTS
                LLAMA O ENVÍA WHATSAPP: 689 45 44 70
                     CLASES PARTICULARES, TUTORÍAS TÉCNICAS ONLINE
ONLINE PRIVATE LESSONS SOLENCE
                     CLASES
                \frac{1}{\sqrt{5}}<br>
\frac{1}{\sqrt{5}}<br>
\frac{1}{\sqrt{5}}<br>
\frac{1}{\sqrt{5}}<br>
\frac{1}{\sqrt{5}}<br>
\frac{1}{\sqrt{5}}<br>
\frac{1}{\sqrt{5}}<br>
\frac{1}{\sqrt{5}}<br>
\frac{1}{\sqrt{5}}<br>
\frac{1}{\sqrt{5}}<br>
\frac{1}{\sqrt{5}}<br>
\frac{1}{\sqrt{5}}<br>
\frac{1}{\sqrt{5}}<br>
\frac{1}{\sqrt{5}}<br>
\frac{1}{\sqrt{5}}<br>
\frac{1}{\sqrt{5}}\leftarrow rS1 + rS2
                                                    rD\frac{1}{4}Destino: { Reqistro
                                                                           Registro + Registro
                             Origen:
                                                                          Registro + Inmediato
           \frac{6}{5}\frac{2}{5}a de 32 bits
                     \frac{1}{\sqrt{2}} pera en complemento a 2<br>
\frac{2}{\sqrt{2}} dor: ejecución serie / s
Dpto. Arquitectura y Tecnología de Sistemas Informáticos.
                           dor: ejecución serie / superescalar
  <del>□ Der</del>litécnica de Madrid
```
32

www.cartagena99.com no se hace responsable de la información contenida en el presente documento en virtud al<br>Artículo 17.1 de la Ley de Servicios de la Sociedad de la Información y de Comercio Electrónico, de 11 de julio d Artículo 17.1 de la Ley de Servicios de la Sociedad de la Información y<br>Si la información contenida en el documento es ilícita o lesiona bienes Si la información contenida en el documento es ilícita o lesiona bienes o derechos de un tercero háganoslo saber y será retirada. Artículo 17.1 de la Ley de Servicios de la Sociedad de la Información y de Comercio Electrónico, de 11 de julio de 2002. www.cartagena99.com no se hace responsable de la información contenida en el presente documento en virtud al $\circ$ derechos  $\frac{1}{\theta}$ un tercero háganoslo saber y será retirada

CALL OR WHATSAPP:689 45 44 70

CALL OR WHATSAPP:689 45 44 70

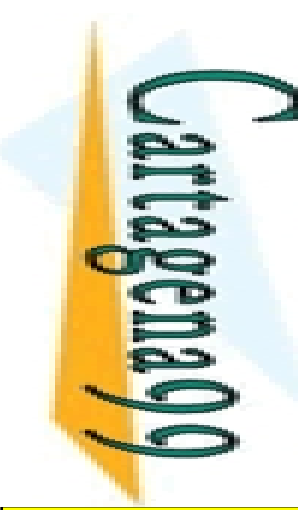

<mark>া দু</mark>

**CLASES** 

 $\frac{1}{4}$ 

CALL OR WHATSAPP:689 45 44 70

 $0/147$ 

CALL OR WHATSAPP:689 45

ONLINE PRIVATE LESSONS FOR SCIENCE STUDENTS

ONLINE PRIVATE LESSONS SOLENCE

LLAMA O ENVÍA WHATSAPP: 689 45 44 70

而

#### ARQUITECTURA 88110 Banco de Registros ARQUITECTURA<br>Banco de Regis

 $r<sub>0</sub>$  cableado a 0 (siempre tiene valor 0) r1 guarda dirección de retorno de subrutina accesibles por pares en operaciones de 64 bits

**Processor Status Register, registro de estado)** 

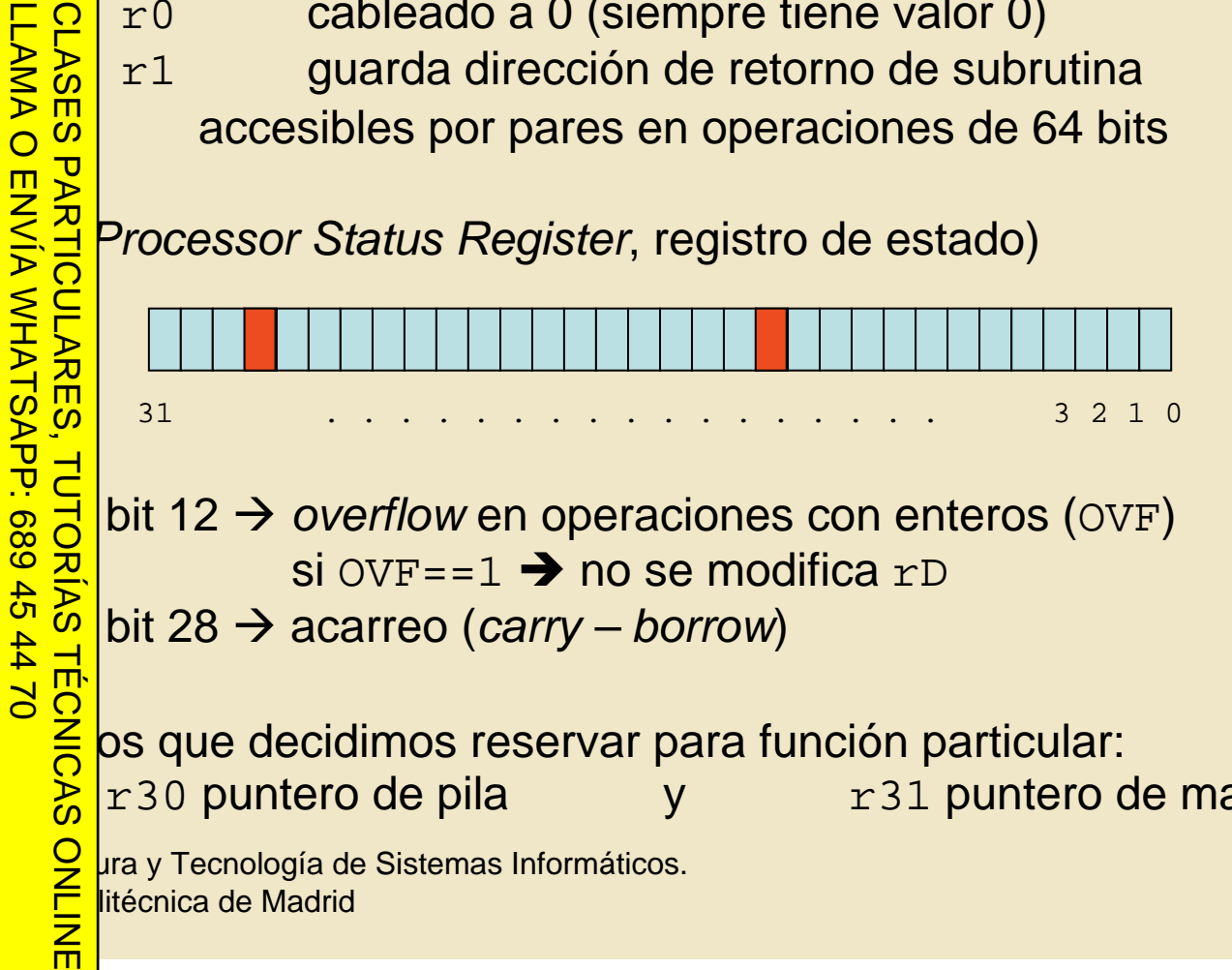

bit 12 → *overflow* en operaciones con enteros (OVF) si  $\text{\rm OVF}\texttt{==1} \blacktriangleright$  no se modifica  $\texttt{rD}$ 

TUTORIAS bit 28 Æ acarreo (*carry – borrow*)

 $R$  of  $\frac{R}{2}$  os que decidimos reservar para función particular:<br> $R$  x 30 puntero de pila y x 31 puntero de pila

r30 puntero de pila

puntero de pila y r31 puntero de marco de pila

**Designe de Chantique de Chantique de Chantique de Sistemas Informáticos.**<br> **Designe de Sistemas Informáticos.**<br> **Designe de Sistemas Informáticos.**<br> **Designe de Madrid** <del>□ Der</del>litécnica de Madrid

www.cartagena99.com no se hace responsable de la información contenida en el presente documento en virtud al<br>Artículo 17.1 de la Ley de Servicios de la Sociedad de la Información y de Comercio Electrónico, de 11 de julio d Si la información contenida en el documento es ilícita o lesiona bienes o derechos de un tercero háganoslo saber y será retirada. <u>რ</u> Artículo 17.1 de la Ley de Servicios de la Sociedad de la Información y de Comercio Electrónico, de 11 de julio de 2002. www.cartagena99.com no se hace responsable de la información contenida en el presente documento en virtud al $\overline{\omega}$ información contenida en el documento es ilícita o lesiona bienes  $\circ$ derechos  $\theta$  $\mathsf{S}% _{T}$ tercero háganoslo saber y  $2002$ será retirada

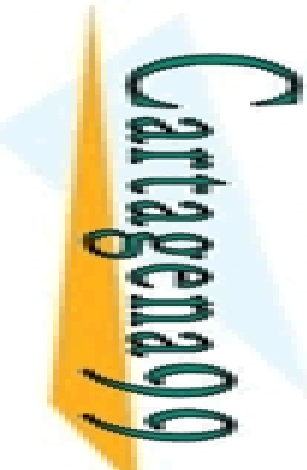

#### ARQUITECTURA 88110 Memoria principal

ena: Instrucciones + Datos

CALL OR WHATSAP:689 45 CALL OR WHATSAPP:689 45 44 70 ONLINE PRIVATE LESSONS FOR SCIENCE STUDENTS ONLINE PRIVATE LESSONS FOR SCIENCE  $\frac{1}{4}$  $-14770$ 

LLAMA O ENVÍA WHATSAPP: 689 45 44 70 CLASES PARTICULARES, TUTORÍAS TÉCNICAS ONLINE 而

 $\frac{1}{20}$ <br>  $\frac{1}{20}$ <br>  $\frac{1$ 1 palabra  $\rightarrow$  4 direcciones de memoria direcciones de 32 bits Máxima capacidad (teórica) → 2<sup>32</sup> bytes = 4 GB

0x00000000

0xFFFFFFFF

 $\frac{d}{d}$  dad del emulador:<br>
2<sup>18</sup> direcciones =<br>  $\left[\begin{array}{c} 0 \times 00000000 \\ 0 \times 0003 \text{FFF} \end{array}\right]$ 

- $2^{18}$  direcciones =  $2^{18}$  bytes = 256 KB
- 0x00000000
- $0 \mathrm{x}0003$ FFFF

**Opto. Arquitectura y Tecnología de Sistemas Informáticos.**<br>De *Social y Tecnología de Sistemas Informáticos.*<br>Contra Villáge de Madrid <del>□ Der</del>litécnica de Madrid

Artículo 17.1<br>Si la informac www.cartagena99.com no se hace responsable de la información contenida en el presente documento en virtud al<br>Artículo 17.1 de la Ley de Servicios de la Sociedad de la Información y de Comercio Electrónico, de 11 de julio d Si la información contenida en el documento es ilícita o lesiona bienes o derechos de un tercero háganoslo saber y será retirada. Artículo 17.1 de la Ley de Servicios de la Sociedad de la Información y de Comercio Electrónico, de 11 de julio de 2002. www.cartagena99.com no se hace responsable de la información contenida en el presente documento en virtud alinformación contenida en el documento es ilícita o lesiona bienes  $\circ$ derechos  $\ddot{\theta}$ un tercero háganoslo saber y  $5002$ será retirada

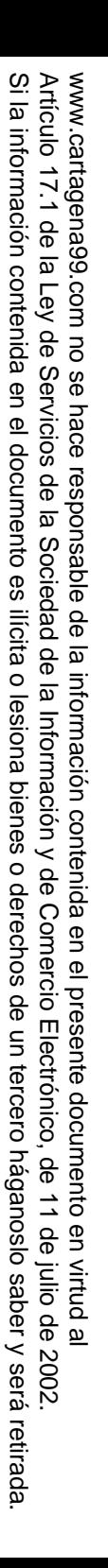

#### ARQUITECTURA 88110 Modos de direccionamiento

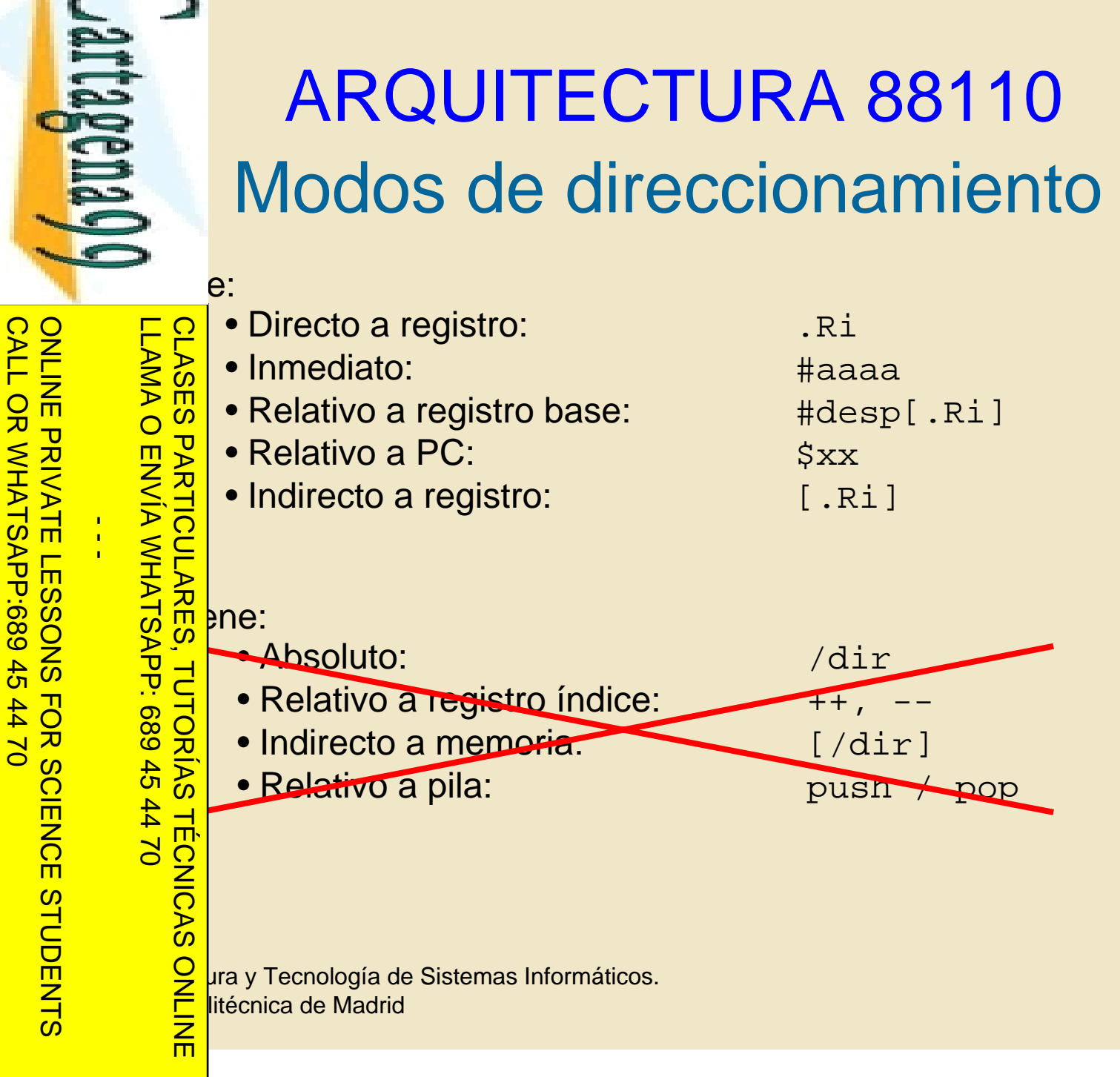

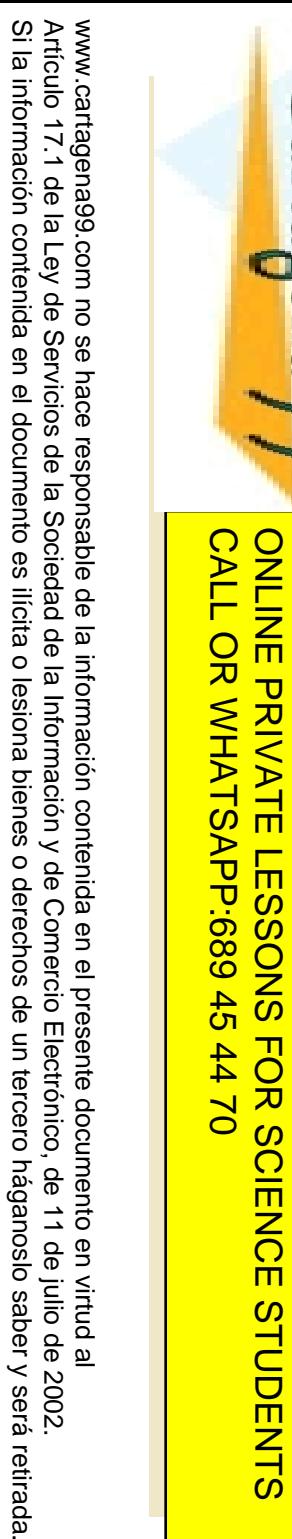

Si la información contenida en el documento es ilícita o lesiona bienes o derechos de un tercero háganoslo saber y será retirada.

Artículo 17.1 de la Ley de Servicios de la Sociedad de la Información y de Comercio Electrónico, de 11 de julio de 2002.

## ARQUITECTURA 88110 ARQUITECTURA 88110

ONLINE PRIVATE LESSONS SOLENCE ONLINE PRIVATE LESSONS FOR SCIENCE STUDENTS  $\frac{1}{4}$ 

LLAMA O ENVÍA WHATSAPP: 689 45 44 70 CLASES PARTICULARES, TUTORÍAS TÉCNICAS ONLINE LLAMA O ENVÍA WHATSAPP: 689 45 44 70

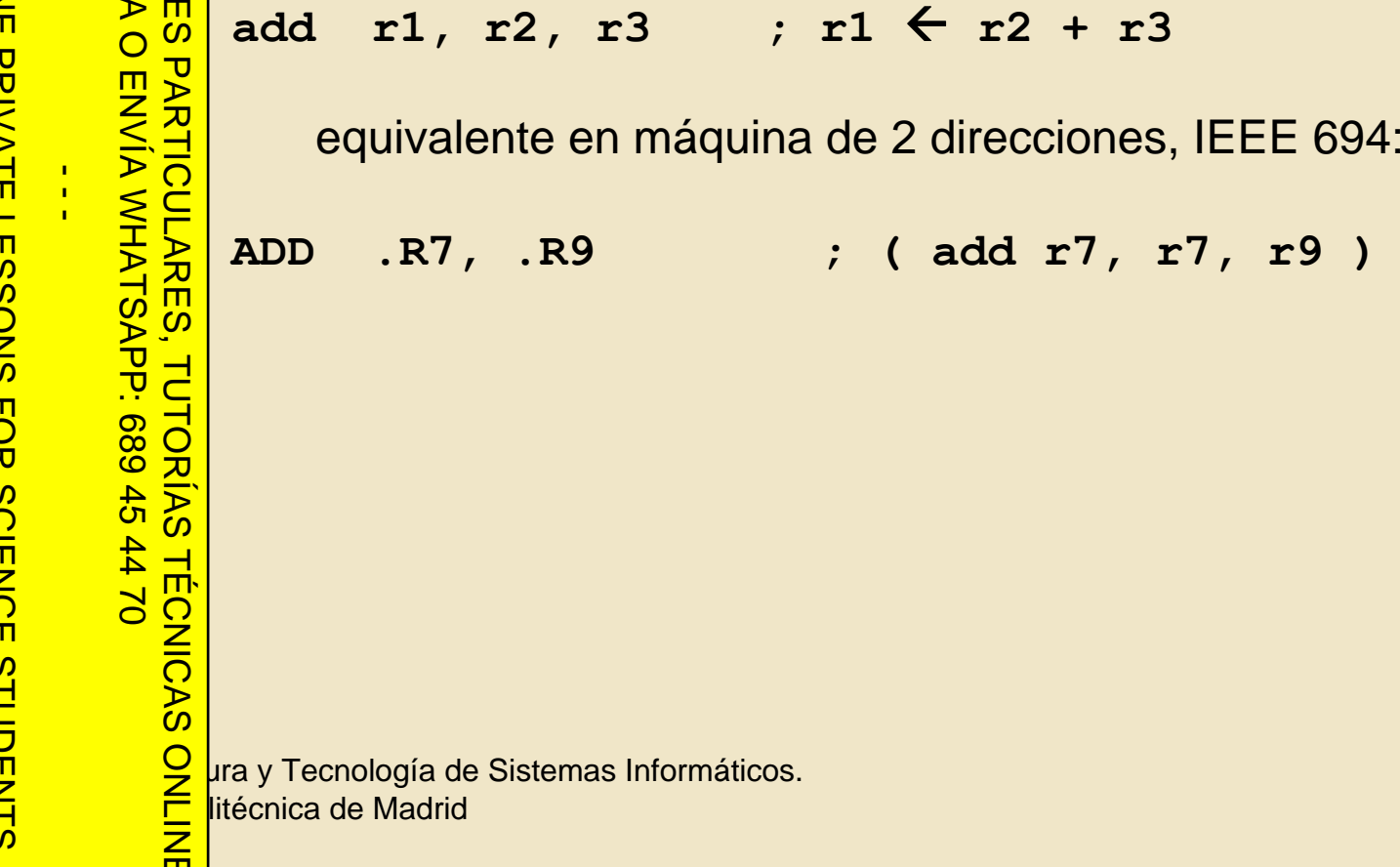

36
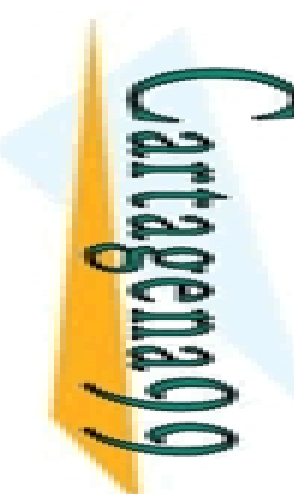

#### ARQUITECTURA 88110 Direccionamiento inmediato

CALL OR WHATSAP:689 45 CALL OR WHATSAPP:689 45 44 70 ONLINE PRIVATE LESSONS FOR SCIENCE STUDENTS •• $-4470$ 

Si la información contenida en el documento es ilícita o lesiona bienes o derechos de un tercero háganoslo saber y será retirada.

 $\circ$ 

derechos

 $\frac{1}{\theta}$ 

un tercero háganoslo

saber y

será retirada.

 $2002$ 

en el documento es ilícita o lesiona bienes

Artículo 17.1 de la Ley de Servicios de la Sociedad de la Información y de Comercio Electrónico, de 11 de julio de 2002. www.cartagena99.com no se hace responsable de la información contenida en el presente documento en virtud al

www.cartagena99.com no se hace responsable de la información contenida en el presente documento en virtud al<br>Artículo 17.1 de la Ley de Servicios de la Sociedad de la Información y de Comercio Electrónico, de 11 de julio d

Artículo 17.1<br>Si la informac

información contenida

 $\frac{1}{4}$ 

•

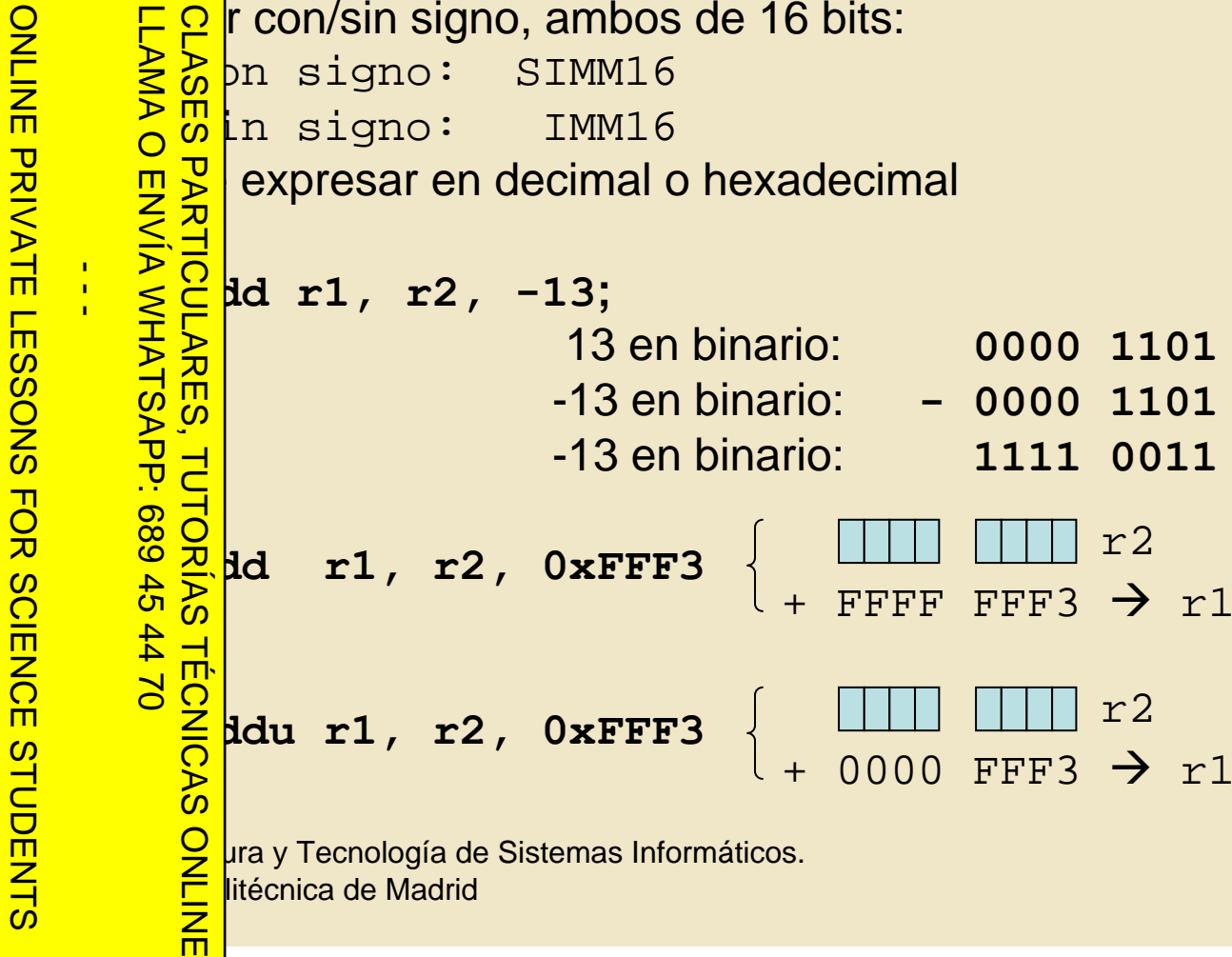

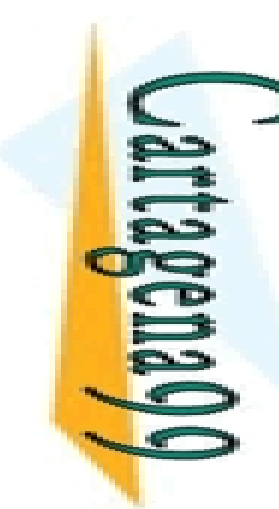

 $-02 + 10$ 

**TECNICAS** 

而

 $\overline{O}$ 

 $\frac{1}{4}$ 

CALL OR WHATSAPP:689 45 44 70

 $0/147$ 

CALL OR WHATSAP:689 45

ONLINE PRIVATE LESSONS FOR SCIENCE STUDENTS

ONLINE PRIVATE LESSONS SOLENCE

## ARQUITECTURA 88110 ARQUITECTURA 88110

 Ejemplo en formato del estándar IEEE: **LD .R1, #13[.R4] R1**  Å **MEM(R4+13)**

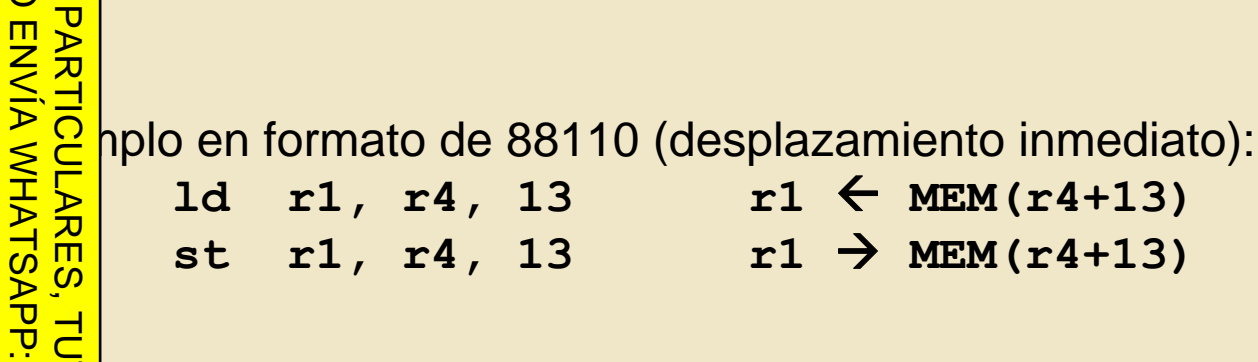

 Ejemplo en formato de 88110 (desplazamiento en registro): CLASES PARTICULARES, TUTORÍAS TÉCNICAS ONLINE

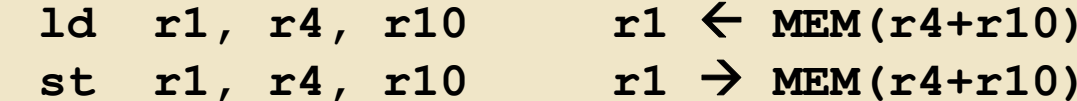

**Opto. Arquitectura y Tecnología de Sistemas Informáticos.**<br>De *Societa y Tecnología de Sistemas Informáticos.*<br>Contra XIII de Madrid <del>□ Der</del>litécnica de Madrid

Artículo 17.1<br>Si la informac www.cartagena99.com no se hace responsable de la información contenida en el presente documento en virtud al<br>Artículo 17.1 de la Ley de Servicios de la Sociedad de la Información y de Comercio Electrónico, de 11 de julio d Si la información contenida en el documento es ilícita o lesiona bienes o derechos de un tercero háganoslo saber y será retirada. Artículo 17.1 de la Ley de Servicios de la Sociedad de la Información y de Comercio Electrónico, de 11 de julio de 2002. www.cartagena99.com no se hace responsable de la información contenida en el presente documento en virtud alinformación contenida en el documento es ilícita o lesiona bienes  $\circ$ derechos  $\ddot{\theta}$  $\mathsf{S}% _{T}$ tercero háganoslo saber y 2002 será retirada

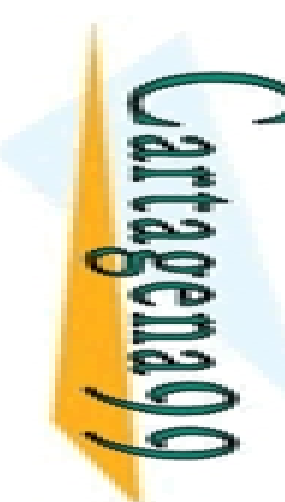

# ARQUITECTURA 88110 ARQUITECTURA 88110

 $\frac{1}{4}$ ONLINE PRIVATE LESSONS FOR SCIENCE STUDENTS

CALL OR WHATSAPP:689 45 44 70

CALL OR WHATSAPP:689 45 44 70

```
LLAMA O ENVÍA WHATSAPP: 689 45 44 70
                              CLASES PARTICULARES, TUTORÍAS TÉCNICAS ONLINE
OLASES PARTICULARES, TUTORÍAS TÉC<br>CLASES PARTICULARES, TUTORÍAS TÉC<br>LLAMA O ENVÍA WHATSAPP: 689 45 44 70
                           TÉCNICAS
```

```
Den External of the Contract of the Contract of the Contract of the Contract of the Contract of the Contract of the Contract of the Contract of the Contract of the Contract of the Contract of the Contract of the Contract 
                                                       br 7 ; PC 
Å PC + 7*4
                                                      (desplazamiento: 26 bits / 16 bits)
                    \begin{array}{|l|l|l|} \hline \texttt{PQ} & \texttt{(desplazamiento: 26 bi}) \\ \hline \texttt{PQ} & \texttt{plo en formato del estándar IEEE:} \\ \texttt{ADD} & .7, .5 \\ \hline \texttt{BR} & \texttt{Sdesp} \\ \hline \texttt{C} & .1, [0.7] \\ \hline \texttt{OQ} & \texttt{et1:} & \texttt{LD} & .1, [0.7] \\ \hline \texttt{E} & .1, [0.7] \\ \hline \texttt{E} & .2, [0.7] \\ \hline \texttt{E} & .2, [0.7] \\ \hline \texttt{E}ADD .7, .5
                                                      BR $desp ; PC 
                                                                                                                                       Å et1+desp
                                 et1: LD .1, [.7]
                          hplo en formato de 88110:
                                                      add r7, r7, r5
                                et0:br D c c PC ← et0 + 4*D
                                                      ld r1, r7, 0
```
litécnica de Madrid

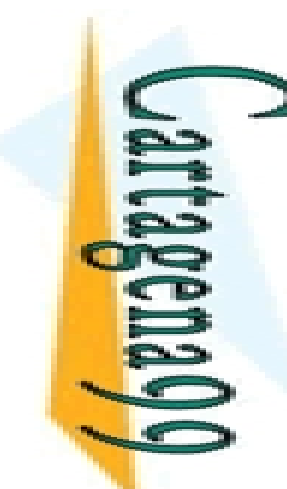

 $\frac{1}{4}$ 

CALL OR WHATSAPP:689 45 44 70

 $-1470$ 

CALL OR WHATSAP:689 45

ONLINE PRIVATE LESSONS FOR SCIENCE STUDENTS

ONLINE PRIVATE LESSONS SOLENCE

# ARQUITECTURA 88110 ARQUITECTURA 88110

CLASES PARTICULARES, TUTORÍAS TÉCNICAS ONLINE

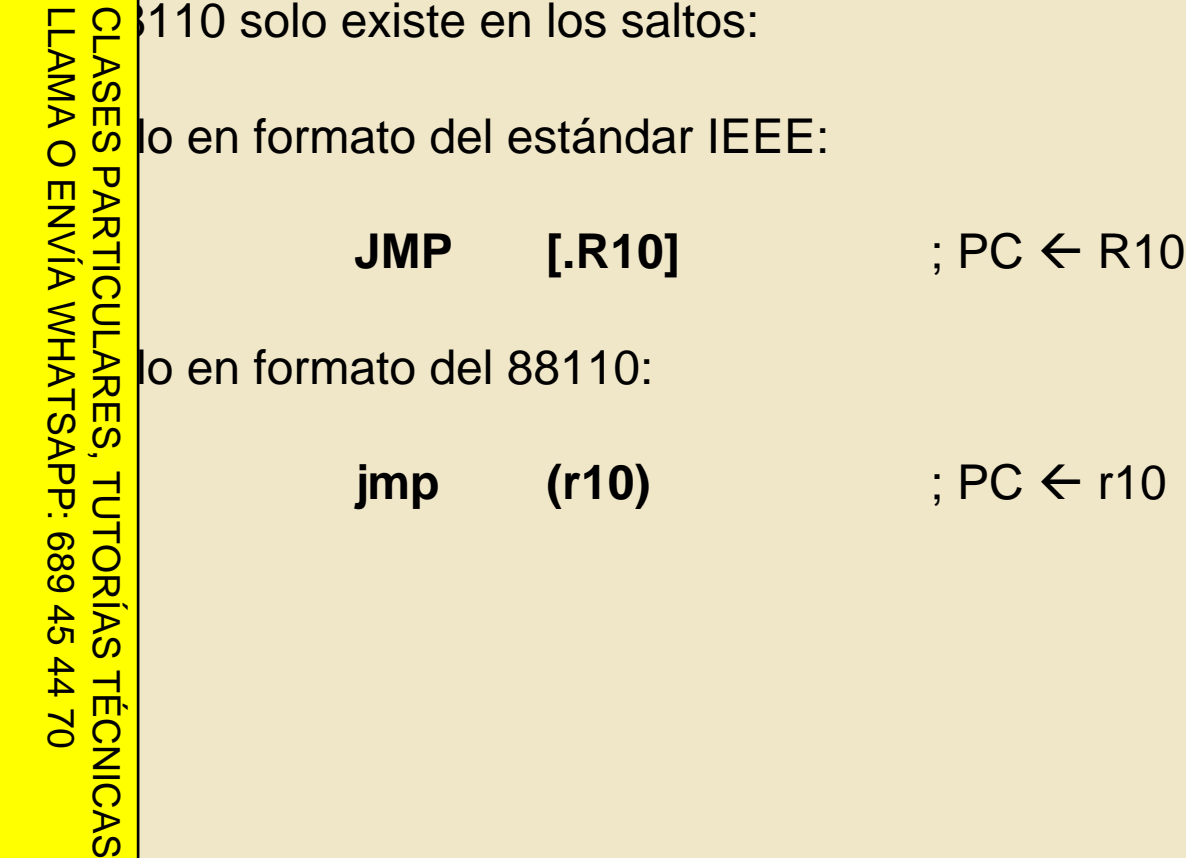

**Opto. Arquitectura y Tecnología de Sistemas Informáticos.**<br> **Opto. Argumento y Tecnología de Sistemas Informáticos.**<br> **Opto. Argumento y Tecnología de Sistemas Informáticos.**<br> **Opto. Argumento y Tecnología de Sistemas Inf** <del>□ Der</del>litécnica de Madrid

www.cartagena99.com no se hace responsable de la información contenida en el presente documento en virtud al<br>Artículo 17.1 de la Ley de Servicios de la Sociedad de la Información y de Comercio Electrónico, de 11 de julio d Artículo 17.1 de la Ley de Servicios de la Sociedad de la Información y<br>Si la información contenida en el documento es ilícita o lesiona bienes Si la información contenida en el documento es ilícita o lesiona bienes o derechos de un tercero háganoslo saber y será retirada. Artículo 17.1 de la Ley de Servicios de la Sociedad de la Información y de Comercio Electrónico, de 11 de julio de 2002. www.cartagena99.com no se hace responsable de la información contenida en el presente documento en virtud al $\circ$ derechos  $\frac{1}{\theta}$ un tercero háganoslo saber y será retirada

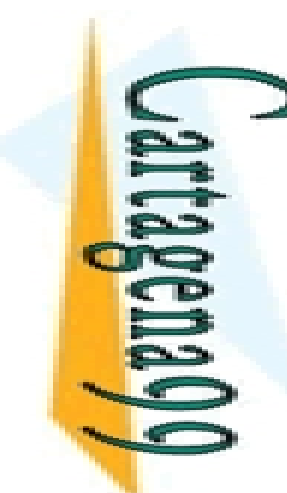

#### ARQUITECTURA 88110 ireccionamiento campos de bit

P rtas instrucciones del 88110 se pueden seleccionar:<br>  $\frac{8}{9}$  - bits individuales<br>
- campos de bit LLAMA O ENVÍA WHATSAPP: 689 45 44 70 CLASES PARTICULARES, TUTORÍAS TÉCNICAS ONLINE - bits individuales- campos de bit  $\frac{18}{10}$ plo en formato del estándar IEEE / 88110:<br> **CLR.I3** .R10, .R1, 6 (CLR.I<sub>3</sub> ...  $\frac{1}{4}$ **CLR.I3 .R10, .R1, 6 / clr r10, r1, 3<6>**  $+3$   $+$   $+$ 6 1 0 1 0 1 0 1 0 1 0 1 0 1 0 1 0 1 0 1 0 1 0 1 0 1 0 1 0 1 0 1  $\mathbf{D}$ TUTORIAS 5 4 3 2 1 0 1 0 1 0 1 0 1 0 1 0 1 0 1 0 1 0 1 0 1 0 1 0  $\mathbf{D}$ 0|0|0|1|0|1|0|1  $\rightarrow$  $\begin{bmatrix} 18 & 16 & 16 \ 20 & 16 & 16 \ 30 & 20 & 3 \end{bmatrix}$ , **50**<br> **10**<br> **10 Optomas de Sistemas Informáticos.**<br>De la vara y Tecnología de Sistemas Informáticos.<br>De litécnica de Madrid  $\frac{1}{2}$  0 3, r8, 7 ; Si (bit3 de r8) == 0  $\rightarrow$  PC  $\leftarrow$  PC + 4\*7 <del>□ Der</del>litécnica de Madrid

41

Artículo 17.1<br>Si la informac www.cartagena99.com no se hace responsable de la información contenida en el presente documento en virtud al<br>Artículo 17.1 de la Ley de Servicios de la Sociedad de la Información y de Comercio Electrónico, de 11 de julio d Si la información contenida en el documento es ilícita o lesiona bienes o derechos de un tercero háganoslo saber y será retirada. Artículo 17.1 de la Ley de Servicios de la Sociedad de la Información y de Comercio Electrónico, de 11 de julio de 2002. www.cartagena99.com no se hace responsable de la información contenida en el presente documento en virtud alinformación contenida en el documento es ilícita o lesiona bienes  $\circ$ derechos  $\ddot{\theta}$ un tercero háganoslo saber y 2002 será retirada.

CALL OR WHATSAPP:689 45 44 70

 $0/147$ 

CALL OR WHATSAP:689 45

ONLINE PRIVATE LESSONS FOR SCIENCE STUDENTS

而

ONLINE PRIVATE LESSONS SOLENCE

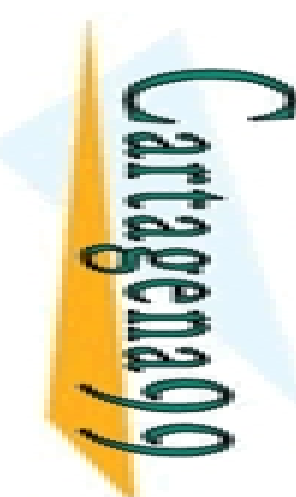

#### ARQUITECTURA 88110 Juego de instrucciones

CALL OR WHATSAPP:689 45 CALL OR WHATSAPP:689 45 44 70 ONLINE PRIVATE LESSONS FOR SCIENCE STUDENTS ONLINE PRIVATE LESSONS FOR SCIENCE  $\frac{1}{4}$  $0/44$ 

```
LLAMA O ENVÍA WHATSAPP: 689 45 44 70
                  CLASES PARTICULARES, TUTORÍAS TÉCNICAS ONLINE
           ••••68945
S TÉCNICAS<br>5 44 70
               而
```

```
Drama de Santa Vidar de Contra Santa Vidar de Sistemas Informáticos.<br>Drama y Tecnología de Sistemas Informáticos.<br>Drama de Madrid
 <del>□ Der</del>litécnica de Madrid
           \frac{1}{5}e instrucciones en el 88110:
           Lógicas (or, and, xor, mask)
               Aritméticas (add, sub, addu, subu, muls, mulu, divs, divu, cmp)
               Bifurcaciones (bb0, bb1, br, bsr, jmp, jsr)
               Transferencia (ld, st, ldcr, stcr, xmem)
               Campos de bit (clr, set, ext, extu, mak, rot)
               Coma flotante (fadd, fsub, fmul, fdiv, fcvt, flt, int, fcmp)
              lión específica del emulador: stop
```
42

www.cartagena99.com no se hace responsable de la información contenida en el presente documento en virtud al<br>Artículo 17.1 de la Ley de Servicios de la Sociedad de la Información y de Comercio Electrónico, de 11 de julio d Artículo 17.1 de la Ley de Servicios de la Sociedad de la Información y<br>Si la información contenida en el documento es ilícita o lesiona bienes Si la información contenida en el documento es ilícita o lesiona bienes o derechos de un tercero háganoslo saber y será retirada. Artículo 17.1 de la Ley de Servicios de la Sociedad de la Información y de Comercio Electrónico, de 11 de julio de 2002. www.cartagena99.com no se hace responsable de la información contenida en el presente documento en virtud al $\circ$ derechos  $\frac{1}{\theta}$ un tercero háganoslo saber y será retirada

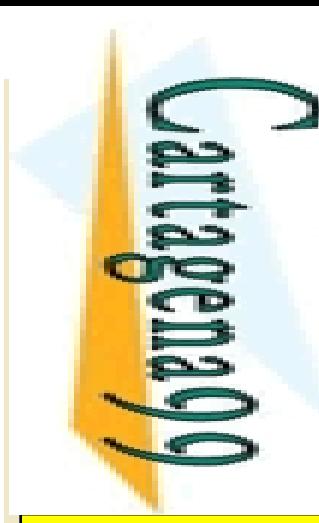

而

 $\frac{1}{4}$ 

CALL OR WHATSAPP:689 45 44 70

 $-14770$ 

CALL OR WHATSAP:689 45

ONLINE PRIVATE LESSONS FOR SCIENCE STUDENTS

#### ARQUITECTURA 88110 Instrucciones lógicas

Lógicas: **or, and, xor, mask**

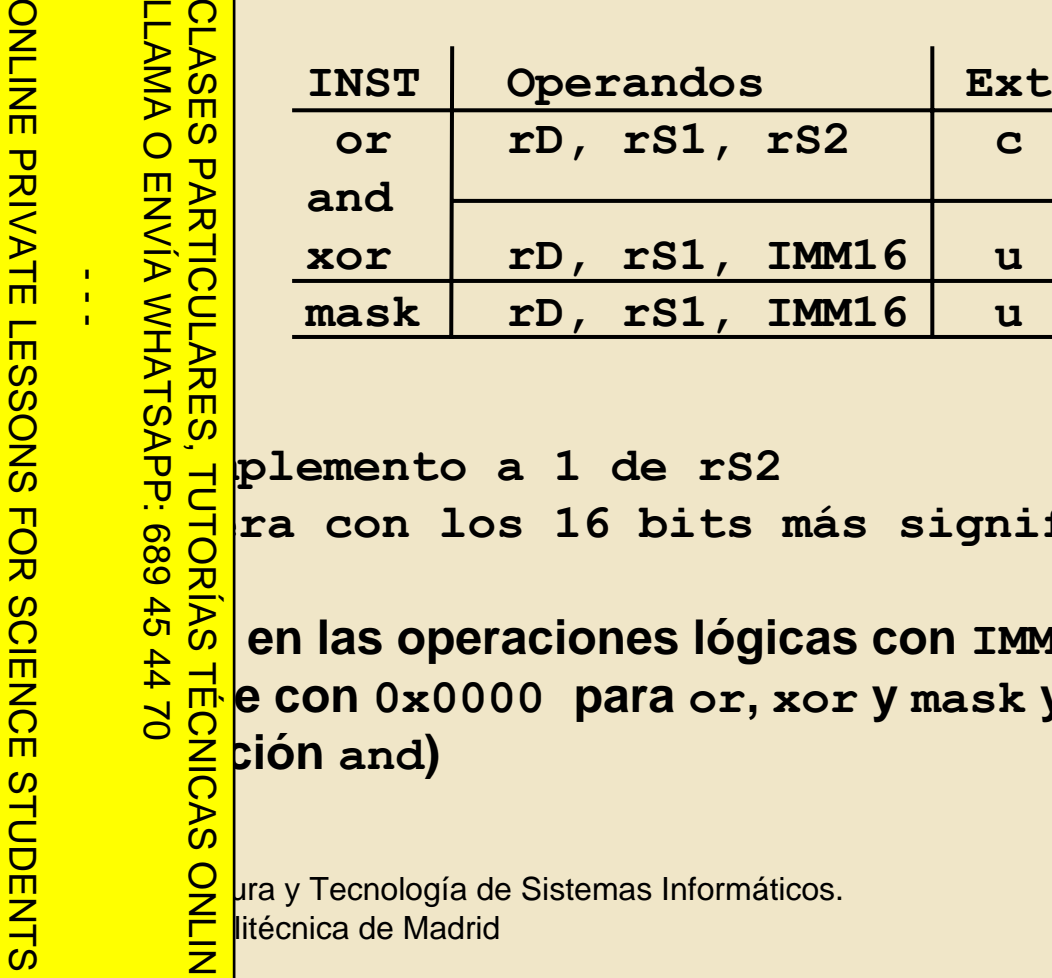

CLASES PARTICULARES, TUTORÍAS TÉCNICAS ONLINE

**u: Opera con los 16 bits más significativos de rS1**

**(N<sub>OTA:</sub> en las operaciones lógicas con <b>IMM16**, el dato inmediato se<br> **(N**<sub>O</sub>C)</del><br>
ción and)<br>
S **extiende con 0x0000 para or, xor y mask y con 0xFFFF para la i**  $\frac{2}{5}$  ción and

<del>□ Der</del>litécnica de Madrid

Artículo 17.1<br>Si la informac www.cartagena99.com no se hace responsable de la información contenida en el presente documento en virtud al<br>Artículo 17.1 de la Ley de Servicios de la Sociedad de la Información y de Comercio Electrónico, de 11 de julio d Si la información contenida en el documento es ilícita o lesiona bienes o derechos de un tercero háganoslo saber y será retirada. Artículo 17.1 de la Ley de Servicios de la Sociedad de la Información y de Comercio Electrónico, de 11 de julio de 2002. www.cartagena99.com no se hace responsable de la información contenida en el presente documento en virtud alinformación contenida en el documento es ilícita o lesiona bienes  $\circ$ derechos  $\ddot{\theta}$ un tercero háganoslo saber y 2002 será retirada.

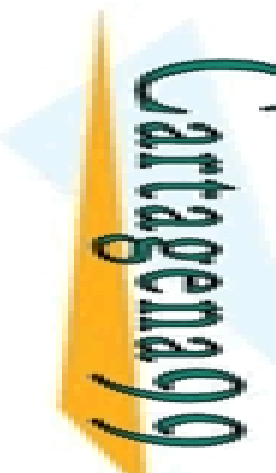

#### ARQUITECTURA 88110 Instrucciones aritméticas (I) ARQUITECTURA 88110

CALL OR WHATSAPP:689 45 CALL OR WHATSAPP:689 45 44 70 ONLINE PRIVATE LESSONS FOR SCIENCE STUDENTS  $0/44$ 

 $\frac{1}{4}$ 

LLAMA O ENVÍA WHATSAPP: 689 45 44 70 CLASES PARTICULARES, TUTORÍAS TÉCNICAS ONLINE CON CONSINST Operandos Ext<br>
Franco de acarrer de entrada (bit28 de PSR)<br>
Contractions of the Contract of Contract of Contract of Contract of Contract of Contract of Contract of Contract of Contract of Contract of Contract LLAMA O ENVÍA WHATSAP **CLASES INST Operandos Ext add rD, rS1, rS2 ci,co,cio causan excep. PARTICULARES sub rD, rS1, SIMM16 overflow (OVF) addu rD, rS1, rS2 ci,co,cio subu rD, rS1, IMM16 co: actualiza el flag de acarreo (bit28 de PSR)** <sup>o</sup>: <sup>2</sup><br>
24 de julio: equivale a usar ci+co<br>
20<br>
20<br>
20<br>
20 **Opto. Arquitectura y Tecnología de Sistemas Informáticos.**<br>De *Social y Tecnología de Sistemas Informáticos.*<br>Contra e Madrid litécnica de Madrid 而

Artículo 17.1<br>Si la informac www.cartagena99.com no se hace responsable de la información contenida en el presente documento en virtud al<br>Artículo 17.1 de la Ley de Servicios de la Sociedad de la Información y de Comercio Electrónico, de 11 de julio d Artículo 17.1 de la Ley de Servicios de la Sociedad de la Información y de Comercio Electrónico, de 11 de julio de 2002. www.cartagena99.com no se hace responsable de la información contenida en el presente documento en virtud al

Si la información contenida en el documento es ilícita o lesiona bienes o derechos de un tercero háganoslo saber y será retirada.

 $\circ$ 

derechos

 $\frac{1}{\theta}$ 

un tercero háganoslo

saber y será retirada

información contenida en el documento es ilícita o lesiona bienes

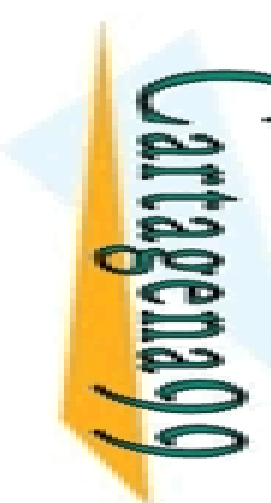

### ARQUITECTURA 88110 Instrucciones aritméticas (II) ARQUITECTURA 88110

CALL OR WHATSAPP:689 45 44 70 CALL OR WHATSAPP:689 45 44 70

Si la información contenida en el documento es ilícita o lesiona bienes o derechos de un tercero háganoslo saber y será retirada.

Artículo 17.1 de la Ley de Servicios de la Sociedad de la Información y de Comercio Electrónico, de 11 de julio de 2002. www.cartagena99.com no se hace responsable de la información contenida en el presente documento en virtud al

www.cartagena99.com no se hace responsable de la información contenida en el presente documento en virtud al<br>Artículo 17.1 de la Ley de Servicios de la Sociedad de la Información y de Comercio Electrónico, de 11 de julio d

LLAMA O ENVÍA WHATSAPP: 689 45 44 70  $\overline{C}$ CLASES PARTICULARES, TUTORÍAS TÉCNICAS ONLINE  $\overline{\overline{\overline{F}}}$ 

ONLINE PRIVATE LESSONS SOLENCE ONLINE PRIVATE LESSONS FOR SCIENCE STUDENTS

 $\frac{1}{4}$ 

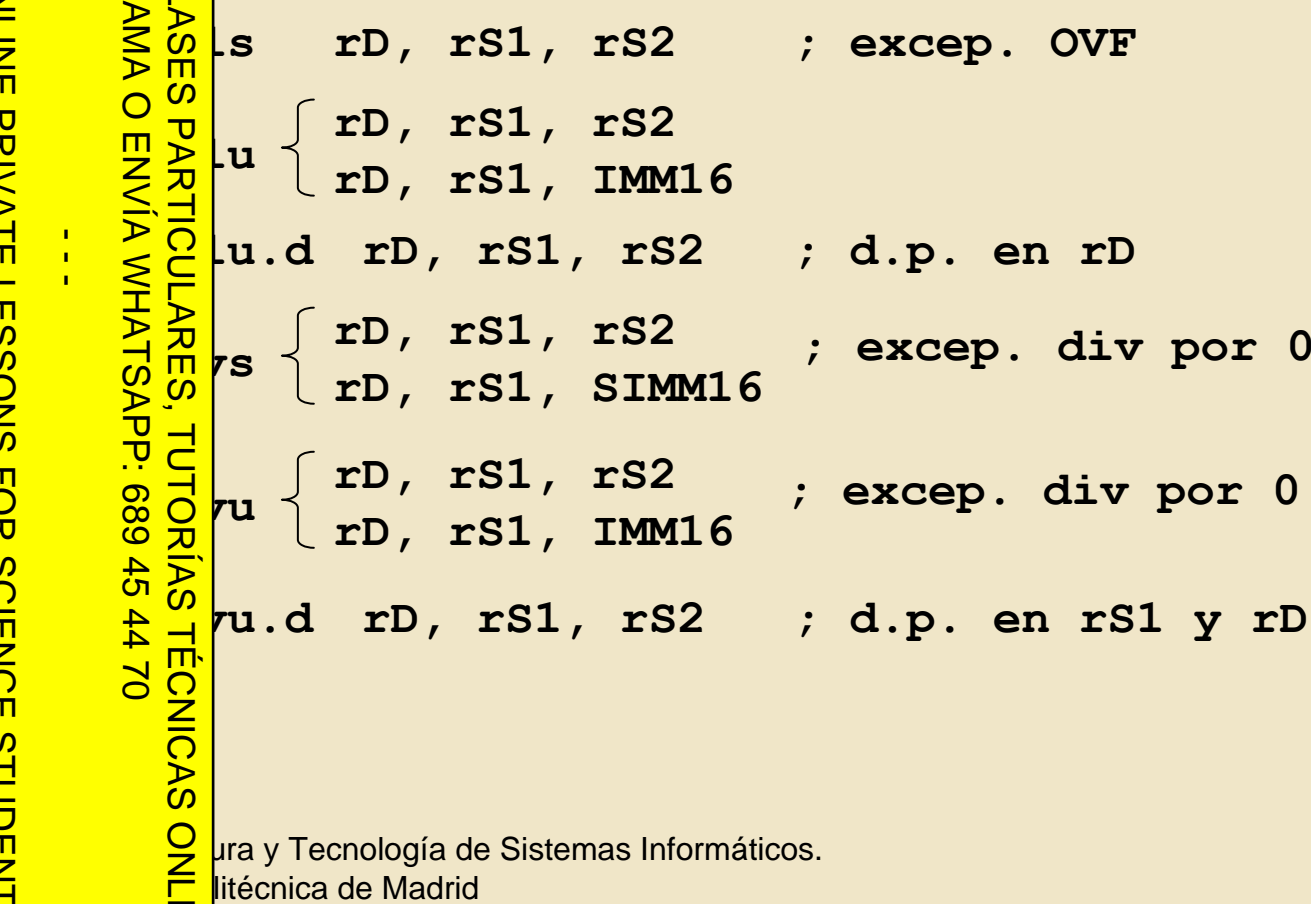

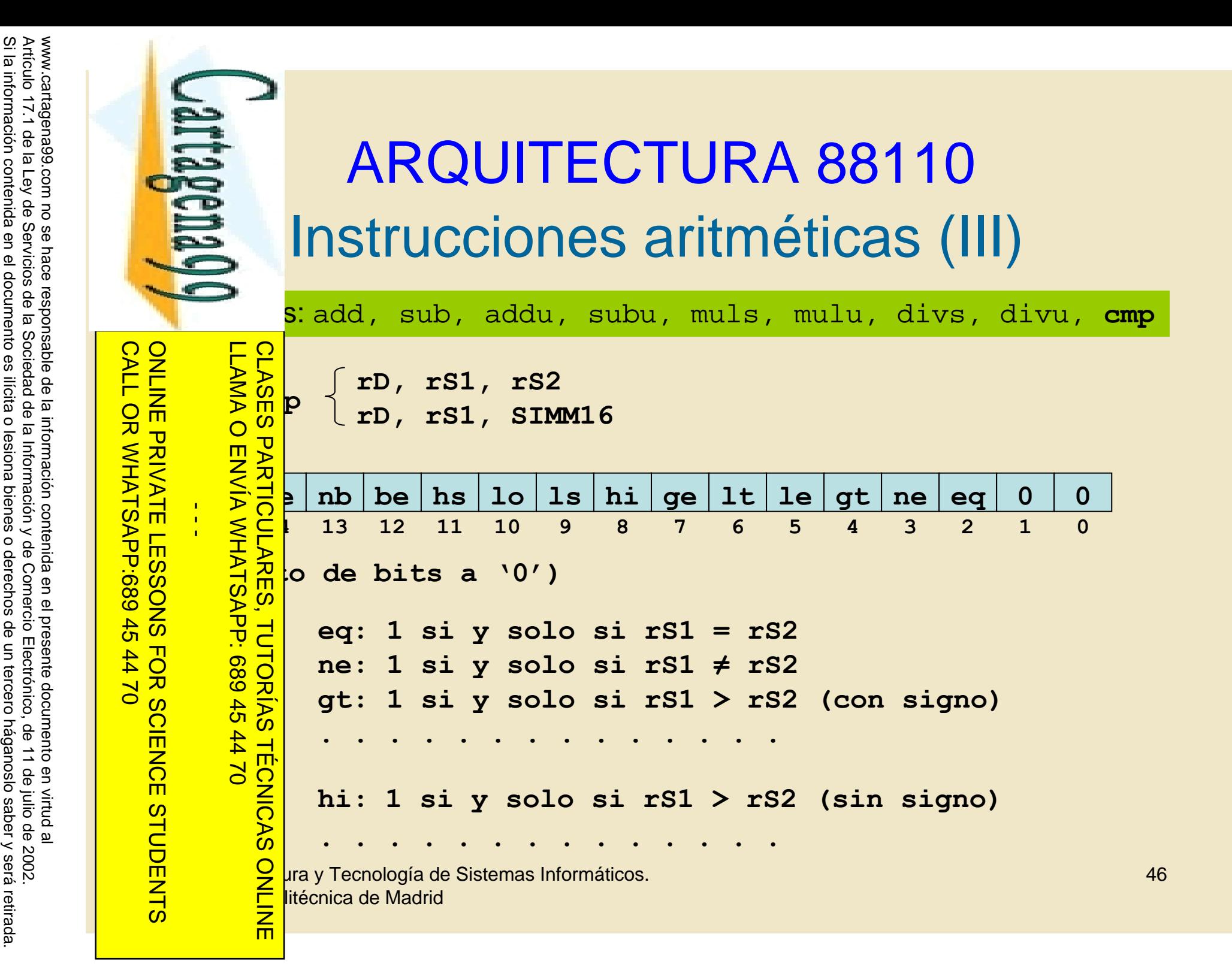

Si la información contenida en el documento es ilícita o lesiona bienes o derechos de un tercero háganoslo saber y será retirada.

 $\circ$ 

derechos

de un tercero háganoslo

saber y será retirada

información contenida en el documento es ilícita o lesiona bienes

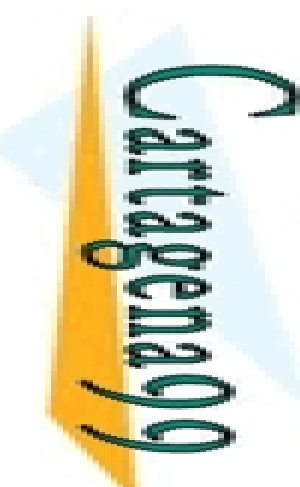

- - -

CALL OR WHATSAPP:689 45 44 70

 $-1470$ 

CALL OR WHATSAP:689 45

ONLINE PRIVATE LESSONS FOR SCIENCE STUDENTS

## ARQUITECTURA 88110 Bifurcaciones/saltos **BIFURA 8811**<br>Bifurcaciones/saltos

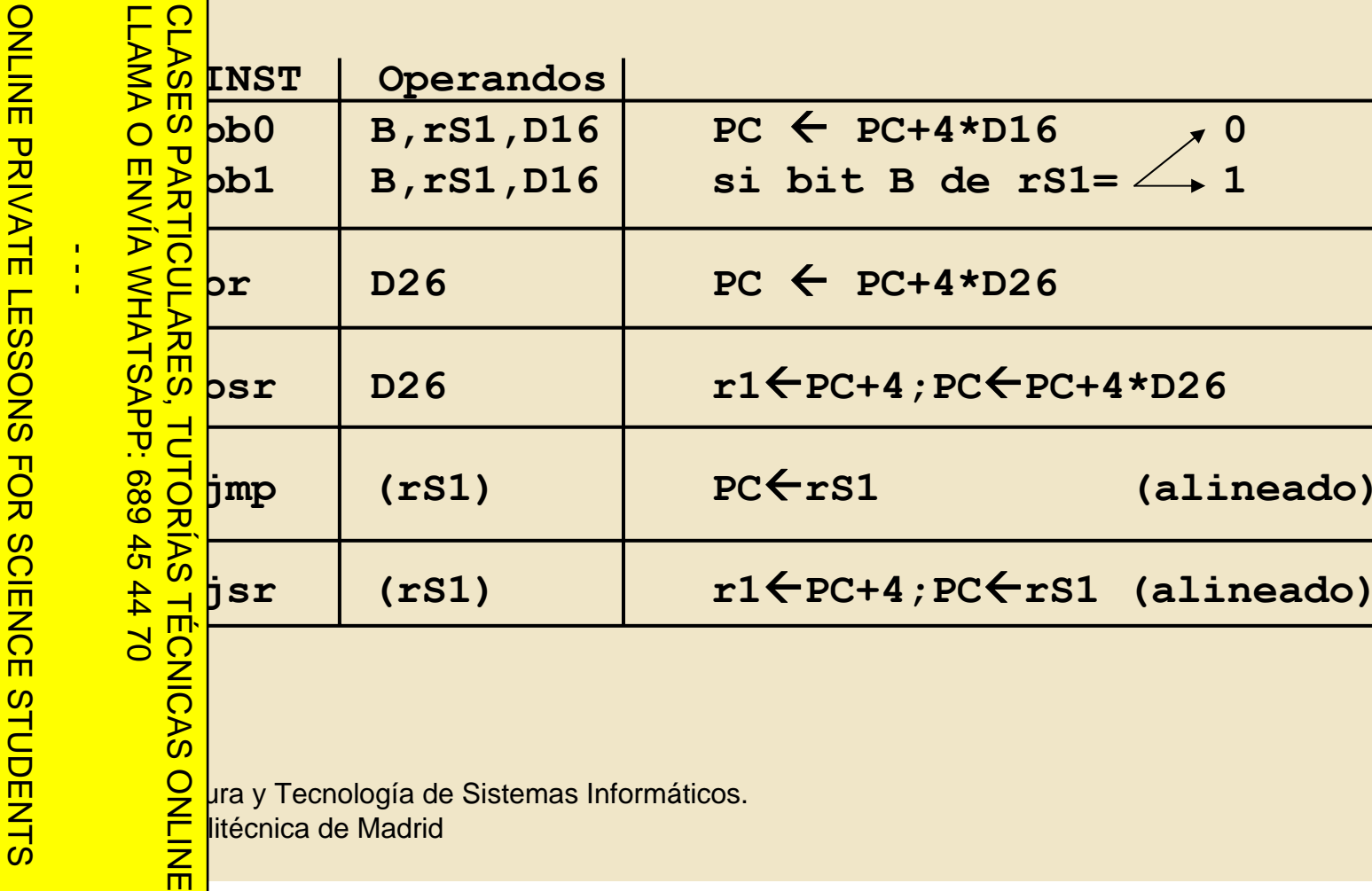

<del>□ Der</del>litécnica de Madrid

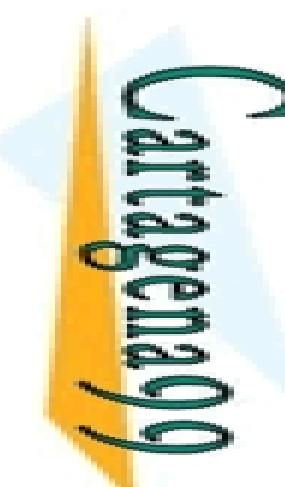

 $\frac{1}{2}$ 

<u>다 구</u>

CALL OR WHATSAPP:689 45 44 70

CALL OR WHATSAPP:689 45 44 70

ONLINE PRIVATE LESSONS FOR SCIENCE STUDENTS

ONLINE PRIVATE LESSONS SOLENCE

## ARQUITECTURA 88110 Transferencia (memoria) ARQUITECTURA 88

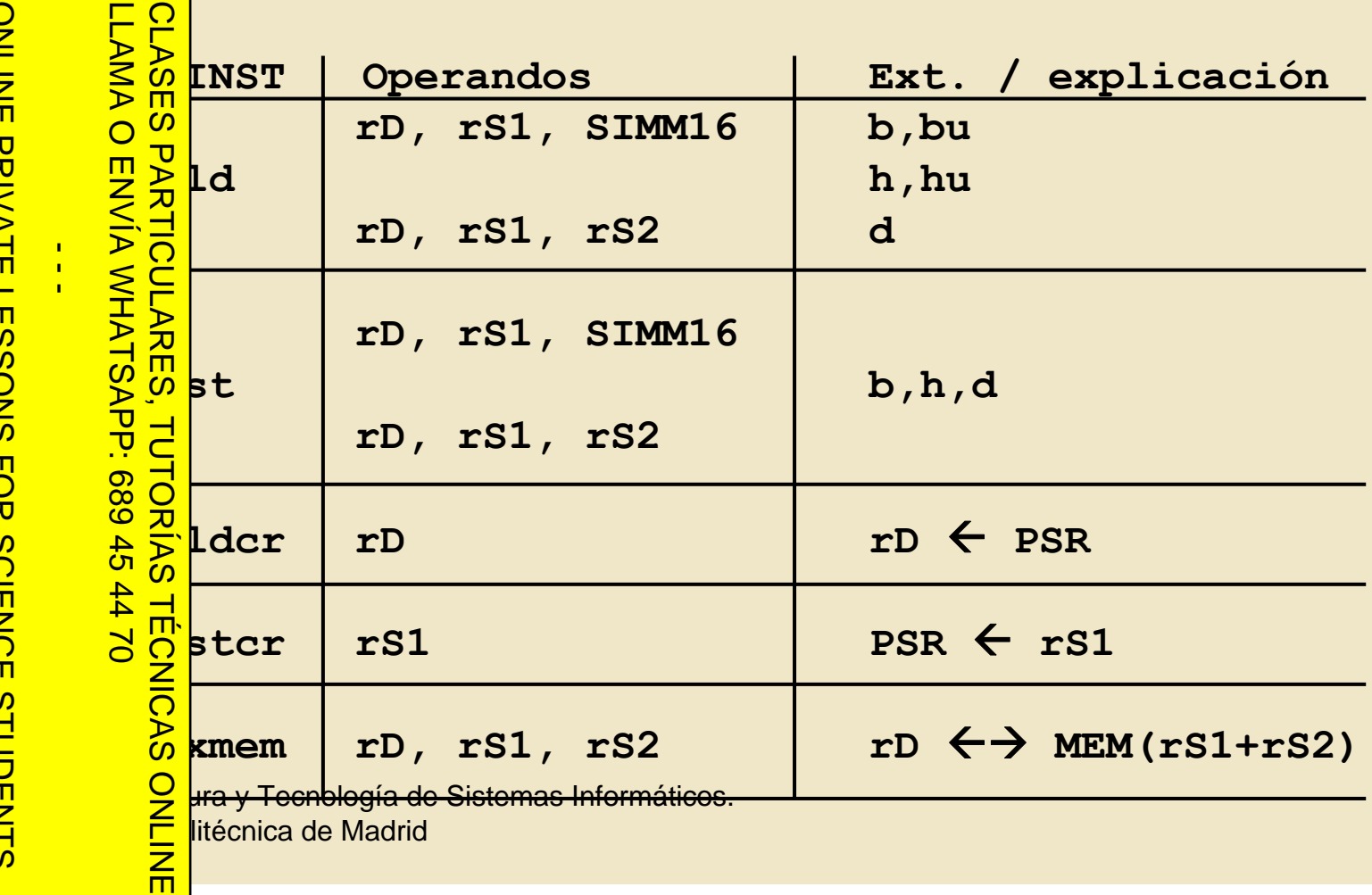

48

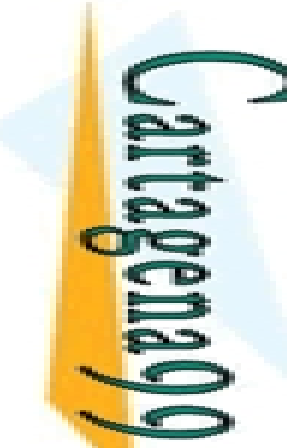

CLASES PARTICULARES, TUTORIAS TECNICAS

LLAMA O ENVÍA WHATSAPP: 689 45 44 70

 $\frac{1}{4}$ 

CALL OR WHATSAPP:689 45 44 70

CALL OR WHATSAPP:689 45 44 70

ONLINE PRIVATE LESSONS FOR SCIENCE STUDENTS

ONLINE PRIVATE LESSONS SOLENCE

## ARQUITECTURA 88110 Campos de bit ARQUITECTURA 88110

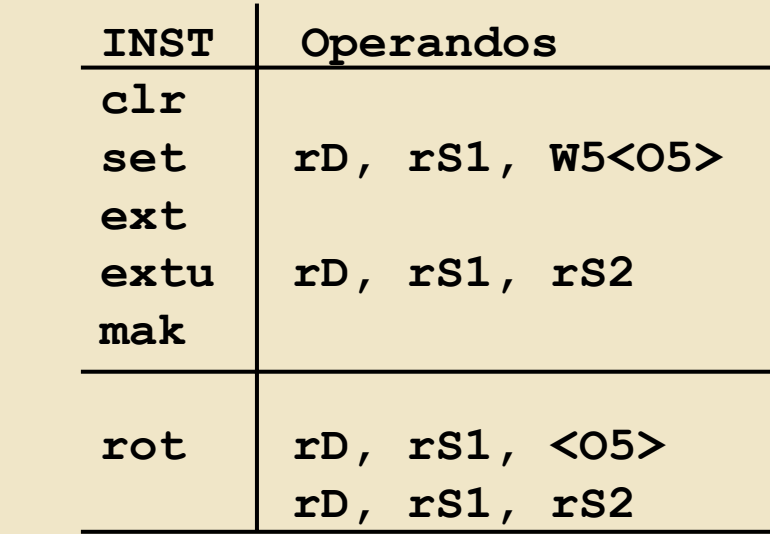

**Opto. Arquitectura y Tecnología de Sistemas Informáticos.**<br> **Opto. Argumento y Tecnología de Sistemas Informáticos.**<br> **Opto. Argumento y Tecnología de Sistemas Informáticos.**<br> **Opto. Argumento y Tecnología de Sistemas Inf** <del>□ Der</del>litécnica de Madrid CLASES PARTICULARES, TUTORÍAS TÉCNICAS ONLINE

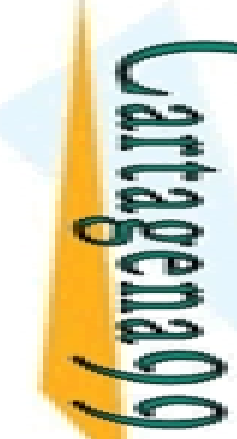

#### ARQUITECTURA 88110 nstrucciones de coma flotante

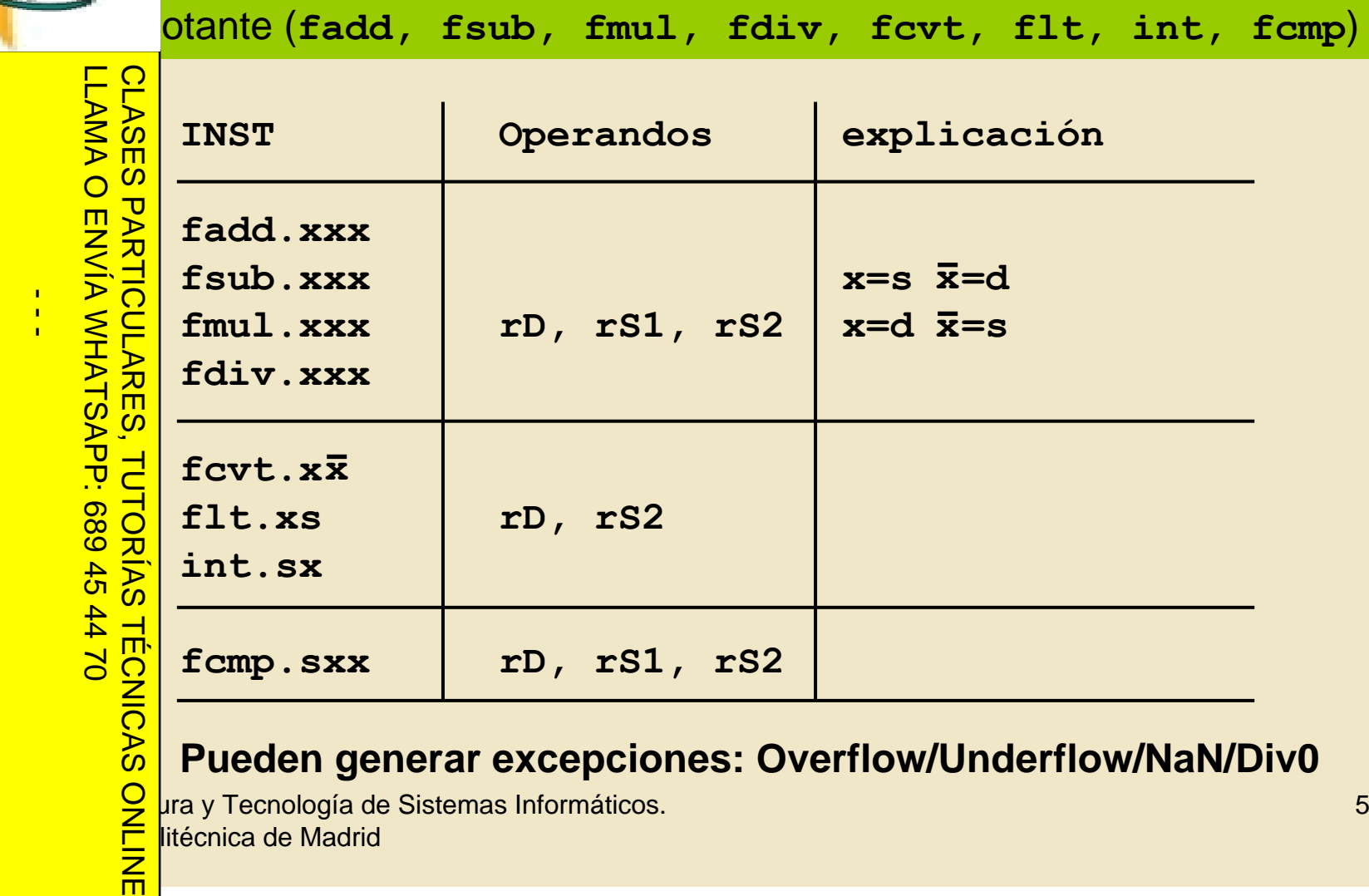

#### **Drian de Santa Valorista.<br>Drian de Pueden generar excepciol<br>Drian de Madrid<br>Crista de Madrid<br>Crista de Madrid Pueden generar excepciones: Overflow/Underflow/NaN/Div0**

<del>□ Der</del>litécnica de Madrid

 $\mathbf C$  $\frac{1}{\infty}$ 

CALL OR WHATSAPP:689 45 44 70

 $0/147$ 

CALL OR WHATSAPP:689 45

ONLINE PRIVATE LESSONS FOR SCIENCE STUDENTS

ONLINE PRIVATE LESSONS FOR SCIENCE

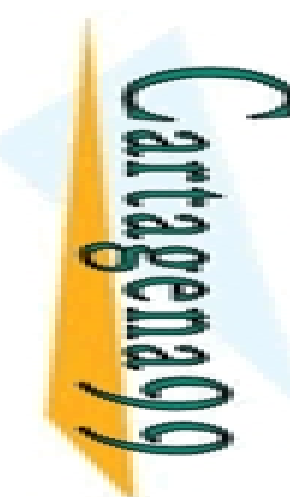

#### ARQUITECTURA 88110 Ensamblador/Cargador

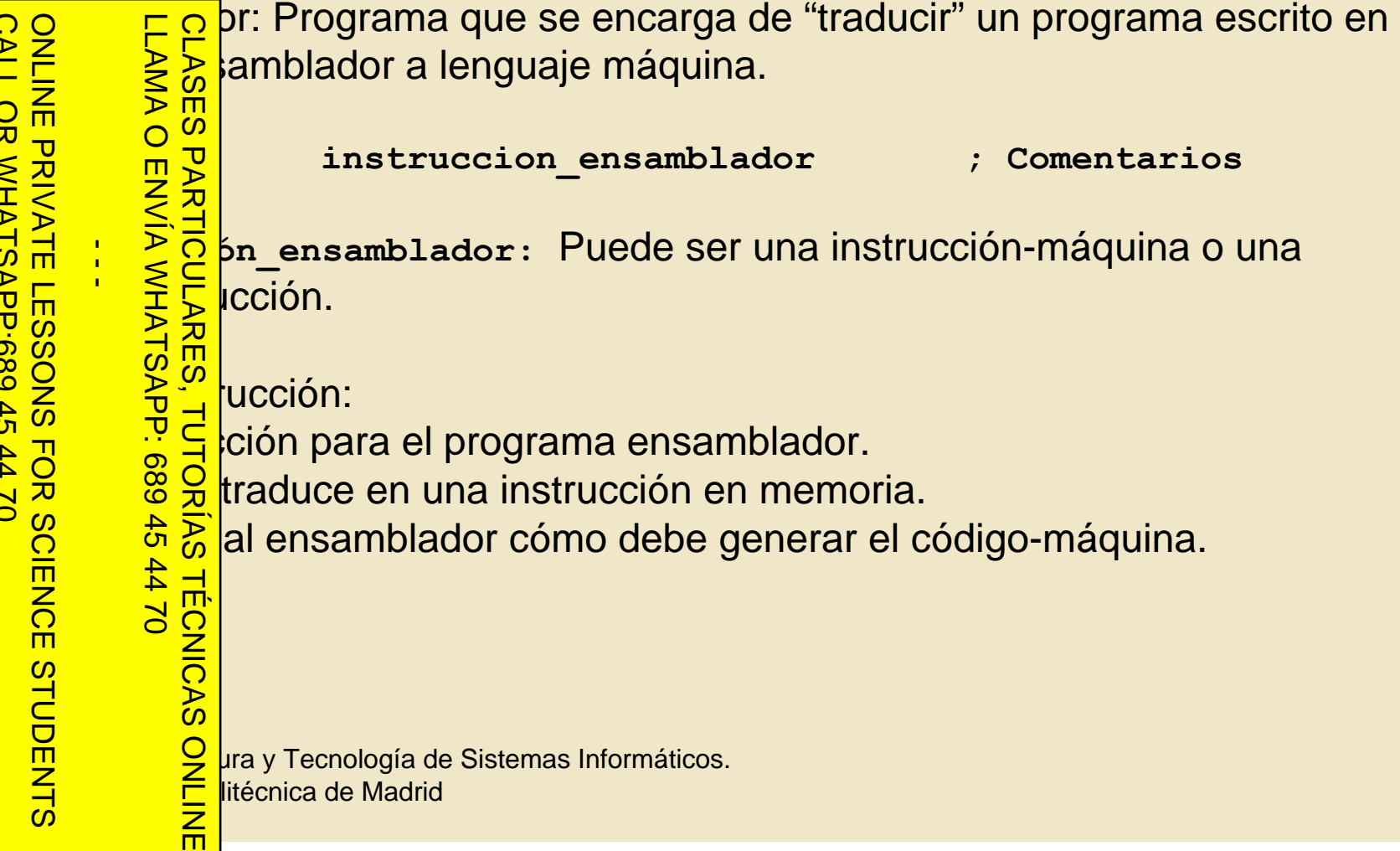

51

www.cartagena99.com no se hace responsable de la información contenida en el presente documento en virtud al<br>Artículo 17.1 de la Ley de Servicios de la Sociedad de la Información y de Comercio Electrónico, de 11 de julio d Si la información contenida en el documento es ilícita o lesiona bienes o derechos de un tercero háganoslo saber y será retirada. Artículo 17.1 de la Ley de Servicios de la Sociedad de la Información y de Comercio Electrónico, de 11 de julio de 2002. www.cartagena99.com no se hace responsable de la información contenida en el presente documento en virtud al

CALL OR WHATSAPP:689 45 44 70

 $-4470$ 

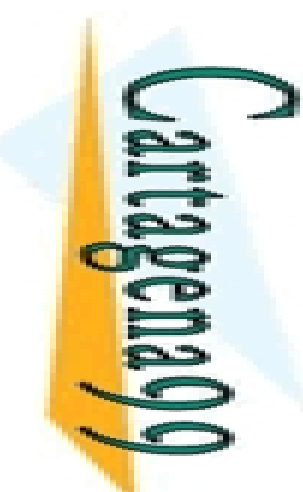

 $\frac{1}{4}$ 

而

CALL OR WHATSAPP:689 45 44 70

ONLINE PRIVATE LESSONS FOR SCIENCE STUDENTS

#### ARQUITECTURA 88110 Pseudoinstrucciones

LLAMA O ENVIA WHATSAPP: 689 45 44 70<br>---<br>ONLINE PRIVATE LESSONS FOR SCIENCE LLAMA O ENVÍA WHATSAPP: 689 45 44 70

 $\frac{\dddot{\mathbf{m}}}{\mathbf{a}}$  a que se reserven n bytes en memoria. N debe estar alineado a

 $\frac{SO}{C}$ <br>  $\frac{SO}{C}$ <br>  $\frac{18}{18}$ <br>  $\frac{18}{18}$ <br>
.....: Inicializa las posiciones de memoria con los valores a, b y c.<br>  $\frac{18}{18}$ .<br>
....: Inicializa las posiciones de memoria con la cadena de bytes text : Inicializa las posiciones de memoria con la cadena de bytes texto.

 $\frac{1}{5}$ la siguiente palabra en memoria está alineada (véase ejemplo).<br>
a o inmediato): Devuelve los 16 bits menos significativos de la<br>
o poiada a la etiqueta o dato inmediato.  $\begin{array}{l} \hline 1 & 0 & \frac{1}{2} & \frac{1}{2} \\ 2 & 8 & 0 & \frac{1}{2} \\ \frac{1}{2} & \frac{1}{2} & \frac{1}{2} \\ \frac{1}{2} & \frac{1}{2} & \frac{1}{2} \end{array}$  a o inmediato): Devuelve los 16 bits menos significativos de la<br>  $\begin{array}{l} \hline 1 & \frac{1}{2} & \frac{1}{2} \\ \frac{1}{2} & \frac{1}{2} & \frac{1}{2$ CLASES PARTICULARES, TUTORÍAS TÉCNICAS ONLINE

 $\frac{6}{10}$  pciada a la etiqueta o dato inmediato.<br>  $\frac{1}{10}$  ta o inmediato): Devuelve los 16 bits i ta o inmediato): Devuelve los 16 bits más significativos de la dirección a etiqueta o dato inmediato.

**Dramach de Sinormático**<br>De Sinormático dato inmediato.<br>Dramach de Sistemas Informáticos.<br>Dramach de Madrid <del>□ Der</del>litécnica de Madrid

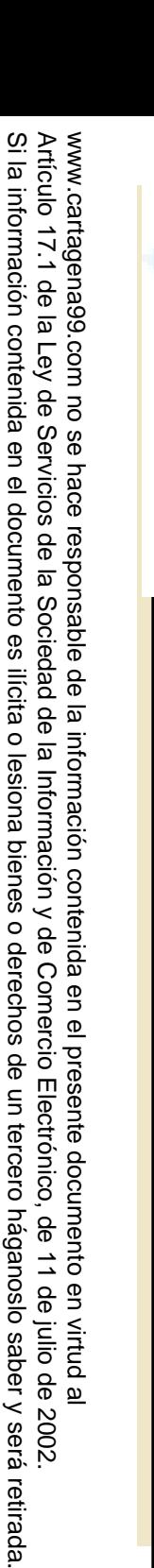

#### ARQUITECTURA 88110 Ejemplo "data" (1)

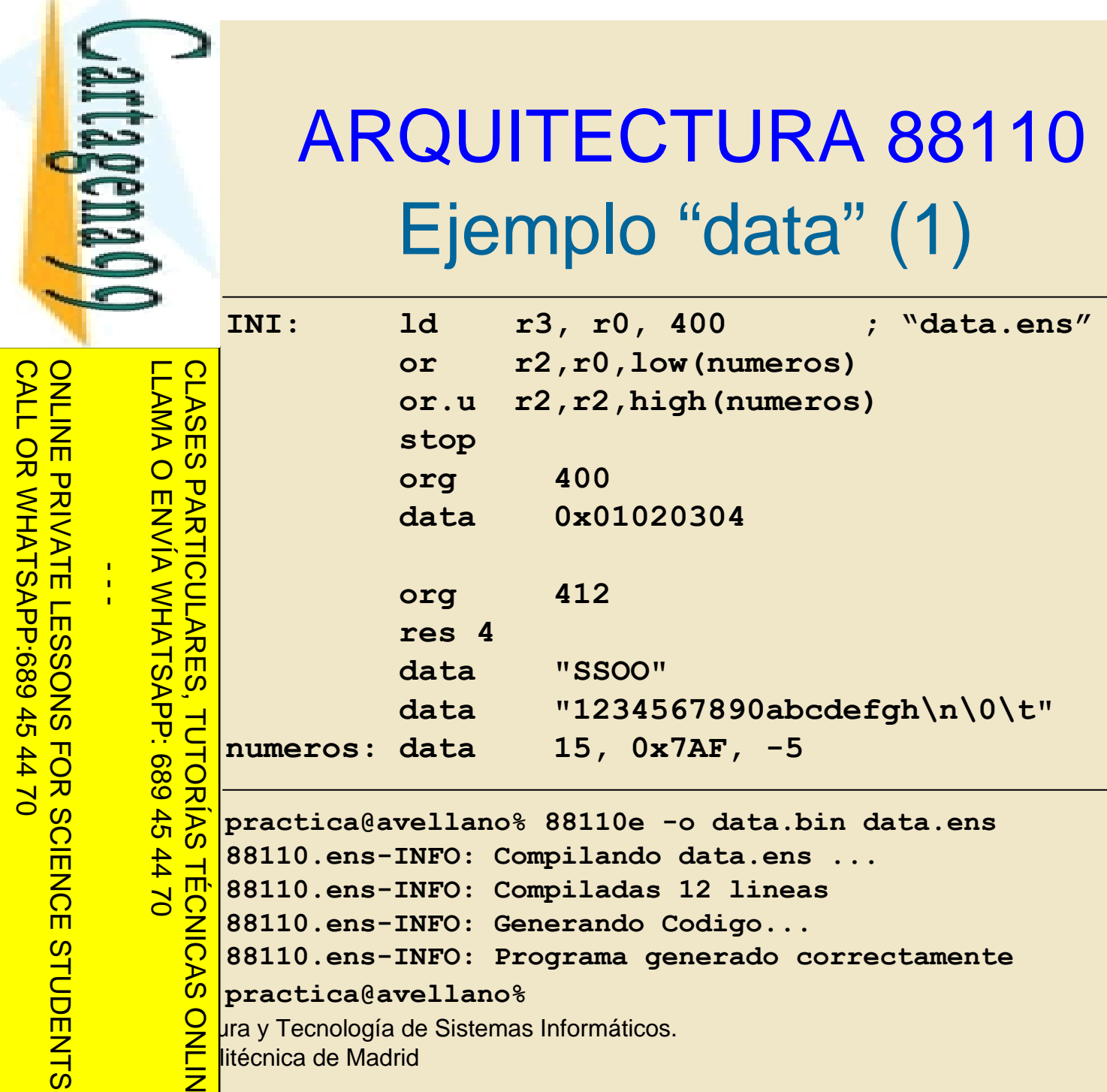

CLASES PARTICULARES, TUTORÍAS TÉCNICAS ONLINE **ORIAS practica@avellano% 88110e -o data.bin data.ens 88110.ens-INFO: Compilando data.ens ... TECNICAS 88110.ens-INFO: Compiladas 12 lineas 88110.ens-INFO: Generando Codigo... 88110.ens-INFO: Programa generado correctamente practica@avellano%**

<del>□ Der</del>litécnica de Madrid

LLAMA O ENVÍA WHATSAPP: 689 45 44 70

689 45

 $-14770$ 

而

LLAMA O ENVÍA WHATSAPP:

**TAC** 

Ċ

Ċ

コフロ

 $\frac{1}{C}$ 

 $\frac{1}{4}$ 

CALL OR WHATSAPP:689 45 44 70

 $-14770$ 

CALL OR WHATSAPP:689 45

ONLINE PRIVATE LESSONS FOR SCIENCE STUDENTS

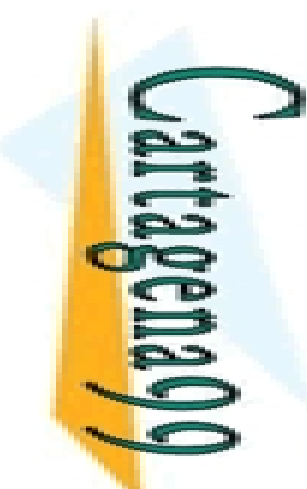

**ONLINE PESSONS FOR SCIENCE<br>CALL OR WHATSAPP:689 45 70<br>CALL OR WHATSAPP:689 45 70** 

ONLINE PRIVATE LESSONS FOR SCIENCE STUDENTS

CALL OR WHATSAPP:689 45 44 70

 $\frac{1}{4}$ 

 $02 t b$ 

**TECNICAS** 

#### ARQUITECTURA 88110 Ejemplo "data" (2)

**produce the control of the CD**<br> **produce the CD**<br> **produce and the control of the control of the control of the control of the control of the control of the control of the control of the control of the control of the cont**  $\begin{bmatrix} \frac{1}{2} \\ 0 \\ 0 \\ 0 \end{bmatrix}$  1d **r**03,r00,400 Tot. Inst: 0 **Ciclo : 1**  $\begin{array}{l} \n\begin{array}{c}\n\text{O} & \text{FC=0} & \text{FV=0} & \text{FR=0} \\
\text{F2} & 0.0000 & \text{h} & \text{R02} = 0 \\
\hline\n\end{array} & \begin{array}{l} \text{FC=0} & \text{FV=0} & \text{FR=0} \\
\text{D0000} & \text{h} & \text{R06} = 0 \\
\text{R0000} & \text{h} & \text{R10} = 0 \\
\hline\n\end{array} & \begin{array}{l} \text{F1} & \text{F2} & \text{F1} \\
\text{F1$ **R01 = 00000000 h R02 = 00000000 h R03 = 00000000 h R04 = 00000000 h R05 = 00000000 h R06 = 00000000 h R07 = 00000000 h R08 = 00000000 hR09 = 00000000 h R10 = 00000000 h R11 = 00000000 h R12 = 00000000 hR13 = 00000000 h R14 = 00000000 h R15 = 00000000 h R16 = 00000000 hR17 = 00000000 h R18 = 00000000 h R19 = 00000000 h R20 = 00000000 hR21 = 00000000 h R22 = 00000000 h R23 = 00000000 h R24 = 00000000 h R25 = 00000000 h R26 = 00000000 h R27 = 00000000 h R28 = 00000000 h R29 = 00000000 h R30 = 00000000 h R31 = 00000000 h** LLAMA O ENVÍA WHATSAPP: 689 45 44 70 CLASES PARTICULARES, TUTORÍAS TÉCNICAS ONLINE

**Opto. Arquitectura y Tecnología de Sistemas Informáticos.**<br> **Opto. Argumento y Tecnología de Sistemas Informáticos.**<br> **Opto. Argumento y Tecnología de Sistemas Informáticos.**<br> **Opto. Argumento y Tecnología de Sistemas Inf** litécnica de Madrid

Artículo 17.1<br>Si la informac www.cartagena99.com no se hace responsable de la información contenida en el presente documento en virtud al<br>Artículo 17.1 de la Ley de Servicios de la Sociedad de la Información y de Comercio Electrónico, de 11 de julio d Si la información contenida en el documento es ilícita o lesiona bienes o derechos de un tercero háganoslo saber y será retirada. Artículo 17.1 de la Ley de Servicios de la Sociedad de la Información y de Comercio Electrónico, de 11 de julio de 2002. www.cartagena99.com no se hace responsable de la información contenida en el presente documento en virtud alla información contenida en el documento es ilícita o lesiona bienes  $\circ$ derechos de un tercero háganoslo saber y será retirada.  $5002$ 

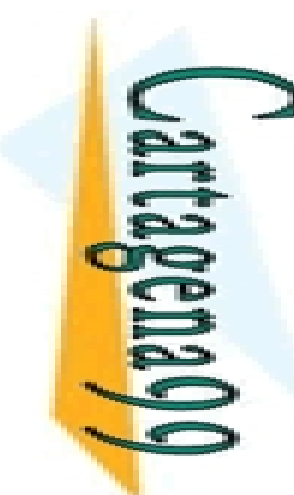

#### ARQUITECTURA 88110 Ejemplo "data" (3)

**Fin ejecución**

LLAMA O ENVÍA WHATSAPP: 689 45 44 70<br>ONLINE PRIVATE LESSONS FOR SCIENCE<br>CALL OR WHATSAPP:689 45 44 70 **STUDENTS** CALL OR WHATSAPP:689 45 44 70 ONLINE PRIVATE LESSONS FOR SCIENCE STUDENTS

LLAMA O ENVÍA WHATSAPP: 689 45 44 70

而

 $\frac{1}{4}$ 

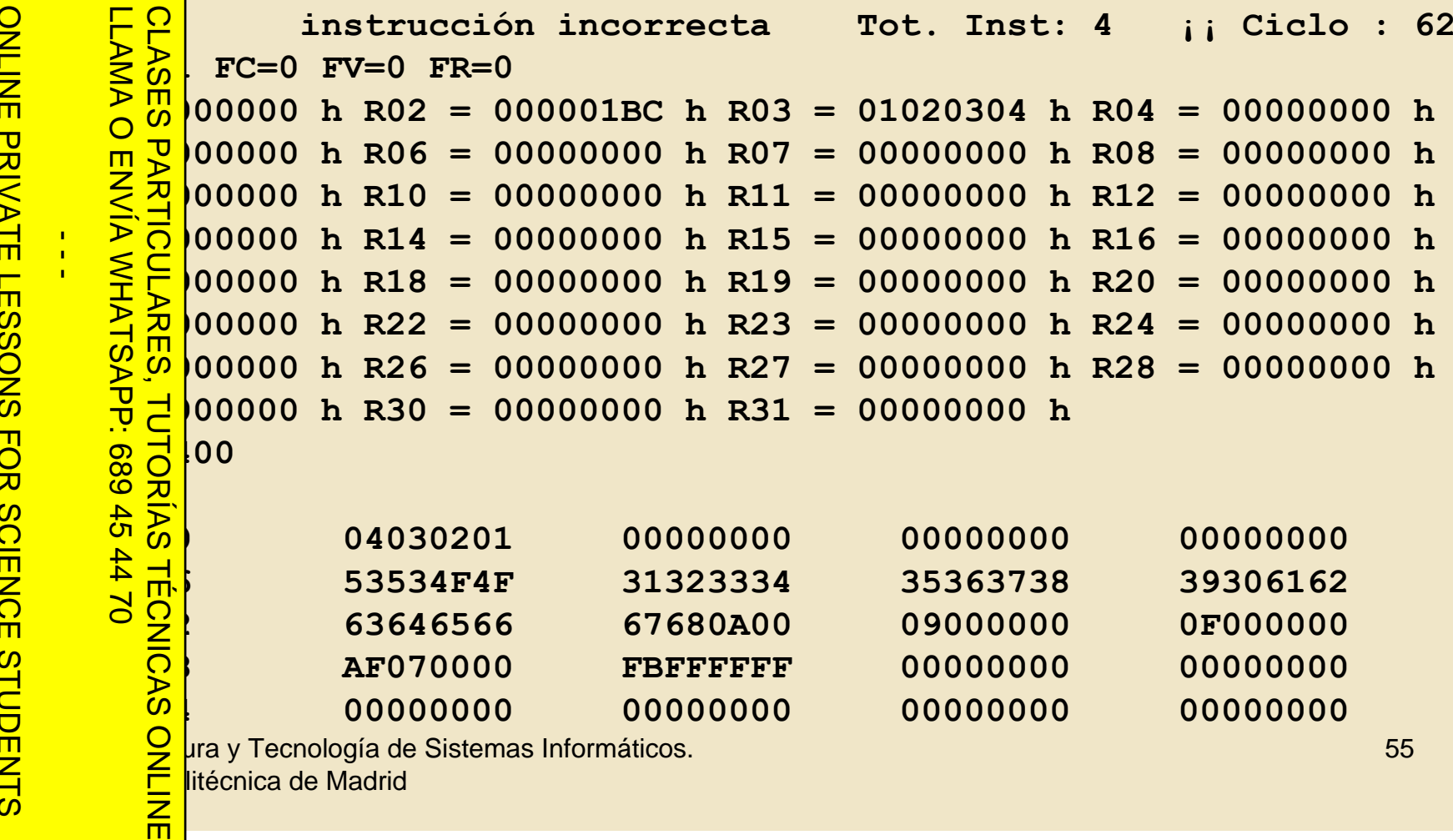

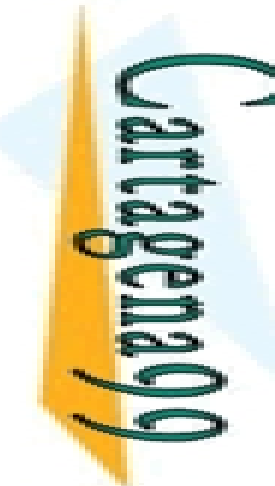

#### ARQUITECTURA 88110 Macroinstrucciones ("macros")

ONLINE PRIVATE LESSONS FOR SCIENCE STUDENTS LLAMA O ENVÍA WHATSAPP: 689 45 44 70  $\frac{1}{4}$ P: 689 45 م طب≍. <u>ENDMana</u> 而

CALL OR WHATSAPP:689 45 44 70

argumentos.

 $\frac{1}{2}$ <br>  $\frac{1}{2}$ <br> conjunto de sentencias declarado en la macro cambiando los declarados por los que se pasan en la invocación.

```
Oura y Tecnología de Sistemas Informáticos.<br>Elitécnica de Madrid
<del>□ Der</del>litécnica de Madrid
              Parece la invocación de la macro se sustituye en fase de ensamblado la<br>conjunto de sentencias declarado en la macro cambiando los<br>declarados por los que se pasan en la invocación.<br>\frac{1}{2}m macro: MACRO (arg1, arg2, ...
                   frac: MACRO(arg1, arg2, ..., argn)o de instrucciones
                    nponen la macro
          \frac{180}{18} p(ra,rb)<br>and p(r1,ra,ra
                    r1,ra,ra
                    ra,rb,rb
                   \vertrb,r1,r1
               CLASES PARTICULARES, TUTORÍAS TÉCNICAS ONLINE
```
Artículo 17.1<br>Si la informac www.cartagena99.com no se hace responsable de la información contenida en el presente documento en virtud al<br>Artículo 17.1 de la Ley de Servicios de la Sociedad de la Información y de Comercio Electrónico, de 11 de julio d Si la información contenida en el documento es ilícita o lesiona bienes o derechos de un tercero háganoslo saber y será retirada. Artículo 17.1 de la Ley de Servicios de la Sociedad de la Información y de Comercio Electrónico, de 11 de julio de 2002. www.cartagena99.com no se hace responsable de la información contenida en el presente documento en virtud alinformación contenida en el documento es ilícita o lesiona bienes  $\circ$ derechos  $\ddot{\theta}$ un tercero háganoslo saber y  $5002$ será retirada

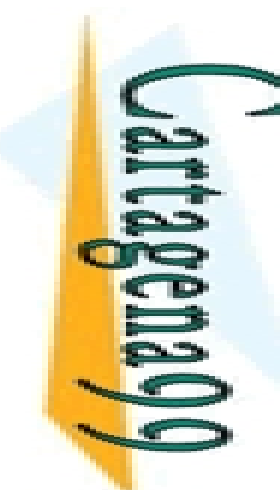

**TUTORIAS TECNICAS** 

而

 $\frac{1}{4}$ 

CALL OR WHATSAPP:689 45 44 70

 $0/147$ 

ONLINE PRIVATE LESSONS FOR SCIENCE STUDENTS

#### ARQUITECTURA 88110 lacroinstrucciones ("macros") II

**h** macros anidadas.

CLASES PARTICULARES, TUTORÍAS TÉCNICAS ONLINE

•Una macro debe haberse definido previamente.  $\frac{18}{2}$ lite la definición de etiquetas dentro de una macro.<br>  $\frac{18}{2}$ lara encapsular pequeños fragmentos de código p bara encapsular pequeños fragmentos de código para los que no **Pha construir una subrutina.** 

**Opto. Arquitectura y Tecnología de Sistemas Informáticos.**<br>De *Narquitectura y Tecnología de Sistemas Informáticos.*<br>De *Narquitécnica de Madrid* <del>□ Der</del>litécnica de Madrid

Artículo 17.1<br>Si la informac www.cartagena99.com no se hace responsable de la información contenida en el presente documento en virtud al<br>Artículo 17.1 de la Ley de Servicios de la Sociedad de la Información y de Comercio Electrónico, de 11 de julio d Si la información contenida en el documento es ilícita o lesiona bienes o derechos de un tercero háganoslo saber y será retirada. Artículo 17.1 de la Ley de Servicios de la Sociedad de la Información y de Comercio Electrónico, de 11 de julio de 2002. www.cartagena99.com no se hace responsable de la información contenida en el presente documento en virtud alinformación contenida en el documento es ilícita o lesiona bienes  $\circ$ derechos  $\ddot{\theta}$ un tercero háganoslo saber y  $5002$ será retirada

Artículo 17.1<br>Si la informac www.cartagena99.com no se hace responsable de la información contenida en el presente documento en virtud al<br>Artículo 17.1 de la Ley de Servicios de la Sociedad de la Información y de Comercio Electrónico, de 11 de julio d Si la información contenida en el documento es ilícita o lesiona bienes o derechos de un tercero háganoslo saber y será retirada. Artículo 17.1 de la Ley de Servicios de la Sociedad de la Información y de Comercio Electrónico, de 11 de julio de 2002. www.cartagena99.com no se hace responsable de la información contenida en el presente documento en virtud alla información contenida en el documento es ilícita o lesiona bienes  $\circ$ derechos  $\frac{1}{\theta}$ Electrónico, de 11 de julio de 2002 un tercero háganoslo saber y será retirada

CALL OR WHATSAP:689 45 CALL OR WHATSAPP:689 45 44 70 ONLINE PRIVATE LESSONS SOLENCE ONLINE PRIVATE LESSONS FOR SCIENCE STUDENTS  $\frac{1}{4}$  $-02420$ 

Cartagenacho

LLAMA O ENVÍA WHATSAPP: 689 45 44 70 CLASES PARTICULARES, TUTORIAS TECNICAS CLASES PARTICULARES, TUTORÍAS TÉCNICAS ONLINE LLAMA O ENVÍA WHATSAPP: 689 45 44 70

**Opto. Arquitectura y Tecnología de Sistemas Informáticos.**<br> **Opto. Argumento y Tecnología de Sistemas Informáticos.**<br> **Opto. Argumento y Tecnología de Sistemas Informáticos.**<br> **Opto. Argumento y Tecnología de Sistemas Inf** <del>□ Der</del>litécnica de Madrid

ESTRUCTURAS DE DATOS

Vectores: Ej. 1. Suma de los

elementos de un vector

Artículo 17.1<br>Si la informac www.cartagena99.com no se hace responsable de la información contenida en el presente documento en virtud al<br>Artículo 17.1 de la Ley de Servicios de la Sociedad de la Información y de Comercio Electrónico, de 11 de julio d Si la información contenida en el documento es ilícita o lesiona bienes o derechos de un tercero háganoslo saber y será retirada. Artículo 17.1 de la Ley de Servicios de la Sociedad de la Información y de Comercio Electrónico, de 11 de julio de 2002. www.cartagena99.com no se hace responsable de la información contenida en el presente documento en virtud alla información contenida en el documento es ilícita o lesiona de la Información y de Comercio bienes  $\circ$ derechos  $\ddot{\theta}$ Electrónico, de 11 de julio de 2002 un tercero háganoslo saber y será retirada.

ESTRUCTURAS DE DATOS<br>
Matrices: Ej. 2. Suma de los<br>
elementos cada columna de la ONLINE PRIVATE LESSONS SOLENCE ONLINE PRIVATE LESSONS FOR SCIENCE STUDENTS  $\frac{1}{4}$ 

CALL OR WHATSAPP:689 45 44 70

 $-02420$ 

CALL OR WHATSAPP:689 45

LLAMA O ENVÍA WHATSAPP: 689 45 44 70 CLASES PARTICULARES, TUTORÍAS TÉCNICAS ONLINE LLAMA O ENVÍA WHATSAPP: 689 45 44 70 **CLASES PARTICULARES, TUTORIAS TECNICAS** 而

**Opto. Arquitectura y Tecnología de Sistemas Informáticos.**<br>De *Salura y Tecnología de Sistemas Informáticos.*<br>Contra Victorica de Madrid <del>□ Der</del>litécnica de Madrid

ESTRUCTURAS DE DATOS

Matrices: Ej. 2. Suma de los

matriz

ESTRUCTURAS DE DATOS ESTRUCTURAS DE DATOS<br>Listas: Ej. 3. Inserción de un nuevo emento en una lista compacta y ordenada

ONLINE PRIVATE LESSONS SOLENCE ONLINE PRIVATE LESSONS FOR SCIENCE STUDENTS  $\frac{1}{4}$ 

LLAMA O ENVÍA WHATSAPP: 689 45 44 70 CLASES PARTICULARES, TUTORÍAS TÉCNICAS ONLINE LLAMA O ENVÍA WHATSAPP: 689 45 44 70 CLASES PARTICULARES, TUTORIAS TECNICAS 而

CALL OR WHATSAP:689 45 CALL OR WHATSAPP:689 45 44 70  $-02420$ 

Artículo 17.1<br>Si la informac www.cartagena99.com no se hace responsable de la información contenida en el presente documento en virtud al<br>Artículo 17.1 de la Ley de Servicios de la Sociedad de la Información y de Comercio Electrónico, de 11 de julio d Si la información contenida en el documento es ilícita o lesiona bienes o derechos de un tercero háganoslo saber y será retirada. Artículo 17.1 de la Ley de Servicios de la Sociedad de la Información y de Comercio Electrónico, de 11 de julio de 2002. www.cartagena99.com no se hace responsable de la información contenida en el presente documento en virtud alla información contenida en el documento es ilícita o lesiona bienes  $\circ$ derechos **Q** un tercero háganoslo de 11 de julio de 2002. saber y será retirada

**Opto. Arquitectura y Tecnología de Sistemas Informáticos.**<br>De *Salura y Tecnología de Sistemas Informáticos.*<br>Contra Victorica de Madrid <del>□ Der</del>litécnica de Madrid

### ESTRUCTURAS DE DATOS ESTRUCTURAS DE DATOS<br>Listas: Ej. 4. Inserción de un nuevo nento en una lista encadenada y ordenada

ONLINE PRIVATE LESSONS SOLENCE ONLINE PRIVATE LESSONS FOR SCIENCE STUDENTS  $\frac{1}{4}$ 

LLAMA O ENVÍA WHATSAPP: 689 45 44 70 CLASES PARTICULARES, TUTORIAS TECNICAS CLASES PARTICULARES, TUTORÍAS TÉCNICAS ONLINE LLAMA O ENVÍA WHATSAPP: 689 45 44 70 <del>□ Der</del>litécnica de Madrid 而

CALL OR WHATSAP:689 45 CALL OR WHATSAPP:689 45 44 70  $-02420$ 

Si la información contenida en el documento es ilícita o lesiona bienes o derechos de un tercero háganoslo saber y será retirada.

bienes

 $\circ$ 

derechos

**Q** 

un tercero háganoslo

saber y será retirada

de 11 de julio de 2002.

la información contenida en el documento es ilícita o lesiona

Artículo 17.1 de la Ley de Servicios de la Sociedad de la Información y de Comercio Electrónico, de 11 de julio de 2002. www.cartagena99.com no se hace responsable de la información contenida en el presente documento en virtud al

www.cartagena99.com no se hace responsable de la información contenida en el presente documento en virtud al<br>Artículo 17.1 de la Ley de Servicios de la Sociedad de la Información y de Comercio Electrónico, de 11 de julio d

Artículo 17.1<br>Si la informac

**Opto. Arquitectura y Tecnología de Sistemas Informáticos.**<br>De *Salura y Tecnología de Sistemas Informáticos.*<br>Contra Victorica de Madrid

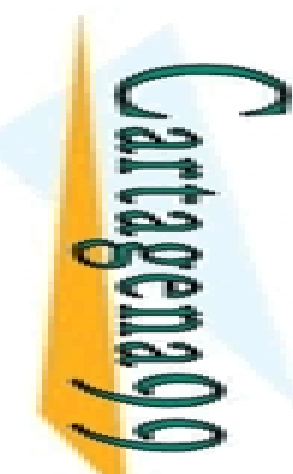

#### **Subrutinas**

ONLINE PRIVATE LESSONS SOLENCE ONLINE PRIVATE LESSONS FOR SCIENCE STUDENTS  $\frac{1}{4}$ 

CALL OR WHATSAPP:689 45 44 70

 $-02420$ 

CALL OR WHATSAP:689 45

LLAMA O ENVÍA WHATSAPP: 689 45 44 70 CLASES PARTICULARES, TUTORÍAS TÉCNICAS ONLINE  $-14470$ **TECNICAS** 而 e código cerrado, con especificación bien definida, que se puede

E P lesde varios puntos de un programa o diferentes programas.<br>
S m d o m<br>
o m<br>
o m<br>
o m<br>
x ejecutado el código de la subrutina se debe retornar "al lug<br>
x el que se llamó".<br>
x el programa:<br>
x el programa so de parámetros. z ejecutado el código de la subrutina se debe retornar "al lugar que se llamó".

 $\frac{1}{\sqrt{2}} \leq \frac{1}{\sqrt{2}}$ ión de la subrutina:

so de parámetros.

lvaguarda de registros. Habitualmente lo realiza el programa <u>i 2 hante.</u>

 $\frac{8}{8}$   $\frac{1}{8}$  | vaguarda del PC<br> $\frac{8}{8}$   $\frac{8}{8}$  | urcación.

<u>- <del>∑</del>`</u>urcación.

**Opto. Arquitectura y Tecnología de Sistemas Informáticos.**<br>De *Social y Tecnología de Sistemas Informáticos.*<br>O El litécnica de Madrid <del>□ Der</del>litécnica de Madrid

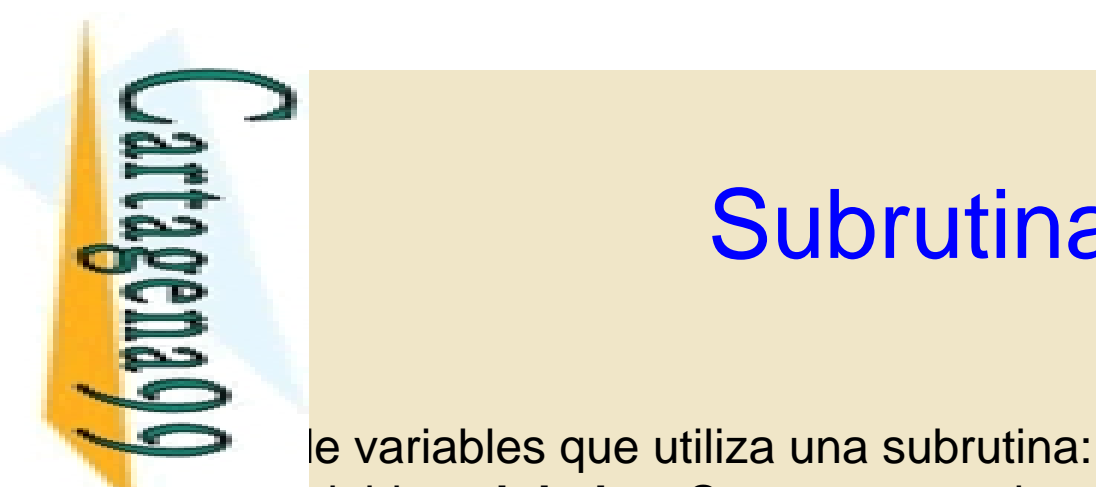

而

 $\frac{1}{4}$ 

CALL OR WHATSAPP:689 45 44 70

 $0/44$ 

CALL OR WHATSAPP:689 45

ONLINE PRIVATE LESSONS FOR SCIENCE STUDENTS

ONLINE PRIVATE LESSONS SOLENCE

#### **Subrutinas**

dez durante toda la vida del mismo. Cualquier subrutina puede acceder a estas variables.

Face divides **globales**: Se crean cuando arranca el programa y tienen<br>
Sampleder a estas variables.<br> **Face deviate toda la vida del mismo.** Cualquier subrutina puede<br> **Face deviates a** una subrutina: Se crean cada vez que •Variables **locales** a una subrutina: Se crean cada vez que se activa la  $\frac{18}{3}$ riables **locales** a una subrutina: Se crean cada vez que se activen cuando se finaliza cada ejecución. Solo la continua que las crea puede acceder a ellas.  $\frac{1}{2}$ rutina que las crea puede acceder a ellas.

 $\frac{59}{5}$ etro: Dato de entrada/salida de una subrutina que es necesario para<br>ación:<br> $\frac{9}{56}$ r **valor**: Se pasa el dato necesario para su operación.<br> $\frac{9}{56}$ r **dirección**: Se pasa la dirección de memoria en la que est <u>e d</u>ación:<br>889 **r valo** CLASES PARTICULARES, TUTORÍAS TÉCNICAS ONLINE

 $\frac{8}{8}$   $\frac{9}{8}$  **r** valor: Se pasa el dato necesario para su operación.<br> $\frac{8}{8}$   $\frac{8}{8}$  **r** dirección: Se pasa la dirección de memoria en la qu

 $\frac{\pi}{6}$  is  $\frac{p}{p}$  **dirección**: Se pasa la dirección de memoria en la que está<br>  $\frac{p}{p}$  denido el dato/resultado necesario para la operación.

de tenido el dato/resultado necesario para la operación.<br>Contenido<br>Contenido el dato/resultado necesario para la operación.<br>Co

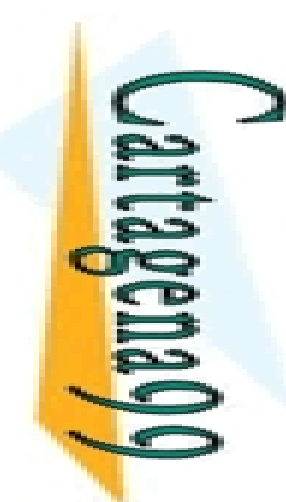

#### ubrutinas: Paso de parámetros En registros France de parámetros<br>
En registros<br>
En registros<br>
Mamante y la subrutina "acuerdan" un conjunto de registros de

CALL OR WHATSAP:689 45 CALL OR WHATSAPP:689 45 44 70 ONLINE PRIVATE LESSONS FOR SCIENCE STUDENTS ONLINE PRIVATE LESSONS FOR SCIENCE  $0/147$ 

 $\frac{1}{4}$ 

LLAMA O ENVÍA WHATSAPP: 689 45 44 70 CLASES PARTICULARES, TUTORÍAS TÉCNICAS ONLINE 而

**Opto. Arquitectura y Tecnología de Sistemas Informáticos.**<br>D**pto. Arquitectura y Tecnología de Sistemas Informáticos.**<br>Contra VII de Madrid Propósito general para intercambiar los datos y resultados.<br>
Solomonido<br>
Solomonido<br>
CRIP pitado en el tipo y el número de parámetros.<br>
Solomonido<br>
Travellante<br>
Travellante<br>
Travellante<br>
Travellante<br>
Travellante<br>
Travellan pido  $\frac{12}{10}$ nitado en el tipo y el número de parámetros.<br>  $\frac{12}{10}$ mante Subrutina<br>  $\frac{12}{10}$ mante Subrutina<br>  $\frac{12}{10}$ ,  $\frac{12}{10}$ ,  $\frac{12}{10}$ ,  $\frac{12}{10}$ ,  $\frac{12}{10}$ ,  $\frac{12}{10}$ ,  $\frac{12}{10}$ ,  $\frac{12}{10}$ ,  $\frac{$ **Imante** Subrutina **ld r2, r20, 0 suma: add r2, r2, r3 ld r3, r20, 4 jmp (r1) bsr suma**

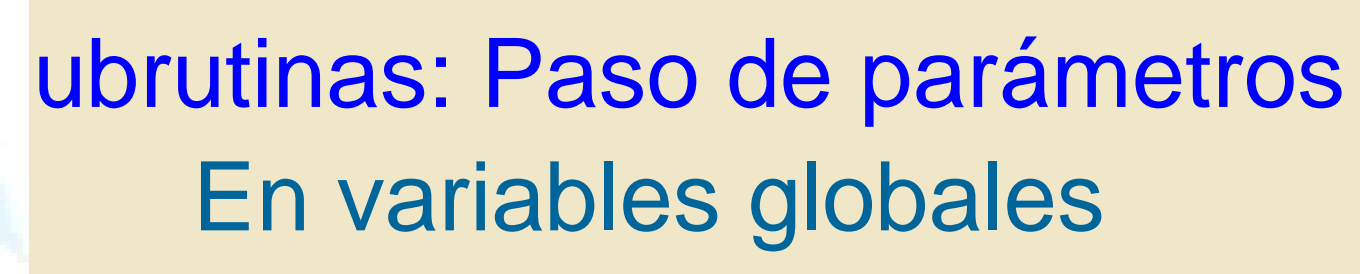

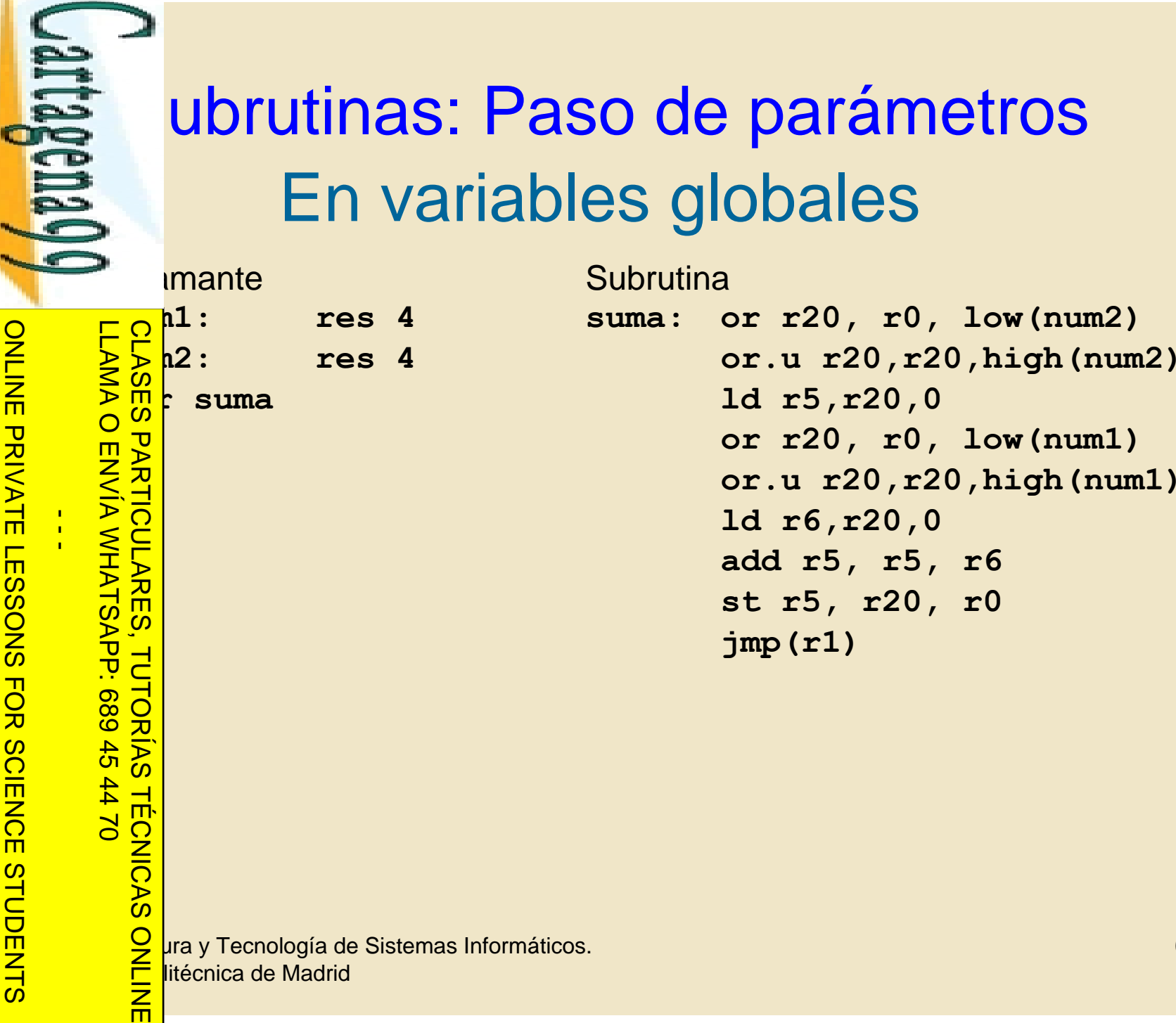

65

www.cartagena99.com no se hace responsable de la información contenida en el presente documento en virtud al<br>Artículo 17.1 de la Ley de Servicios de la Sociedad de la Información y de Comercio Electrónico, de 11 de julio d Si la información contenida en el documento es ilícita o lesiona bienes o derechos de un tercero háganoslo saber y será retirada. Artículo 17.1 de la Ley de Servicios de la Sociedad de la Información y de Comercio Electrónico, de 11 de julio de 2002. www.cartagena99.com no se hace responsable de la información contenida en el presente documento en virtud al

CALL OR WHATSAPP:689 45 44 70

45 44 70

CALL OR WHATSAPP.689

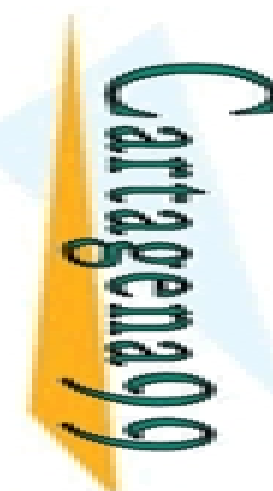

## ubrutinas: Paso de parámetros En variables globales

llamante y la subrutina "acuerdan" un conjunto de variables  $E  
\nP  
\n2  
\n1  
\n2  
\n2  
\n2  
\n3  
\n4  
\n5  
\n6  
\n7  
\n8  
\n9  
\n1  
\n1  
\n1  
\n1  
\n1  
\n2  
\n2  
\n3  
\n4  
\n4  
\n5  
\n6  
\n7  
\n8  
\n9  
\n1  
\n1  
\n1  
\n1  
\n1  
\n2  
\n2  
\n3  
\n4  
\n5  
\n6  
\n8  
\n9  
\n1  
\n1  
\n1  
\n1  
\n1  
\n2  
\n2  
\n3  
\n4  
\n5  
\n6  
\n7  
\n8  
\n$ rcambiar los datos y resultados.

ncillo.

LLAMA O ENVÍA WHATSAPP: 689 45 44 70

而

 $\frac{1}{4}$ 

CALL OR WHATSAPP:689 45 44 70

 $0/147$ 

CALL OR WHATSAPP:689 45

ONLINE PRIVATE LESSONS FOR SCIENCE STUDENTS

ONLINE PRIVATE LESSONS SOLENCE

hitado en subrutinas de librería y genera problemas de reentrancia CLASES PARTICULARES, TUTORÍAS TÉCNICAS ONLINE

**Opto. Arquitectura y Tecnología de Sistemas Informáticos.**<br>De *Narquitectura y Tecnología de Sistemas Informáticos.*<br>De *Narquitécnica de Madrid* <del>□ Der</del>litécnica de Madrid

Artículo 17.1<br>Si la informac www.cartagena99.com no se hace responsable de la información contenida en el presente documento en virtud al<br>Artículo 17.1 de la Ley de Servicios de la Sociedad de la Información y de Comercio Electrónico, de 11 de julio d Si la información contenida en el documento es ilícita o lesiona bienes o derechos de un tercero háganoslo saber y será retirada. Artículo 17.1 de la Ley de Servicios de la Sociedad de la Información y de Comercio Electrónico, de 11 de julio de 2002. www.cartagena99.com no se hace responsable de la información contenida en el presente documento en virtud alinformación contenida en el documento es ilícita o lesiona bienes  $\circ$ derechos  $\ddot{\theta}$  $\mathsf{S}% _{T}$ tercero háganoslo saber y  $5002$ será retirada

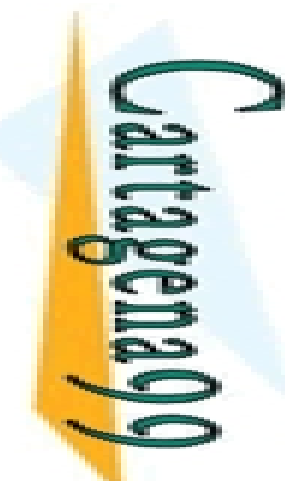

#### ubrutinas: Paso de parámetros En la pila

suelve las limitaciones que tienen los sistemas anteriores.

ONLINE PRIVATE LESSONS FOR SCIENCE STUDENTS ONLINE PRIVATE LESSONS FOR SCIENCE  $\frac{1}{4}$ 

CALL OR WHATSAPP:689 45 44 70

 $0/147$ 

CALL OR WHATSAPP:689 45

Si la información contenida en el documento es ilícita o lesiona bienes o derechos de un tercero háganoslo saber y será retirada.

bienes

 $\circ$ 

derechos

ခု  $\mathsf{S}% _{T}$ 

tercero háganoslo

saber y

será retirada.

 $5002$ 

o lesiona

Artículo 17.1 de la Ley de Servicios de la Sociedad de la Información y de Comercio Electrónico, de 11 de julio de 2002. www.cartagena99.com no se hace responsable de la información contenida en el presente documento en virtud al

www.cartagena99.com no se hace responsable de la información contenida en el presente documento en virtud al<br>Artículo 17.1 de la Ley de Servicios de la Sociedad de la Información y de Comercio Electrónico, de 11 de julio d

Artículo 17.1<br>Si la informac

información contenida

en el documento es

ilícita

LLAMA O ENVÍA WHATSAPP: 689 45 44 70 CLASES PARTICULARES, TUTORÍAS TÉCNICAS ONLINE  $-4470$ **TECNICAS** 而

FRA<br>
SE llamante introduce los parámetros mediante PUSH<br>
SE louta la llamada a subrutina (CALL o bsr)<br>
TRA POLICIA de llamada a subrutina (CALL o bsr)<br>
SE loubrutina recoge los parámetros accediendo a la p<br>
SE loubrutina r  $\frac{1}{2}$ ecuta la llamada a subrutina (CALL o bsr)<br>  $\frac{1}{2}$ ecuta la llamada a subrutina (CALL o bsr)<br>  $\frac{1}{2}$ ecuta la llamada a subrutina (CALL o bsr)<br>
subrutina recoge los parámetros accedie<br>
cionamiento relativo a r subrutina recoge los parámetros accediendo a la pila utilizando ccionamiento relativo a registro base.

 $\frac{1}{2}$  la dirección de retorno se almacena en la pila, se debe asegurar<br>de al realizar el retorno, está en la cima de la pila.<br> $\frac{1}{2}$ al realizar el retorno, está en la cima de la pila.

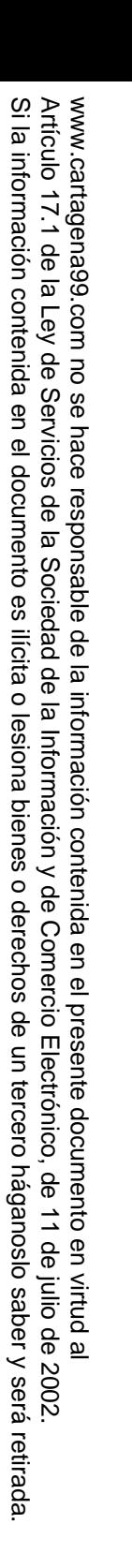

CALL OR WHATSAPP:689 45 44 70

 $-14770$ 

CALL OR WHATSAP:689 45

ONLINE PRIVATE LESSONS FOR SCIENCE STUDENTS

 $\frac{4}{5}$  $\overline{AB}$ 

 $-1470$ 

**TECNICAS** 

ONLINE PRIVATE LESSONS SOLENCE

Subrutinas: Paso de parámetros En la pila

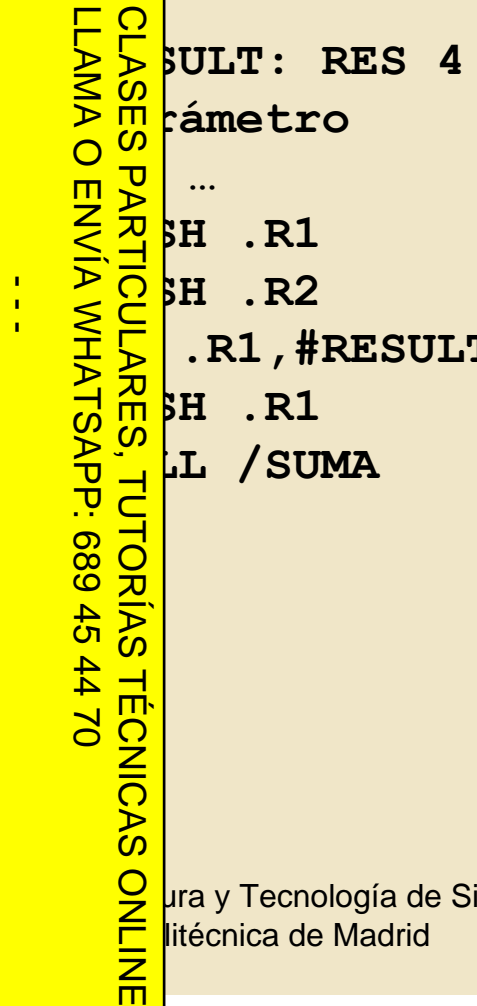

**Imante Example 19 Subrutina** 

**RESULT: RES 4 SUMA: LD .R5, #8[.SP] ; … LD .R6, #12[.SP]; parámetro PUSH .R1 ADD .R5, .R6 PUSH .R2 LD .R6, #4[.SP] LD .R1,#RESULT ST .R5,[.R6] ; resultado PUSH .R1 RET**

**Opto. Arquitectura y Tecnología de Sistemas Informáticos.**<br> **DPD**<br> **DPD**<br> **DPD**<br> **DPD**<br> **DPD**<br> **DPD**<br> **DPD**<br> **DPD**<br> **DPD**<br> **DPD**<br> **DPD**<br> **DPD**<br> **DPD**<br> **DPD**<br> **DPD**<br> **DPD**<br> **DPD**<br> **DPD**<br> **DPD**<br> **DPD** <del>□ Der</del>litécnica de Madrid

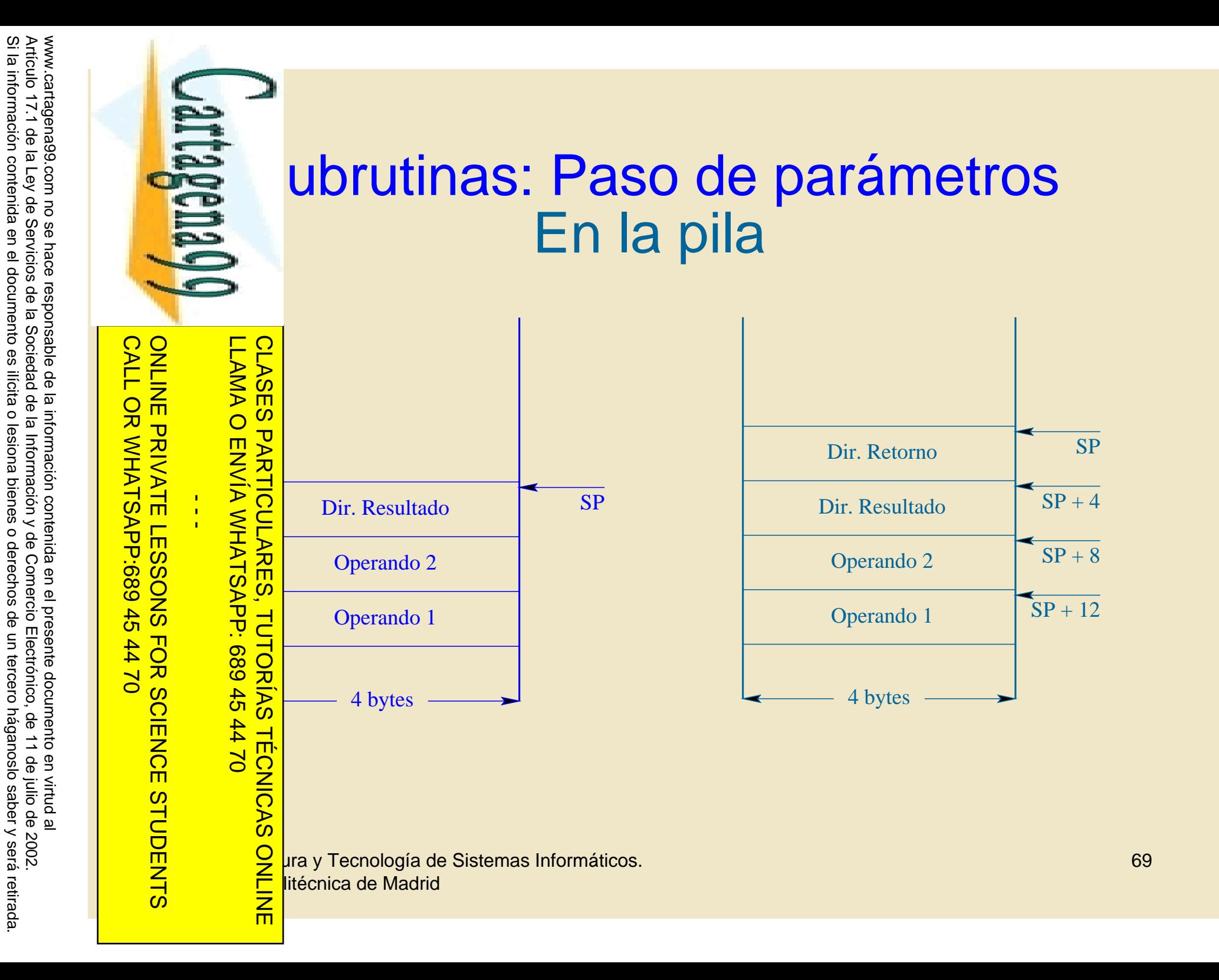

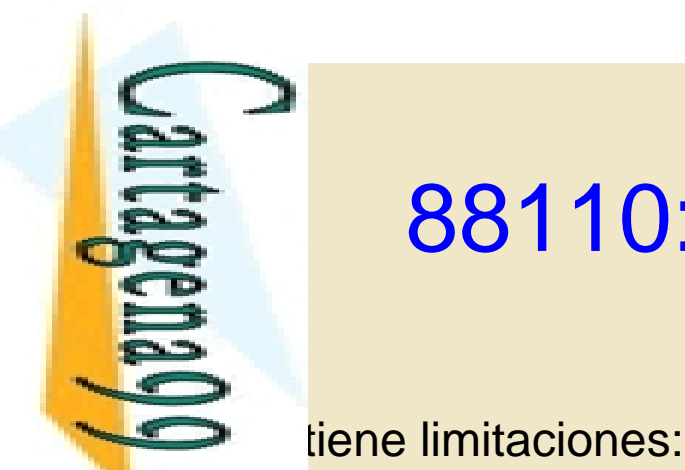

#### 88110: Gestión de la pila

France puntero de pila, por tanto no tiene PUSH ni POP: el número y<br>
Solo de parámetros es limitado.<br>
Solo de parámetros es limitado.<br>
Pragmacena la dirección de retorno en r1: el número de llamadas<br>
Exploradas es limitado s de parámetros es limitado.

 $\frac{1}{2}$  macena la dirección de retorno en r1: el número de llamadas<br>  $\frac{1}{2}$  dadas es limitado.<br>  $\frac{1}{2}$  dadas es limitado.<br>  $\frac{1}{2}$  mes:<br>  $\frac{1}{2}$  asigna un registro de propósito general como puntero de pil<br>  $\frac$ <u>: <del>≲</del> b</u>adas es limitado.

hes:

LLAMA O ENVÍA WHATSAPP: 689 45 44 70

**TECNICAS** 

而

 $\frac{1}{4}$ 

CALL OR WHATSAPP:689 45 44 70

 $02 t t$ 

CALL OR WHATSAPP:689 45

ONLINE PRIVATE LESSONS FOR SCIENCE STUDENTS

ONLINE PRIVATE LESSONS FOR SCIENCE

asigna un registro de propósito general como puntero de pila: r30.

crean dos macros: PUSH y POP

 $\frac{8}{8}$   $\frac{5}{8}$  pcolo que se muestra en la siguiente transparencia es obligatorio si<br> $\frac{8}{8}$  adas anidadas.  $\frac{\pi}{\pi}$ adas anidadas.<br>  $\frac{\pi}{\pi}$  divided as anidadas. CLASES PARTICULARES, TUTORÍAS TÉCNICAS ONLINE

**Opto. Arquitectura y Tecnología de Sistemas Informáticos.**<br>D**pto. Arquitectura y Tecnología de Sistemas Informáticos.**<br>Contra Villa de Madrid <del>□ Der</del>litécnica de Madrid

Artículo 17.1<br>Si la informac www.cartagena99.com no se hace responsable de la información contenida en el presente documento en virtud al<br>Artículo 17.1 de la Ley de Servicios de la Sociedad de la Información y de Comercio Electrónico, de 11 de julio d Si la información contenida en el documento es ilícita o lesiona bienes o derechos de un tercero háganoslo saber y será retirada. Artículo 17.1 de la Ley de Servicios de la Sociedad de la Información y de Comercio Electrónico, de 11 de julio de 2002. www.cartagena99.com no se hace responsable de la información contenida en el presente documento en virtud alinformación contenida en el documento es ilícita o lesiona bienes  $\circ$ derechos ခု  $\mathsf{S}% _{T}$ tercero háganoslo saber y 2002 será retirada

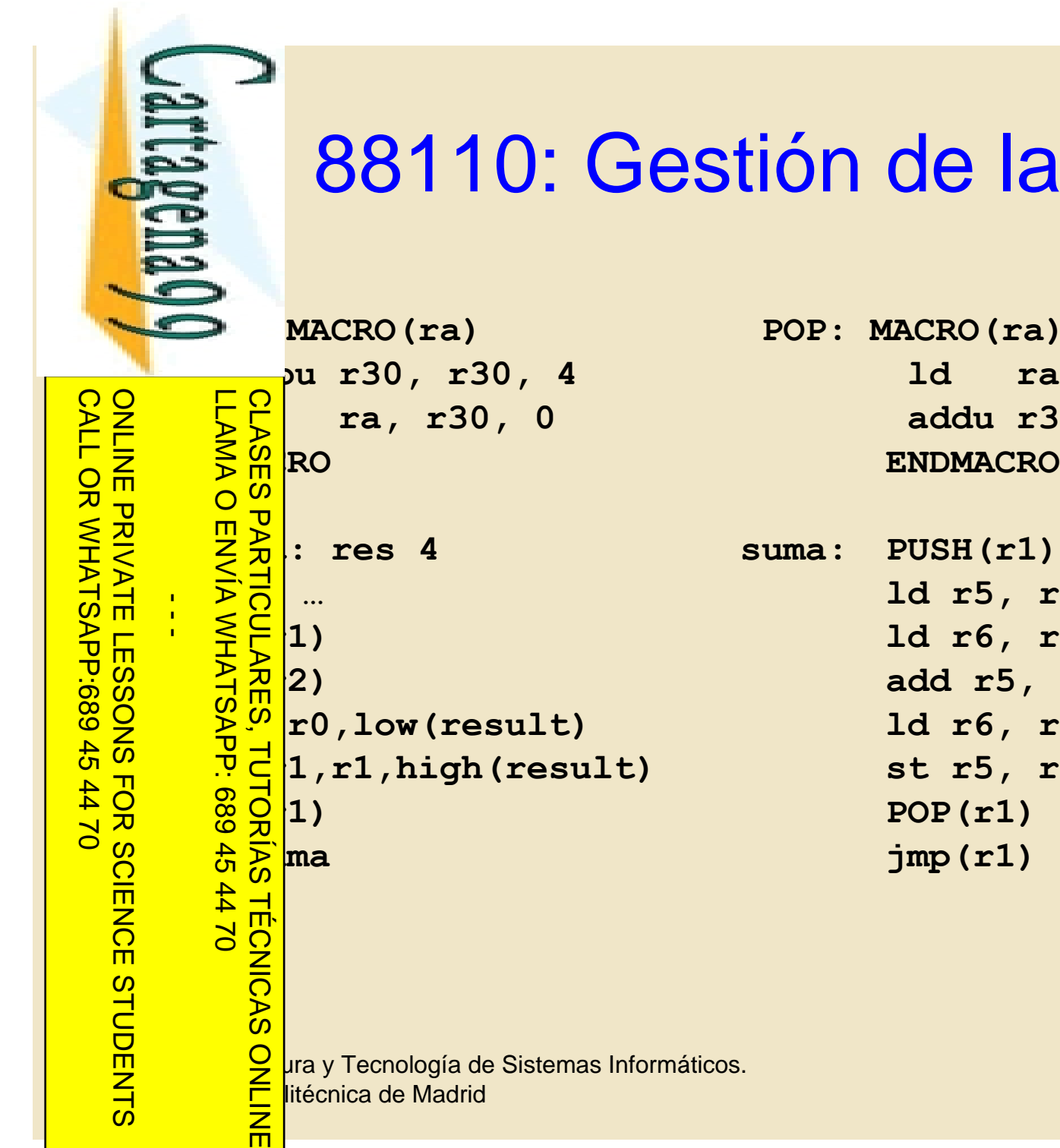

Si la información contenida en el documento es ilícita o lesiona bienes o derechos de un tercero háganoslo saber y será retirada.

Artículo 17.1 de la Ley de Servicios de la Sociedad de la Información y de Comercio Electrónico, de 11 de julio de 2002. www.cartagena99.com no se hace responsable de la información contenida en el presente documento en virtud al

www.cartagena99.com no se hace responsable de la información contenida en el presente documento en virtud al<br>Artículo 17.1 de la Ley de Servicios de la Sociedad de la Información y de Comercio Electrónico, de 11 de julio d

#### 88110: Gestión de la pila

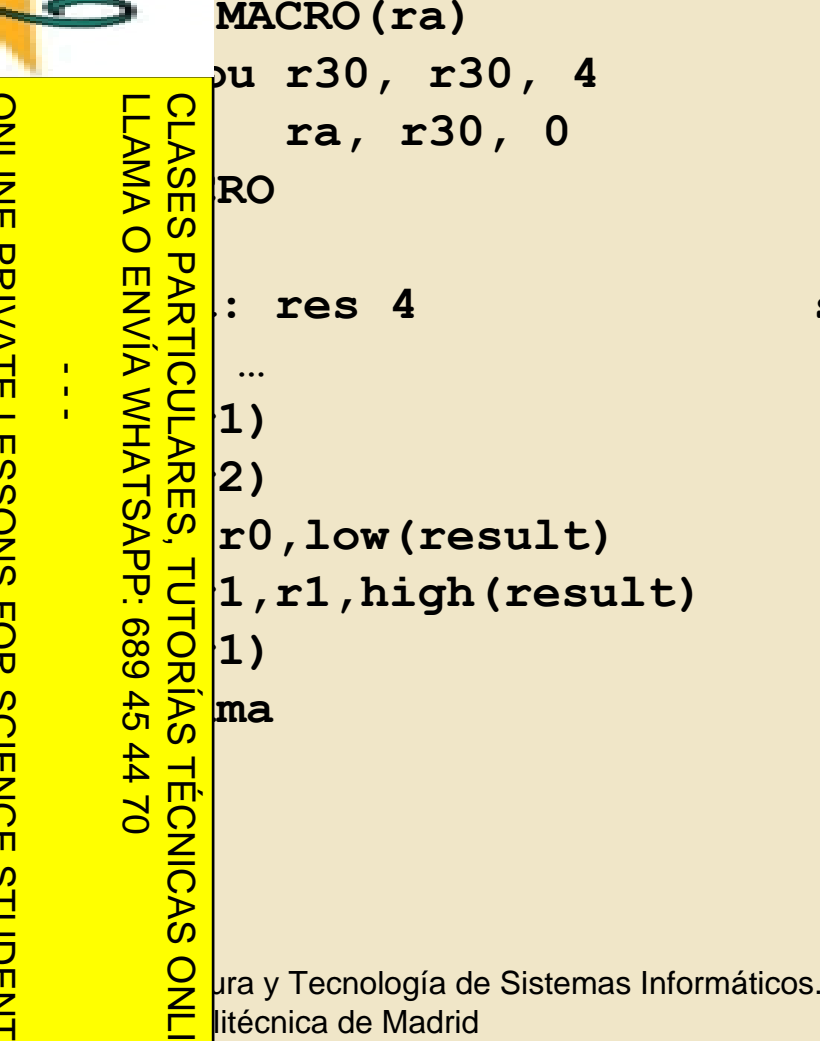

```
subu r30, r30, 4 ld ra, r30, 0
  st ra, r30, 0 addu r30, r30, 4
ENDMACRO ENDMACRO
```

```
result: res 4 suma: PUSH(r1)
             … ld r5, r30, 8
             PUSH(r1) ld r6, r30, 12
             PUSH(r2) add r5, r5, r6
             or r1,r0,low(result) ld r6, r30, 4
             or.u r1,r1,high(result) st r5, r6, 0
             PUSH(r1) POP(r1)
             bsr suma jmp(r1)
```
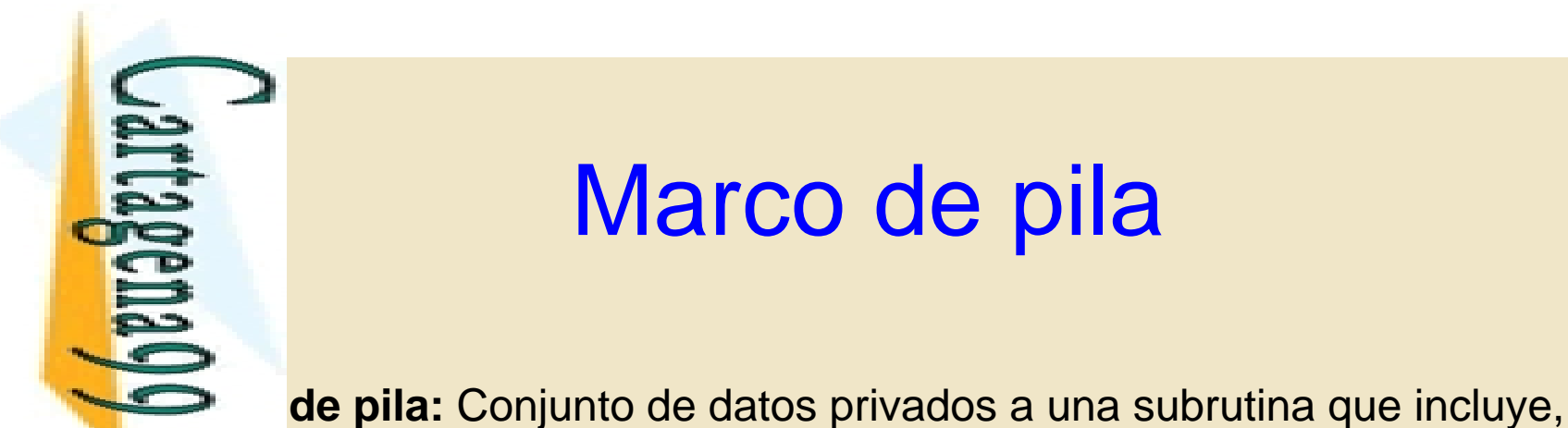

 $-02 + 10$ 

**TECNICAS** 

而

 $\frac{1}{4}$ 

CALL OR WHATSAPP:689 45 44 70

 $0/147$ 

CALL OR WHATSAPP:689 45

ONLINE PRIVATE LESSONS FOR SCIENCE STUDENTS

ONLINE PRIVATE LESSONS SOLENCE

#### Marco de pila

FOR ESSA esario conocer cómo se organiza la información de alto nivel.<br>
Son esario conocer cómo se organiza la información<br>
DR PRA el alto nivel.<br>
Son el el alto nivel.<br>
Son el ejemplos anteriores, si es necesario almacer<br> esario conocer cómo se organiza la información en la pila en un de alto nivel. CLASES PARTICULARES, TUTORÍAS TÉCNICAS ONLINE

ejemplos anteriores, si es necesario almacenar información en la untero de pila varía a lo largo de la ejecución de la subrutina

 $\frac{56}{5}$ mplo, el desplazamiento para acceder a un parámetro sería<br> $\frac{1}{5}$ e en distintos puntos de una subrutina.<br> $\frac{5}{5}$  $\frac{1}{\frac{1}{\sqrt{2}}}\frac{1}{\sqrt{2}}$ en distintos puntos de una subrutina.<br>  $\frac{1}{\sqrt{2}}\left(\frac{1}{\sqrt{2}}\right)$ 

**Opto. Arquitectura y Tecnología de Sistemas Informáticos.**<br>De *Social y Tecnología de Sistemas Informáticos.*<br>O El litécnica de Madrid <del>□ Der</del>litécnica de Madrid

Artículo 17.1<br>Si la informac www.cartagena99.com no se hace responsable de la información contenida en el presente documento en virtud al<br>Artículo 17.1 de la Ley de Servicios de la Sociedad de la Información y de Comercio Electrónico, de 11 de julio d Si la información contenida en el documento es ilícita o lesiona bienes o derechos de un tercero háganoslo saber y será retirada. Artículo 17.1 de la Ley de Servicios de la Sociedad de la Información y de Comercio Electrónico, de 11 de julio de 2002. www.cartagena99.com no se hace responsable de la información contenida en el presente documento en virtud alinformación contenida en el documento es ilícita o lesiona bienes  $\circ$ derechos  $\ddot{\theta}$ un tercero háganoslo saber y será retirada.
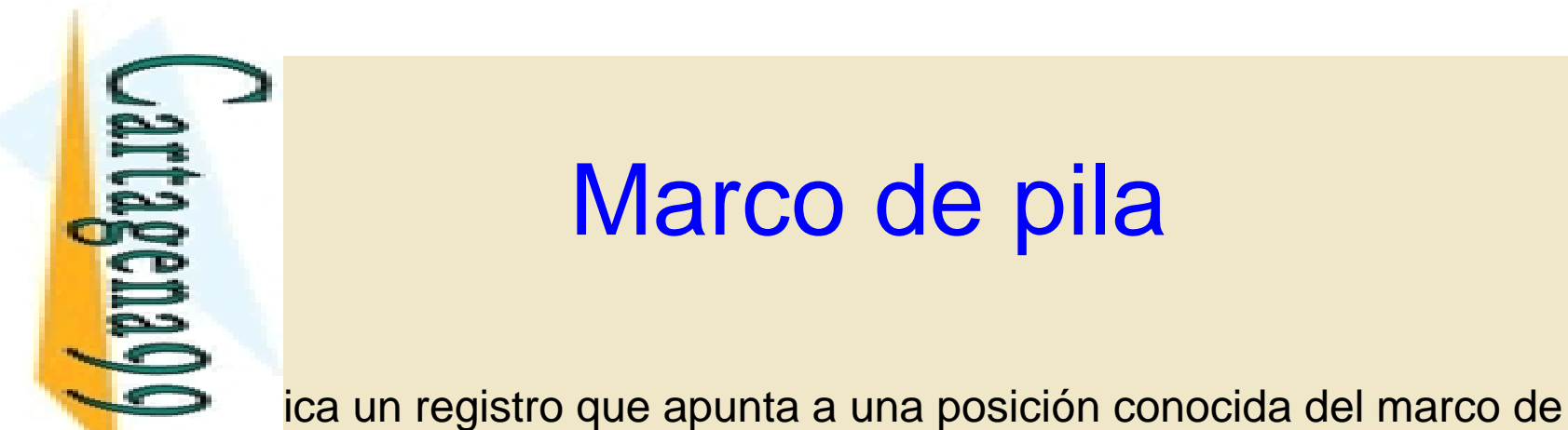

## Marco de pila

LLAMA O ENVÍA WHATSAPP: 689 45 44 70  $\frac{1}{4}$  $-02 + 10$ 而

CALL OR WHATSAPP:689 45 44 70

 $0/147$ 

CALL OR WHATSAPP:689 45

ONLINE PRIVATE LESSONS FOR SCIENCE STUDENTS

ONLINE PRIVATE LESSONS SOLENCE

per **pila: punce de pila** (*frame pointer* o FP). En 88110 es r31.<br>
S mundadas anidadas, cada una de las llamadas tendrá su propio llamadas anidadas, cada una de las llamadas tendrá su propio FP.

 $\frac{10}{10}$ <br>  $\frac{10}{10}$  ar en la subrutina hay que asegurar que el marco de pila de la<br>  $\frac{10}{10}$  a llamante no se destruye.<br>  $\frac{10}{10}$  a llamante no se destruye.<br>  $\frac{10}{10}$  a crear el espacio necesario para variab a llamante no se destruye. CLASES PARTICULARES, TUTORÍAS TÉCNICAS ONLINE

e crear el espacio necesario para variables locales.

 $\frac{d}{d}$ en realizar las inicializaciones de las variables locales.<br>  $\frac{d}{d}$ <br>  $\frac{d}{d}$ <br>  $\frac{d}{d}$ <br>  $\frac{d}{d}$ <br>  $\frac{d}{d}$ 

**Opto. Arquitectura y Tecnología de Sistemas Informáticos.**<br>De *Social y Tecnología de Sistemas Informáticos.*<br>O El litécnica de Madrid <del>□ Der</del>litécnica de Madrid

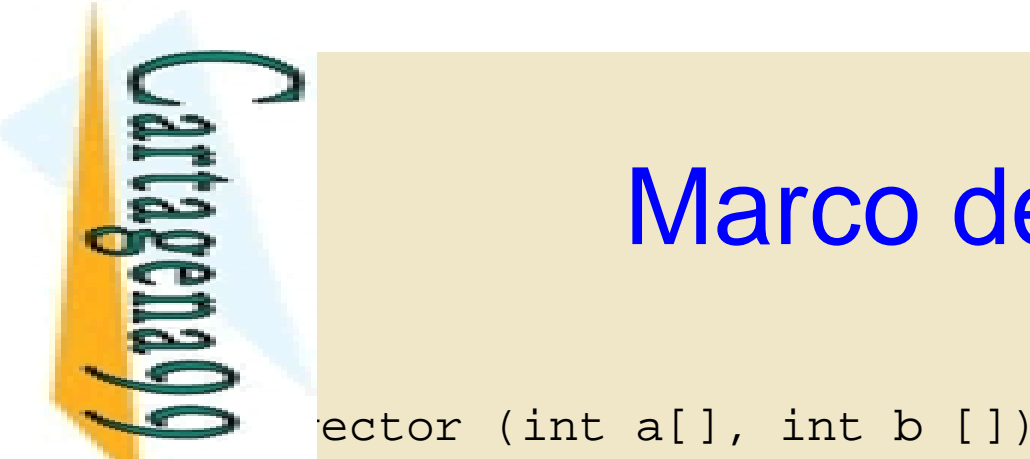

#### Marco de pila

CALL OR WHATSAPP:689 45 44 70 CALL OR WHATSAPP:689 45 44 70 ONLINE PRIVATE LESSONS FOR SCIENCE STUDENTS  $\frac{1}{4}$ 

Si la información contenida en el documento es ilícita o lesiona bienes o derechos de un tercero háganoslo saber y será retirada.

Artículo 17.1 de la Ley de Servicios de la Sociedad de la Información y de Comercio Electrónico, de 11 de julio de 2002.<br>Si la información contenida en el documento es ilícita o lesiona bienes o derechos de un tercero hága

Artículo 17.1 de la Ley de Servicios de la Sociedad de la Información y de Comercio Electrónico, de 11 de julio de 2002. www.cartagena99.com no se hace responsable de la información contenida en el presente documento en virtud al

www.cartagena99.com no se hace responsable de la información contenida en el presente documento en virtud al<br>Artículo 17.1 de la Ley de Servicios de la Sociedad de la Información y de Comercio Electrónico, de 11 de julio d

LLAMA O ENVÍA WHATSAPP: 689 45 44 70

LLAMA O ENVÍA WHATSAPP: 689 45 44 70

```
De Christian Historica (1913)<br>
De Christian School (1914)<br>
De Christian Vietner (1915)<br>
Char un_byte;<br>
Christian Uncerter (1915)<br>
Christian World (1917)<br>
Controlled by Tecnología de Sistemas Informáticos.<br>
Solon School (19
                  int vector_local[2]; /* Vector de enteros
                                                            de una palabra (4 bytes) */
                  short entero 16bits = 0; //Entero de dos bytes
                  char un_byte; // Variable de un byte
```
CLASES PARTICULARES, TUTORÍAS TÉCNICAS ONLINE CLASES PARTICULARES, TUTORIAS TECNICAS …………

<del>□ Der</del>litécnica de Madrid

74

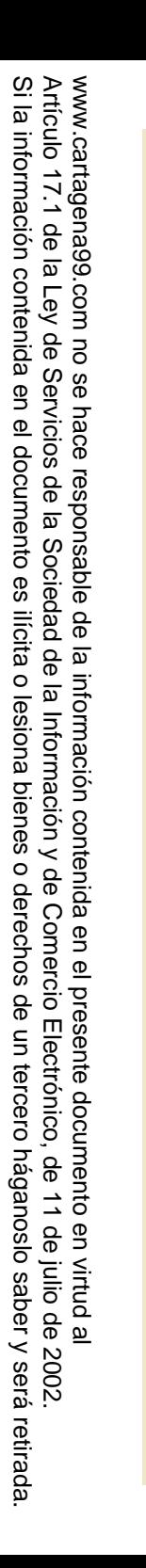

LLAMA O ENVÍA WHATSAPP: 689 45 44 70

**TECNICAS** 

LLAMA O ENVÍA WHATSAPP: 689 45 44 70

 $\frac{1}{4}$ 

CALL OR WHATSAPP:689 45 44 70

CALL OR WHATSAPP:689 45 44 70

ONLINE PRIVATE LESSONS FOR SCIENCE STUDENTS

ONLINE PRIVATE LESSONS SOLENCE

Marco de pila: creación

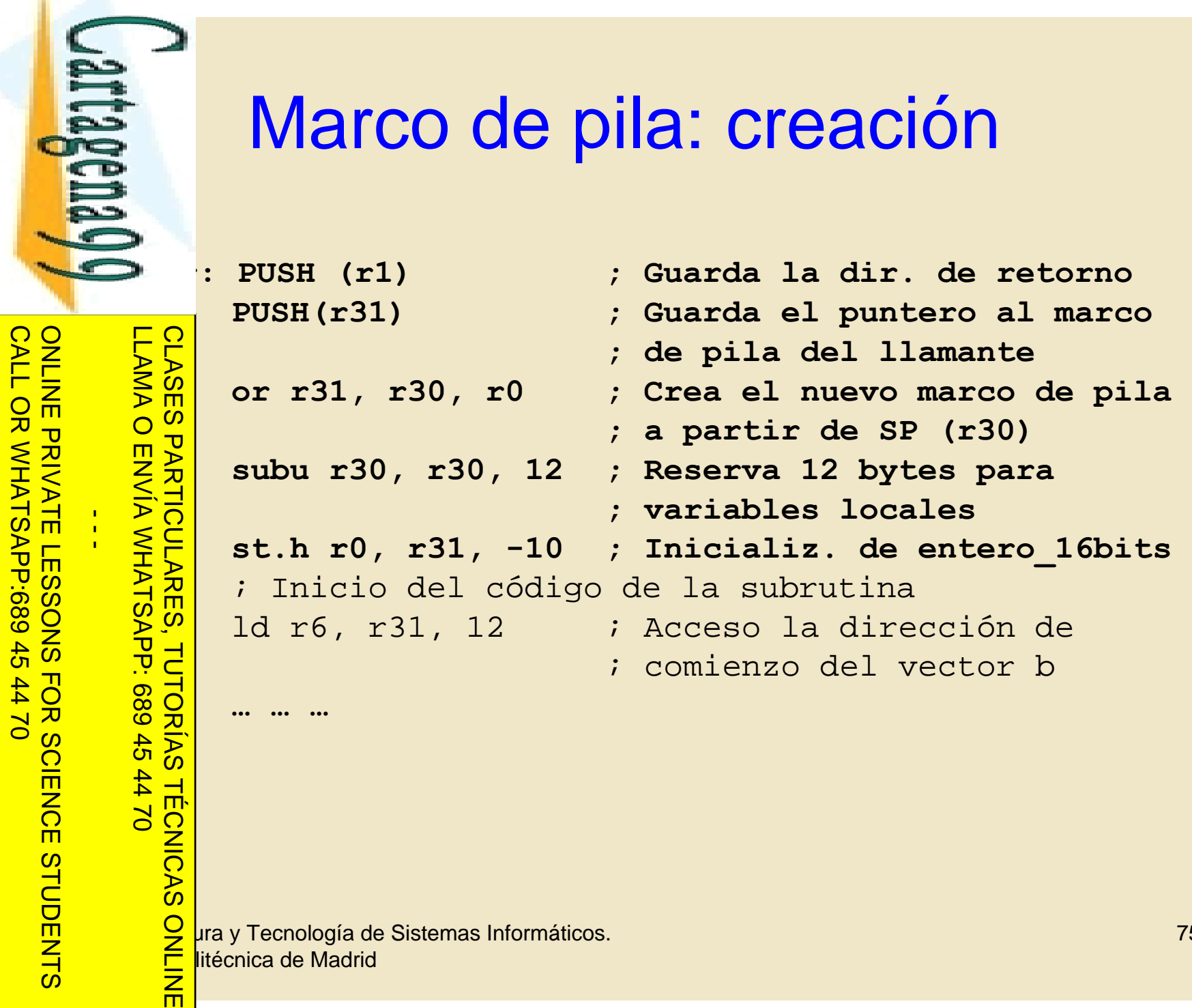

**Opto. Arquitectura y Tecnología de Sistemas Informáticos.**<br> **DPD**<br> **DPD**<br> **DPD**<br> **DPD**<br> **DPD**<br> **DPD**<br> **DPD**<br> **DPD**<br> **DPD**<br> **DPD**<br> **DPD**<br> **DPD**<br> **DPD**<br> **DPD**<br> **DPD**<br> **DPD**<br> **DPD**<br> **DPD**<br> **DPD**<br> **DPD** <del>□ Der</del>litécnica de Madrid

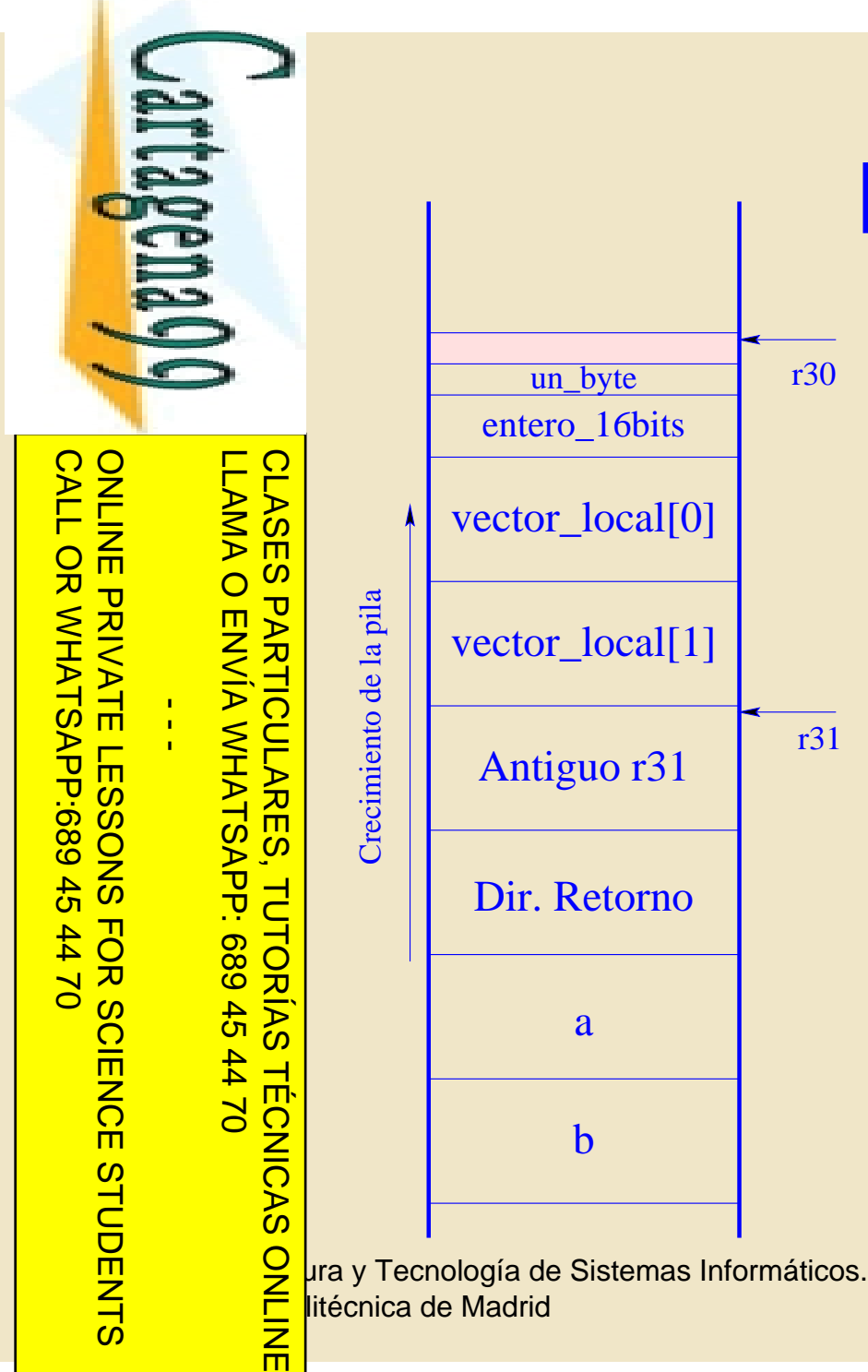

Si la información contenida en el documento es ilícita o lesiona bienes o derechos de un tercero háganoslo saber y será retirada.

Artículo 17.1 de la Ley de Servicios de la Sociedad de la Información y de Comercio Electrónico, de 11 de julio de 2002. www.cartagena99.com no se hace responsable de la información contenida en el presente documento en virtud al

www.cartagena99.com no se hace responsable de la información contenida en el presente documento en virtud al<br>Artículo 17.1 de la Ley de Servicios de la Sociedad de la Información y de Comercio Electrónico, de 11 de julio d

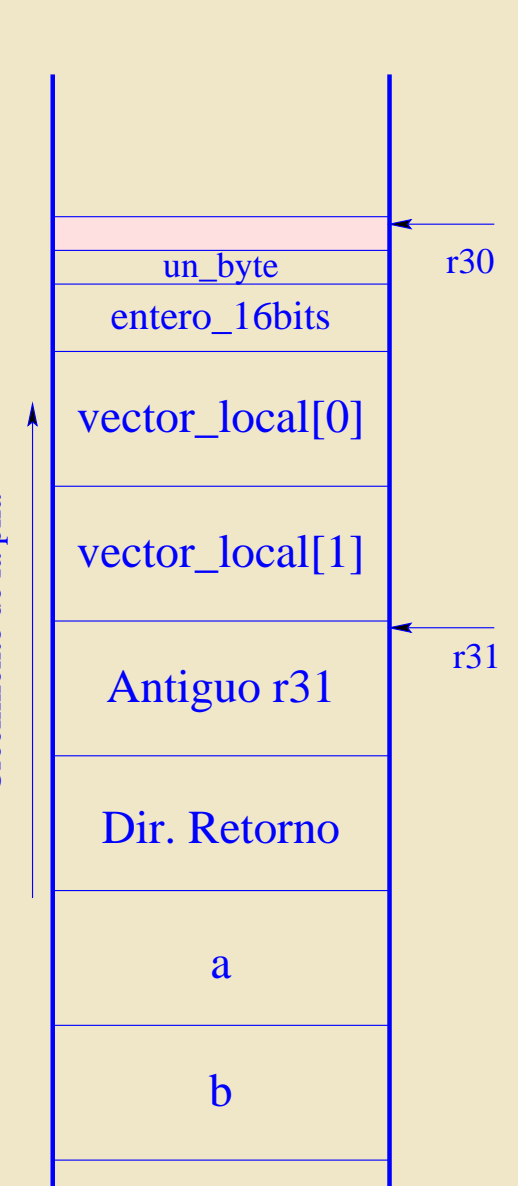

### Marco de pila

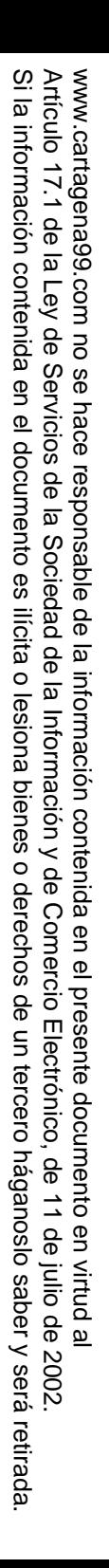

ONLINE PRIVATE LESSONS SOLENCE ONLINE PRIVATE LESSONS FOR SCIENCE STUDENTS  $\frac{1}{4}$ 

**Cartagenaco** 

CALL OR WHATSAPP:689 45 44 70

CALL OR WHATSAPP:689 45 44 70

LLAMA O ENVÍA WHATSAPP: 689 45 44 70 CLASES PARTICULARES, TUTORÍAS TÉCNICAS ONLINE CLASES PARTICULARES, TUTORIAS TECNICAS LLAMA O ENVÍA WHATSAPP: 689 45 44 70

#### Marco de pila: destrucción

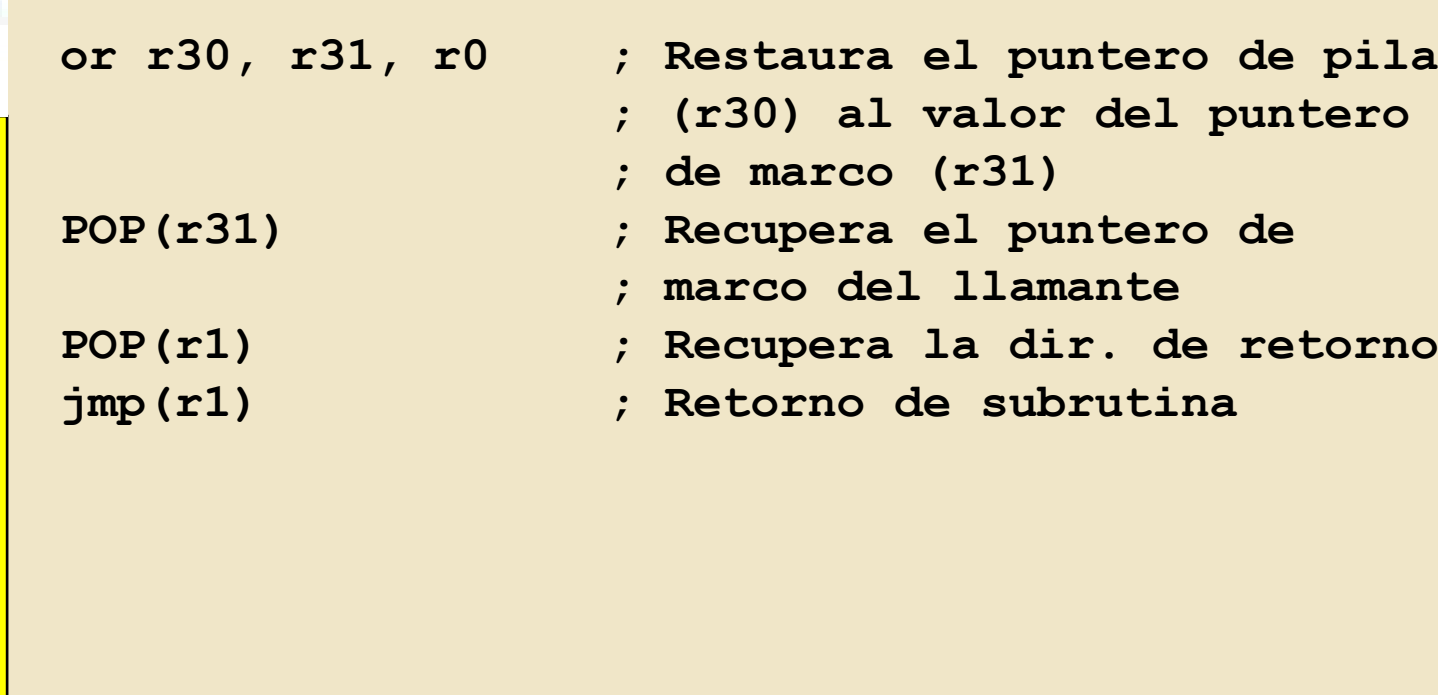

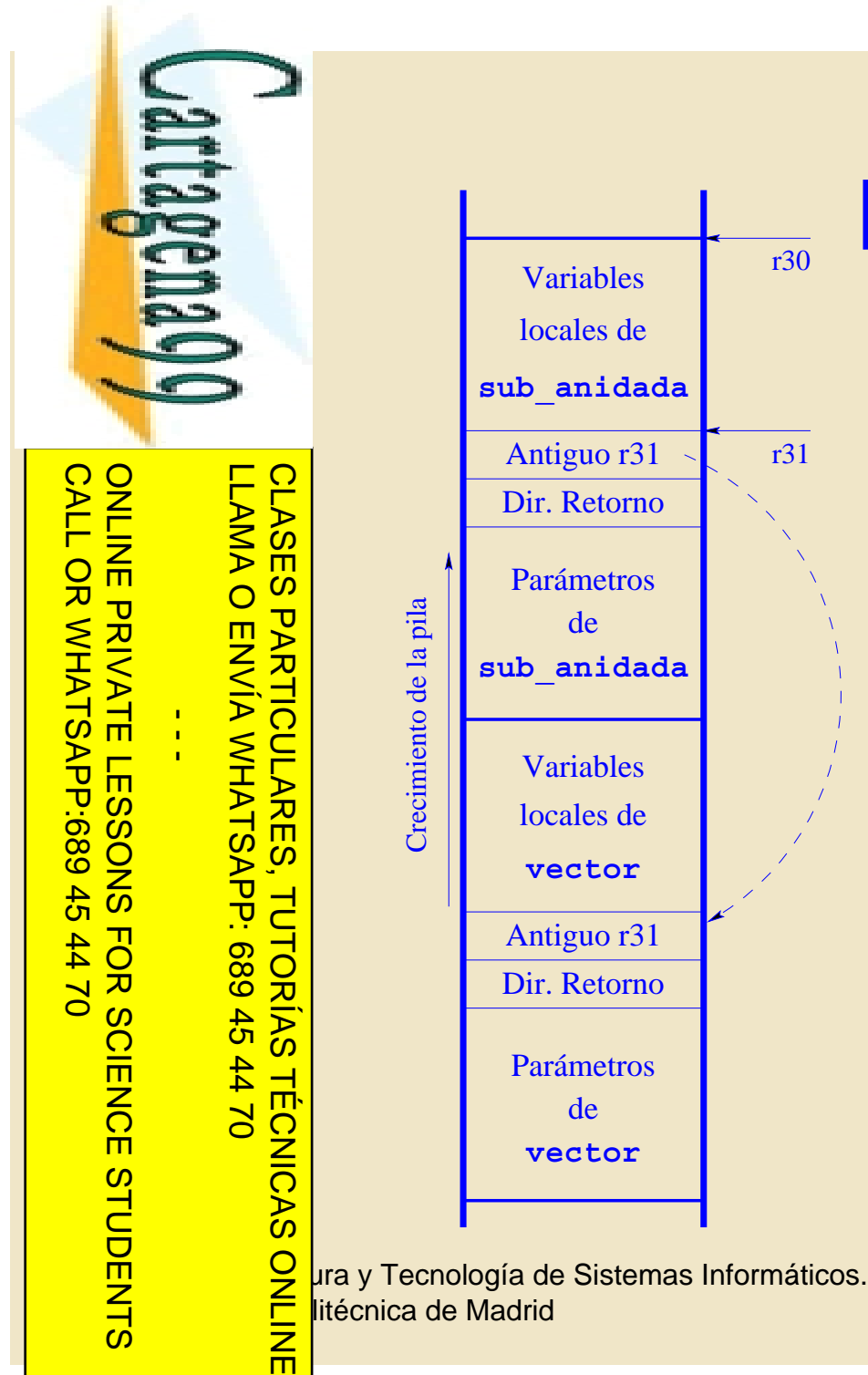

Si la información contenida en el documento es ilícita o lesiona bienes o derechos de un tercero háganoslo saber y será retirada.

Artículo 17.1 de la Ley de Servicios de la Sociedad de la Información y de Comercio Electrónico, de 11 de julio de 2002. www.cartagena99.com no se hace responsable de la información contenida en el presente documento en virtud al

www.cartagena99.com no se hace responsable de la información contenida en el presente documento en virtud al<br>Artículo 17.1 de la Ley de Servicios de la Sociedad de la Información y de Comercio Electrónico, de 11 de julio d

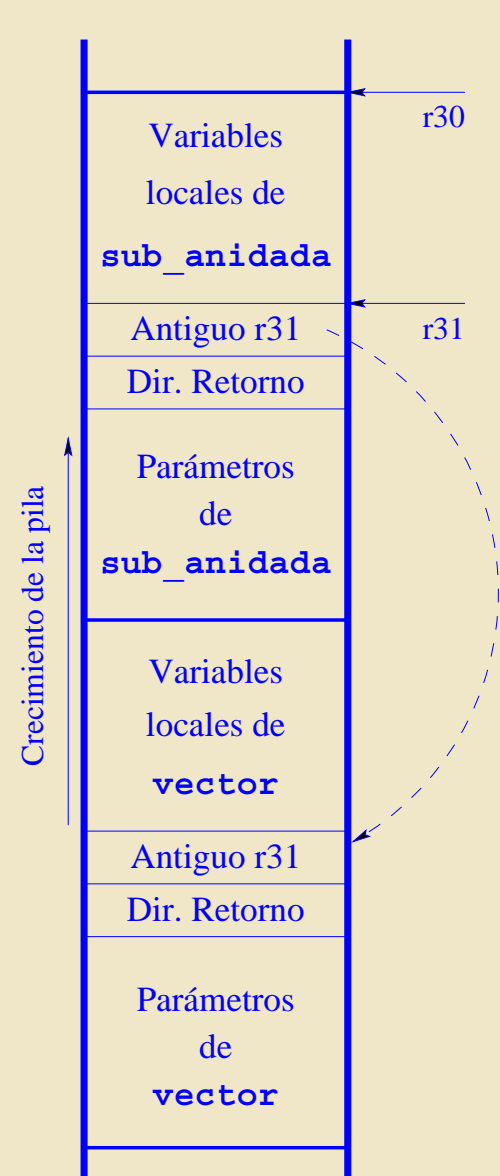

### Marco de pila

LLAMA O ENVÍA WHATSAPP: 689 45 44 70

 $\frac{1}{44}$ 

**TECNICAS** 

而

 $\frac{1}{4}$ 

CALL OR WHATSAPP:689 45 44 70

 $0/44$ 

CALL OR WHATSAPP:689 45

ONLINE PRIVATE LESSONS FOR SCIENCE STUDENTS

ONLINE PRIVATE LESSONS FOR SCIENCE

# *i* metros: otras consideraciones

n en el paso de parámetros es un acuerdo entre la subrutina e y la llamada.

•En el ejemplo anterior el parámetro a está en la cima de la pila al realizar da a subrutina, tal y como lo realizan los lenguajes de ación de alto nivel. CLASES PARTICULARES, TUTORÍAS TÉCNICAS ONLINE

metro que está en la cima siempre ocupa la misma posición en la pendientemente del número de parámetros. Utilizando este se cceder al resto.

 $\frac{16}{3}$  dendo es útil para subrutinas con número variable de parámetros:<br>  $\frac{8}{3}$  Se la librería de C.<br>
5. la librería de C.

**Opto. Arquitectura y Tecnología de Sistemas Informáticos.**<br>De *Social y Tecnología de Sistemas Informáticos.*<br>Contra Villáge de Madrid <del>□ Der</del>litécnica de Madrid

www.cartagena99.com no se hace responsable de la información contenida en el presente documento en virtud al<br>Artículo 17.1 de la Ley de Servicios de la Sociedad de la Información y de Comercio Electrónico, de 11 de julio d Si la información contenida en el documento es ilícita o lesiona bienes o derechos de un tercero háganoslo saber y será retirada. Artículo 17.1 de la Ley de Servicios de la Sociedad de la Información y de Comercio Electrónico, de 11 de julio de 2002. www.cartagena99.com no se hace responsable de la información contenida en el presente documento en virtud altercero háganoslo saber y  $5002.$ será retirada

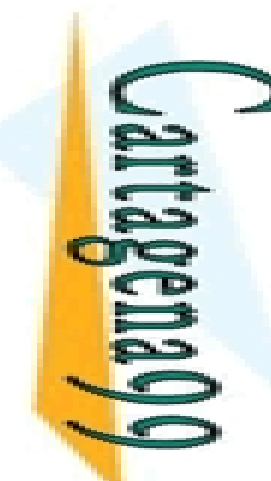

Parámetros: funciones Parámetros: funcio

lica el estado de ejecución de la función.

ONLINE PRIVATE LESSONS FOR SCIENCE STUDENTS ONLINE PRIVATE LESSONS SOLENCE  $\frac{1}{4}$ 

LLAMA O ENVÍA WHATSAPP: 689 45 44 70 CLASES PARTICULARES, TUTORÍAS TÉCNICAS ONLINE <u>iestos val</u>datinas valores de retorno se utilizan inmediatamente: •Comprobar el estado. roducir el resultado en una expresión. **TUTORIAS TECNICAS** 而

 $\frac{F}{\frac{25}{10}}$  una función matemática y es su resultado.<br>  $\frac{F}{\frac{25}{10}}$  alores de retorno se utilizan inmediatament<br>  $\frac{F}{\frac{25}{10}}$  mprobar el estado.<br>
Toducir el resultado en una expresión.<br>  $\frac{F}{\frac{25}{10}}$  as ra as razones se utilizan registros y, habitualmente, el valor de retorno ser un tipo complejo de datos (estructura).

**Opto. Arquitectura y Tecnología de Sistemas Informáticos.**<br>De *Ara* y Tecnología de Sistemas Informáticos.<br>De **Arquitectura de Madrid** <del>□ Der</del>litécnica de Madrid

CALL OR WHATSAPP:689 45 44 70

 $0/147$ 

CALL OR WHATSAPP:689 45

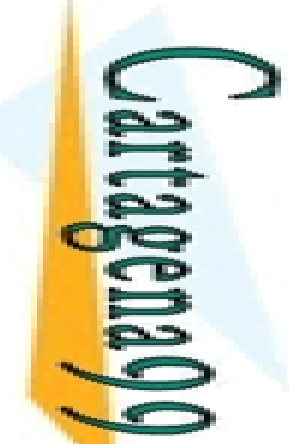

# **Recursividad**

brutina recursiva es la que en su ejecución tiene llamadas a sí

ONLINE PRIVATE LESSONS FOR SCIENCE STUDENTS ONLINE PRIVATE LESSONS FOR SCIENCE  $\frac{1}{4}$ 

CALL OR WHATSAPP:689 45 44 70

 $0/44$ 

CALL OR WHATSAPP:689 45

LLAMA O ENVÍA WHATSAPP: 689 45 44 70

**TECNICAS** 

而

 $E_{\text{S}}$ <br>  $\frac{1}{2}$  resividad se utiliza para resolver<br>  $\frac{1}{2}$  recursiones matemáticas cuya definitions<br>  $\frac{1}{2}$  recursivas (árboles, sistemas de fict<br>  $\frac{1}{2}$  recursivas (árboles, sistemas de fict<br>  $\frac{1}{2}$  recu hciones matemáticas cuya definición es recursiva (por ejemplo el CLASES PARTICULARES, TUTORÍAS TÉCNICAS ONLINE

borial).<br>blem<br>correlations<br>and tend<br>of the correlations pblemas que requieren almacenamiento en estructuras de datos

ursivas (árboles, sistemas de ficheros basados en directorios, etc.)

le tener en cuenta:

 $\frac{12}{5}$  so general: incluye la llamada a la propia función con diferentes<br>ámetros a los que se recibieron.<br> $\frac{2}{5}$  so particular: no se realiza la llamada recursiva. ámetros a los que se recibieron.

 $\frac{5}{6}$  S so particular: no se realiza la llamada recursiva.<br>  $\frac{2}{6}$  T,  $\frac{1}{6}$ 

**Opto. Arquitectura y Tecnología de Sistemas Informáticos.**<br>De *Societa y Tecnología de Sistemas Informáticos.*<br>Contra XIII de Madrid <del>□ Der</del>litécnica de Madrid